Министерство науки и высшего образования Российской федерации

**Федеральное государственное бюджетное образовательное учреждение высшего образования**

**ТОМСКИЙ ГОСУДАРСТВЕННЫЙ УНИВЕРСИТЕТ СИСТЕМ УПРАВЛЕНИЯ И РАДИОЭЛЕКТРОНИКИ**

**Г.Г. Кущ, В.М. Шандаров, В.Ю. Рябченок**

# **ОПТОЭЛЕКТРОННЫЕ И КВАНТОВЫЕ ПРИБОРЫ И УСТРОЙСТВА**

Учебно-методическое пособие по лабораторным работам

для студентов направления 11.03.02 «Инфокоммуникационные технологии и системы связи»

**Томск 2018**

#### **УДК** 537.8(075.8) + 621.371(075.8)

Рецензент:

проф. СВЧ и КР, к.ф.-м.н. С.Н. Шарангович

**Оптоэлектронные и квантовые приборы и устройства.** Учебно-методическое пособие по лабораторным работам для студентов направления 11.03.02 «Инфокоммуникационные технологии и системы связи» // Г.Г. Кущ, В.М. Шандаров, В.Ю. Рябченок / Под ред. В.Ю. Рябченка. – Томск: Томск. гос. ун-т систем упр. и радиоэлектроники, 2018. – 83 с.

Данное учебно-методическое пособие является частью учебно-методического комплекса и предназначено для подготовки и проведения лабораторных работ по дисциплине «Оптоэлектронные и квантовые приборы и устройства». В пособии содержится необходимый теоретический материал, методические рекомендации для выполнения лабораторных работ, а также варианты заданий для самостоятельного выполнения. Пособие содержит описание четырех лабораторных работ.

Предназначено для студентов всех форм обучения, обучающихся по направлению подготовки бакалавров 11.03.02 «Инфокоммуникационные технологии и системы связи», профиль «Оптические системы и сети связи».

© Г.Г. Кущ, В.М. Шандаров, В.Ю. Рябченок, 2018

© Томский гос. ун-т систем управления и радиоэлектроники, 2018.

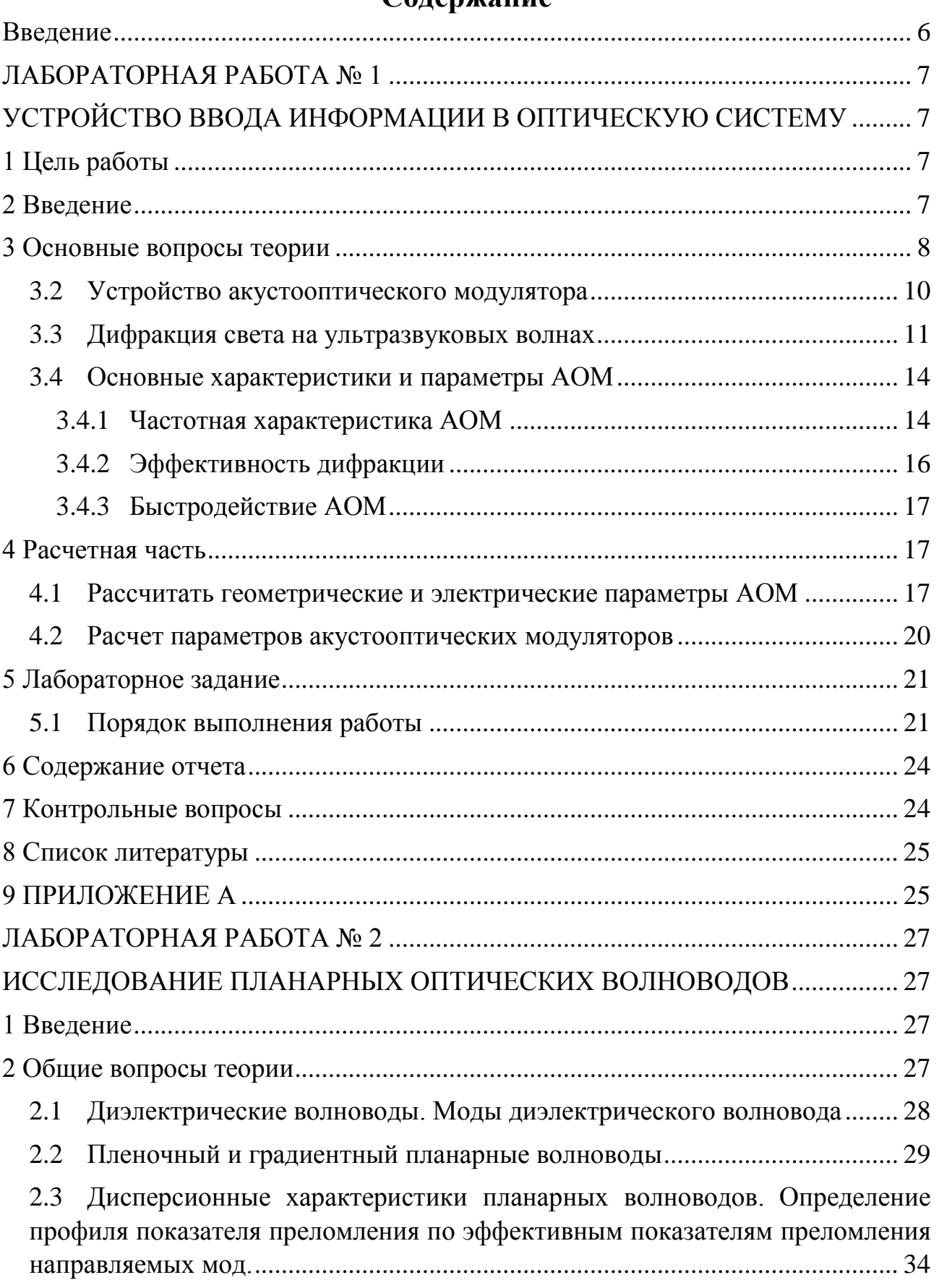

# **Содержание**

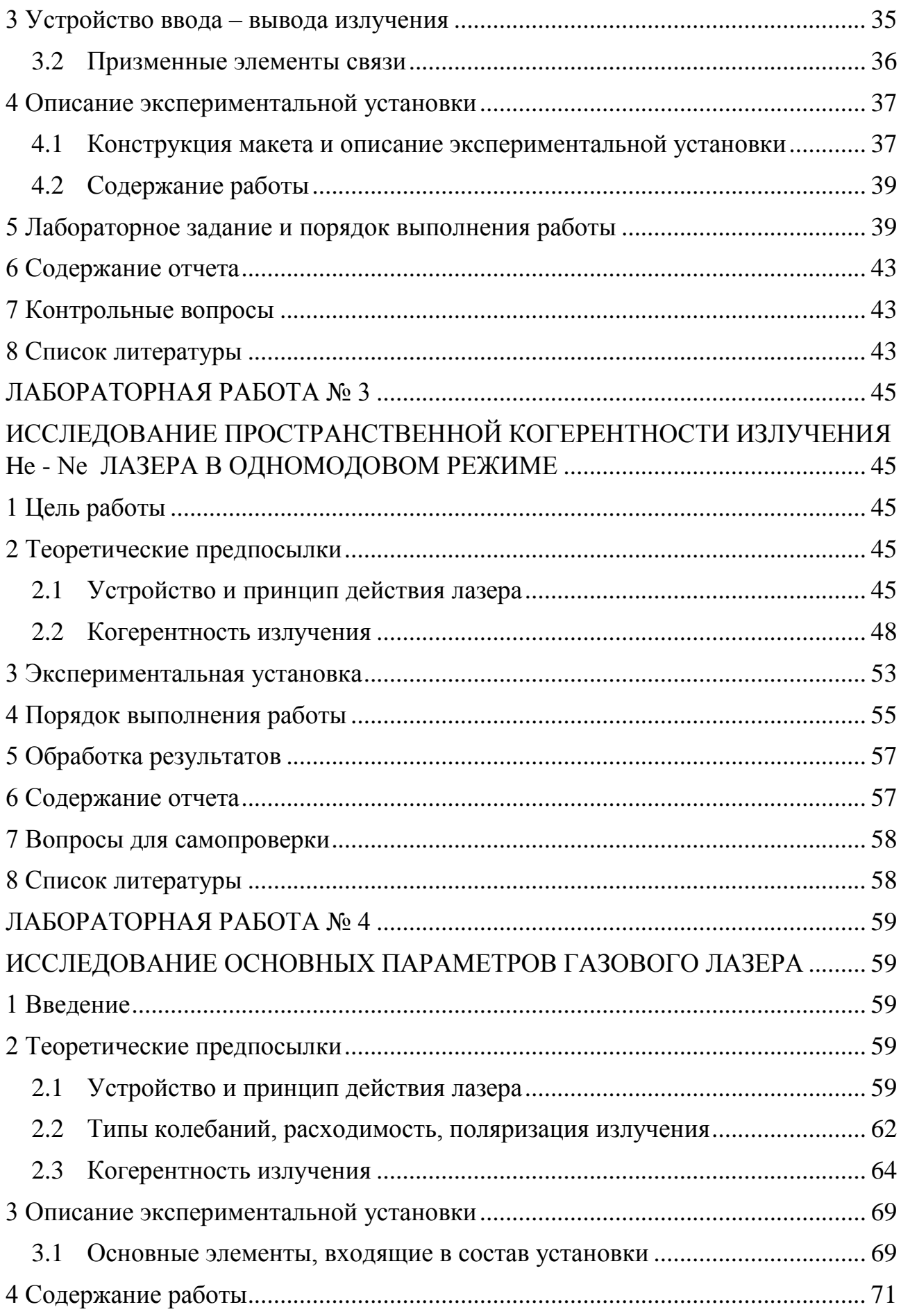

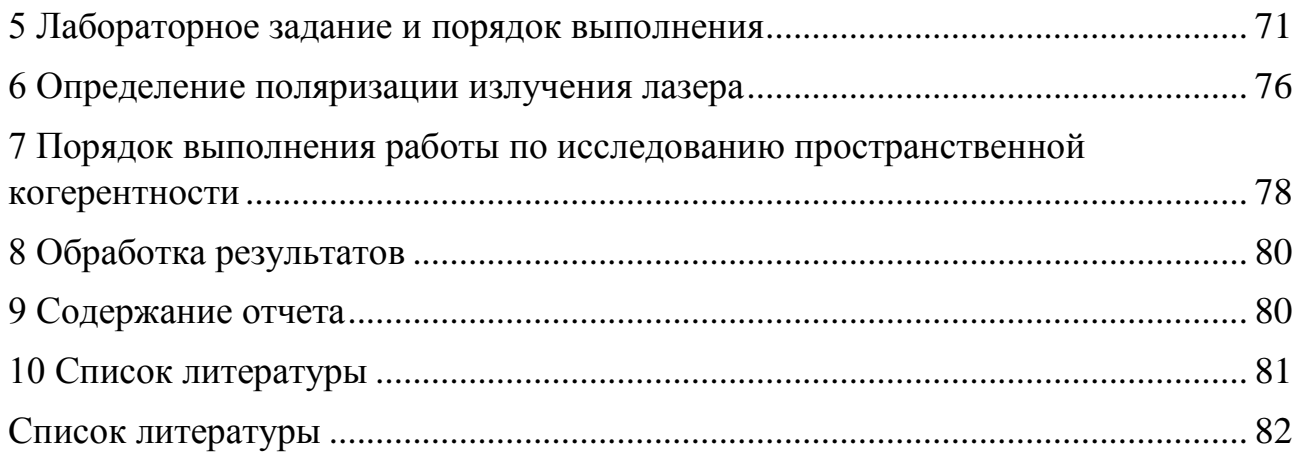

#### **Введение**

<span id="page-5-0"></span>Дисциплина «Оптоэлектронные и квантовые приборы и устройства» изучается студентами направления 11.03.02 «Инфокоммуникационные технологии и системы связи» профиля подготовки «Оптические системы и сети связи» в 5 семестре и относится к блоку специальных дисциплин. В рамках лекционного курса осваивается теоретический материал по учебной литературе [1-4], приобретаются навыки практических расчетов.

Данное учебно-методическое пособие является частью учебно-методического комплекса и предназначено для подготовки и проведения лабораторных работ. В пособии содержится необходимый теоретический материал, методические рекомендации для выполнения лабораторных работ, а также варианты заданий для самостоятельного выполнения.

Пособие содержит описание четырех лабораторных работ [5-8].

Список литературы включает источники [1-4], рекомендуемые для самостоятельного и более углубленного изучения вопросов, выносимых на лабораторные работы.

Учебно-методическое пособие может быть рекомендовано для заочной формы обучения, при которой основной формой изучения дисциплины является самостоятельная работа студента над рекомендованной литературой, а также над материалом настоящего пособия. При этом в качестве заданий на лабораторные работы могут быть использованы приведенные в пособии методические рекомендации.

#### **ЛАБОРАТОРНАЯ РАБОТА № 1**

# <span id="page-6-1"></span><span id="page-6-0"></span>**УСТРОЙСТВО ВВОДА ИНФОРМАЦИИ В ОПТИЧЕСКУЮ СИСТЕМУ**

#### **1 Цель работы**

<span id="page-6-2"></span>Ознакомление студентов с принципом действия и важнейшими характеристиками акустооптического модулятора света (АОМ), используемого в качестве устройства ввода в оптическую систему обработки информации.

#### **2 Введение**

<span id="page-6-3"></span>Оптические методы обработки информации нашли в настоящее время широкое применение. Основная сущность этих методов заключается в том, что подлежащая обработке информация записывается на оптический транспарант в виде функции пропускания или изменения показателя преломления, а затем зондируется когерентным или некогерентным пучком света. Анализ светового изображения, полученного после транспаранта и преобразованного оптической системой, дает параметры исследуемого соотношения.

Основными достоинствами оптических систем является:

1) Большая информационная ёмкость.

 Оптическое изображение содержит две или три независимых переменных, (координаты) в то время, как электрический сигнал имеет только одну независимую переменную – время. Поэтому информационная ёмкость оптического сигнала в виде некоторого изображения, передаваемого за время  $\Delta t$  значительно больше объёма информации, передаваемого за то же время электрическим сигналом.

*Пример*: информация о телевизионном кадре передаётся за 40 мсек. Если смена кадра производится за 1 мкс., то выигрыш в количестве

передаваемой информации составит  $4 \times 10^4$ .

2) Многоканальность.

 Поскольку оптическое изображение зависит от нескольких переменных, то одна из них служит в качестве независимой переменной (информативной), а вторая – в качестве параметра, определяющего номер канала. В этом случае обработка информации ведется параллельно по многим каналам.

*Пример*: если размер фотографического кадра составляет 36 мм, а ширина дорожки одного канала составляет 100 мкм, то число параллельных каналов составит 360.

3) Высокое быстродействие.

Быстродействие РЛС с оптической обработкой информации  $-10^{12}$ - $10^{14}$  Бт/с, с электронной –  $10^6$ - $10^8$ . Оптические системы обладают высоким быстродействием, поскольку в принципе скорость обработки информации определяется скоростью света. Так операция двумерного преобразования Фурье, осуществляемая обычной сферической линзой, выполняется за время распространения света в системе. При длине оптической системы 30 см время обработки = 1 нс.

На практике скорость обработки ограничивается скоростью ввода и вывода информации в оптическую систему. Тем не менее, оптические вычислительные системы оказываются более производительными по сравнению с лучшими ЭВМ в  $10^3$ - $10^4$  раз.

С помощью оптических систем достаточно просто выполняются операции умножения, интегрирования, преобразования Фурье, Френеля, Гильберта, вычисление функций корреляции, свёртки и т.д. Оптические устройства делятся на когерентные и некогерентные. В некогерентных системах используются некогерентные источники света. В когерентных системах, на которых мы остановимся, используются когерентные источники - квантовые генераторы

#### 3 Основные вопросы теории

<span id="page-7-0"></span>Структурная схема систем оптической обработки сигналов приведена на рис. 3.1.

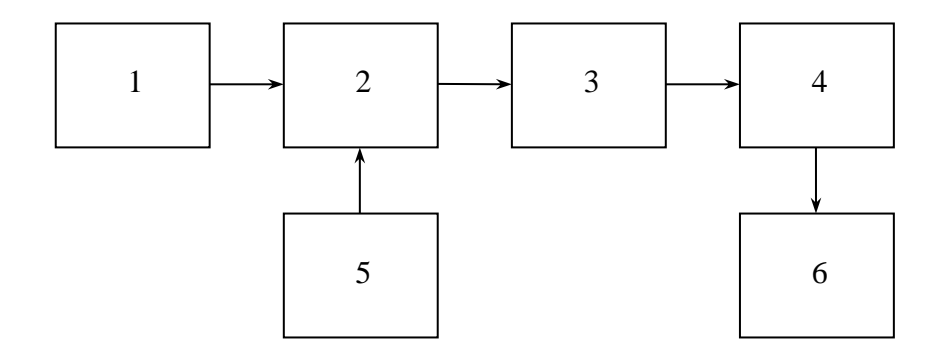

Рисунок 3.1 - 1 – источник света; 2 – преобразователь входных сигналов в оптический аналог; 3 - оптическое вычислительное устройство; 4 - преобразователь выходного сигнала;

5 - источник информации; 6 - получатель информации

Лля выполнения заланного алгоритма обработки на аналоговое оптическое вычислительное устройство поступают оптические сигналы, в которых закодирована информация, выдаваемая источником информации (рис. 3.2). Преобразование электрических сигналов в оптические выполняется преобразователем входных сигналов в оптический аналог. После выполнения заданного алгоритма обработки аналоговое оптическое вычислительно устройство формирует на выходе системы распределения комплексных

амплитуд и фаз света, в которых содержатся результаты обработки сигналов, поступающих от источника информации.

Преобразователь входных сигналов является устройством ввода информации (транспорант) в оптическую обрабатывающую систему, поэтому требования к нему во многом зависят от тех требований, которые предъявляются к системе обработки информации. Например, при разработке оптической системы, предназначенной для обработки сигналов, поступающих на антенную решетку, требования к устройствам ввода будут определяться характеристиками РЛС: дальностью обнаружения, разрешающей способностью по направлению, полосой пропускания, динамическим диапазоном (ДД) обрабатываемых сигналов, быстродействием. Таким образом, устройство ввода должно быть многоканальным (50 - 100 канал), иметь высокую чувствительность, широкую полосу пропускания (десятки МГц), идентичные характеристики отдельных каналов, низкий уровень собственных шумов, большой ДД обрабатываемых сигналов (не менее 40дБ). В качестве устройств ввода применяются различные типы пространственно-временных модуляторов света, принцип работы которых основан на взаимодействии света с динамическими неоднородностями, реализуемыми различными физическими эффектами в веществах. Для модуляции света используются твердых и ЖИДКИХ электро  $\boldsymbol{\mathrm{M}}$ магнитооптические эффекты, явления фотоупругости и фоторефракции, рассеяния света и др. На основе явления фотоупругости созданы АОМ света, которые находят широкое применение в оптических системах.

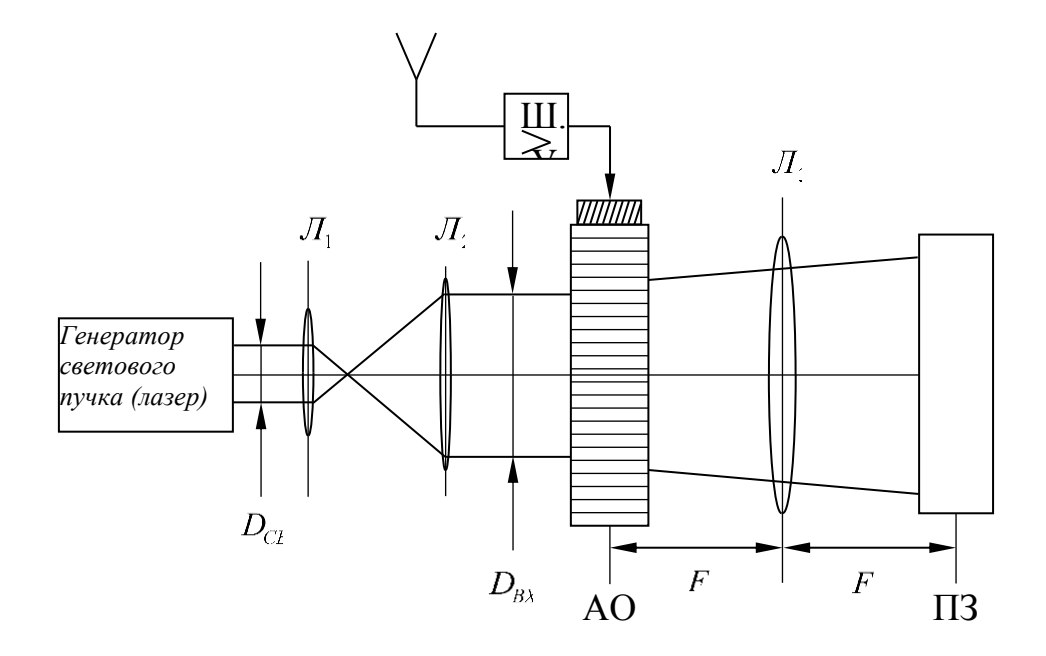

Рисунок 3.2 - Функциональная схема АОАС

 $\mathbf Q$ 

#### 3.2 Устройство акустооптического модулятора

<span id="page-9-0"></span>Для работы в реальном масштабе времени в качестве транспарантов используют различные быстродействующие пространственные модуляторы света (рис.3.3). Наибольшее распространение в настоящее время получили акустооптические модуляторы, принцип действия которых основан на явлении дифракции света на ультразвуковых колебаниях. Модулятор света работает следующим образом. Входной сигнал S(t), с помощью пьезоэлектрического преобразователя 1, возбуждает в прозрачном для света образце 2 (светозвукопровод), упругие колебания распространяющиеся в нём со скоростью  $\nu$ . В силу конечности о колебания, возникшие у поверхности, на которой расположен преобразователь,  $(x = 0)$  в момент времени t достигнут точки с координатой х внутри образца с некоторым

запаздыванием, равным  $t_0 = \frac{x}{a}$ .

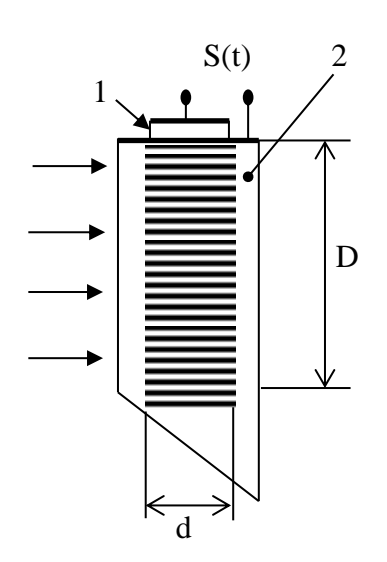

Рисунок 3.3 - Устройство АОМ

Поэтому величина колебаний в различных точках

образца для фиксированного момента времени будет пропорциональна  $S(t-\frac{x}{\rho})$ .

Таким образом, зависимость величины колебаний от координаты х будет повторять временную зависимость входного сигнала S(t). Возникновение упругих колебаний в образце приводит к изменению его показателя преломления. Для изотропной среды:

$$
n = n_0 + \Delta n = n_0 + \frac{n_0^3 P U}{2},
$$

где P - эффективный фотоупругий коэффициент, U - величина деформации среды.

Так как величина деформации изменяется от точки к точке, то показатель преломления образца также будет промодулирован по закону изменения входного сигнала.

Поскольку скорость звуковой волны  $\theta = (3-10)10^3$  м $\c$  много меньше (на 5 пор.) скорости света в среде, то можно считать, что в каждый момент времени свет будет взаимодействовать с неподвижной средой, у которой коэффициент преломления меняется от точки к точке. Оптические лучи, проходящие через различные участки модулятора, испытывают различные фазовые сдвиги

$$
\Psi(x) = \frac{2\pi}{\lambda} n(x)d
$$
\n(3.1)

 Таким образом, световая волна, выходящая из модулятора, представляет собой пространственно-модулированную по фазе волну, отображающую форму входного сигнала. Амплитудную характеристику или пропускание модулятора тогда можно записать следующим образом:

$$
T_E(x) = P_D(x)e^{-i\Psi(x)}
$$

#### **3.3 Дифракция света на ультразвуковых волнах**

<span id="page-10-0"></span>Дифракция света на ультразвуковых волнах (УЗВ) была впервые предсказана Бриллюэном и независимо от него Мандельштамом, а экспериментально обнаружена спустя несколько лет Дебаем и Сирсом, Люка и Бикаром.

Различают два вида (режима) дифракции, которые отличаются разными дифракционными спектрами: Рамана – Ната и Брэгга.

**Дифракция Рамана – Ната** наблюдается на низких частотах при небольшой длине взаимодействия (глубине акустического поля). При нормальном падении света, т.е. параллельно волновому фронту звуковой волны. Дифракционный спектр Рамана – Ната (Р – Н) представляет собой расположенные симметрично по обе стороны от прошедшего пучка равностоящие друг от друга дифракционные максимумы. При наклонном падении света интенсивность *max* уменьшается, но их угловые направления остаются неизменными (см. рис. 3.4).

Направления дифракционных максимов можно найти из соотношения [1]:

$$
\sin \Theta_m = \frac{m \cdot \lambda_o}{\Lambda_o},
$$

где m = 0;  $\pm 1$ ;  $\pm 2$ ; ... - номер дифракционного *max*;

 $\lambda_{0}$  – длина световой волны в веществе;

 $\Lambda$ <sub>0</sub> – длина звуковой волны;

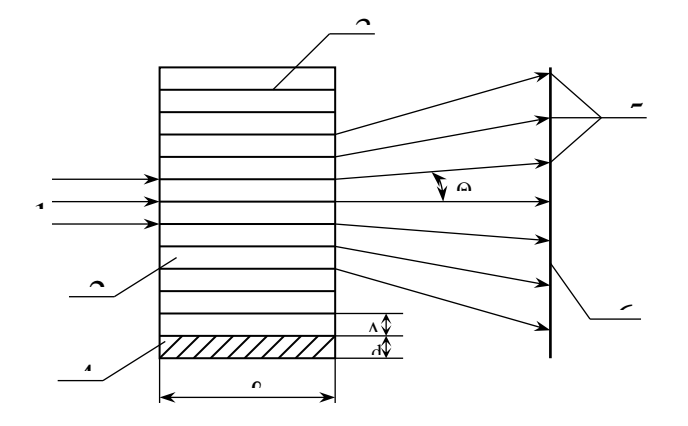

Рисунок 3.4 - Ход лучей при дифракции Рамана – Ната

1 – падающий свет; 2 – звукопровод; 3- звуковая волна; 4 – пьезопреобразователь; 5 – дифракционный *max* m – го порядка; 6 – экран; ℓ - длина взаимодействия (апертура акустической волны);  $\Lambda_{0}$  – длина звуковой волны; d – толщина пьезопреобразователя;  $\Theta_{\rm m}$  – угол отклонения дифрагированного луча.

Интенсивность света в m – том дифракционном максимуме определяется по формуле:  $J_m = J_o \cdot I_m^2 \cdot (\Delta \hat{O})$  $_{\rm m}$  = J  $_{\rm o}$   $\cdot$  I  $_{\rm m}^2$   $\cdot$  ( $\hat{\Delta}$ )<sub>,</sub>

где  $J_0$  – интенсивность света падающего луча;

I<sup>m</sup> – функция Бесселя m – го порядка;

ΔФ – аргумент функции Бесселя.

Частота света в m – ом максимуме, сдвинута относительно частоты падающего света ω на величину, пропорциональную акустической частоте  $f_0$ , и равна  $\omega + mf_0$ .

**О дифракции Брэгга** говорят в том случае, когда дифракционный спектр состоит из 2 максимумов, соответствующих значениям  $m = 0$ ;  $m = 1$  (рис. 3.5). Дифракционные  $max - 1$  и высших порядков отсутствуют. Интенсивность первого максимума будет наибольшей, если свет падает под углом к волновому фронту акустической волны, удовлетворяющим условие Брэгга:

$$
\sin\Theta_{\!A} = \frac{\lambda_{\!f}}{2\,\Lambda_{\!i}}\,n\,\Bigg\vert\,
$$

где  $\Theta_{\rm E}$  – угол Брэгга; n – показатель преломления среды.

Дифракция Брэгга имеет место на высоких частотах при большой длине взаимодействия света с акустической волной.

Физическая интерпретация этих 2 – х различных типов дифракций состоит в следующем [2]: при  $\lambda_0$  = const на низких звуковых частотах (при малой длине взаимодействия  $\ell$ )

направление распространения падающего света внутри области взаимодействия остается прямолинейным и оптическая неоднородность среды, связанная с изменением показателя преломления n влияет только на фазу света, прошедшего через акустический столб. Для света роль акустической волны в этом случае сводится к созданию, движущейся со скоростью акустической волны, фазовой решетки с периодом, равным периоду звуковой волны. Такая ситуация соответствует дифракции Рамана – Ната.

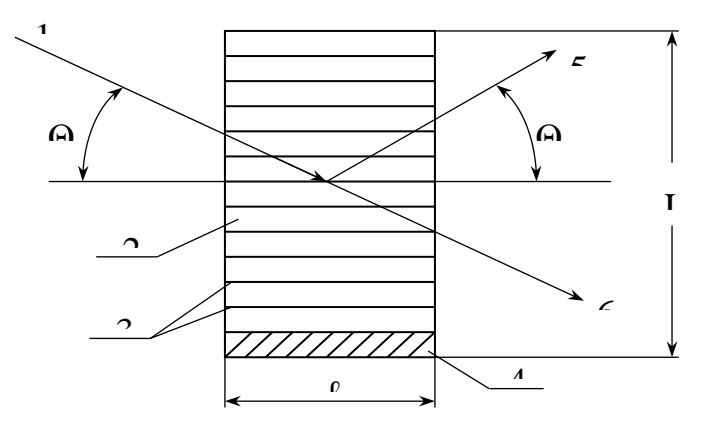

Рисунок 3.5 - Ход лучей при дифракции Брэгга

1 – падающий свет; 2 – звукопровод; 3 – звуковая волна; 4 – пьезопреобразователь; 5 – дифрагированный свет; 6 – прошедший свет; L – толщина звукопровода (значение базы АОЯ).

При увеличении акустической частоты *f*<sup>o</sup> (либо длины взаимодействия ℓ) направление распространения падающего света нельзя считать прямолинейным, а возникшую фазовую структуру – только фазовой решеткой. Свет испытывает как фазовые, так и амплитудные возмущения и постепенно происходит переход от дифракции на фазовой решетке (дифракция Рамана - Ната) к рассеянию на объемной периодической структуре (дифракция Брэгга). В переходной области между режимами Рамана – Ната и Брэгга при падении света под углом Брэгга помимо первого максимума наблюдаются дифракционные максимумы высших порядков. Максимум интенсивности имеет брэгговский (первый) максимум. На ВЧ акустооптические взаимодействия приобретают целиком объемный характер, и происходит селективное отражение света под углом Брэгга от движущейся периодической структуры, созданной ультразвуковой волной.

Таким образом, вид дифракции зависит от величины безразмерного параметра

$$
\Theta = \frac{2 \cdot \pi \ell \cdot \lambda_{\rm o}}{\Lambda_{\rm o}^2},\tag{3.2}
$$

где  $\ell$  – длина звукового столба.

При Θ << 1 – имеет место дифракция Рамана – Ната.

При  $\Theta >> 1$  – дифракция Брэгга. Значение  $\Theta \approx 1$  соответствует переходной области. Однако иногда [3] отмечается, что эти условия являются достаточно сильными уже при  $\Theta \leq$ 0,3 для дифракции Рамана - Ната, и при  $\Theta \geq 4\pi$  для дифракции Брэгга (исключение составляют НЧ процессоры). Но иногда для АО устройства условие  $\Theta \geq 4\pi$  He выполняется. Тем не менее, часто представляется возможным пренебречь интенсивностью высших дифракционных порядков по сравнению с интенсивностью первого и описывать характеристики этого прибора в предположении брэгговской дифракции.

#### 3.4 Основные характеристики и параметры АОМ

#### 3.4.1 Частотная характеристика АОМ

<span id="page-13-1"></span><span id="page-13-0"></span>Под частотной характеристикой АОМ следует понимать зависимость интенсивности дифрагированного максимума (в относительных единицах) от частоты подаваемого на ячейку ВЧ сигнала.

Пусть  $E(x)$  профиль амплитуды луча лазера в центре модулятора,  $x -$  направление распространения акустической волны. Оптический луч света можно представить в виде суперпозиции плоских волн:

$$
E(x) = \int_{-\pi}^{\pi} A_f(\Theta) exp\left(j\frac{2 \cdot \pi n}{\lambda_0}\right) sin \Theta_x d\Theta,
$$

где A<sub>f</sub> - угловой спектр;

0 - угол, под которым распространяется плоская волна.

Допустим, что падающий пучок света имеет гауссово распределение. Тогда:

$$
\left| E(x) \right|^2 = I_o \exp\left( -2 \cdot x^2 / w_o^2 \right)
$$

 $W_0$  – радиус перетяжки лазерного пучка на уровне  $\frac{1}{2}$  от максимальной интенсивности.

Тогда интенсивность выходного оптического пучка, соответствующая частоте звукового сигнала, равна:

$$
I(f) = \frac{I_o}{2} + I_o \left\{ J_1 \left( \frac{\alpha \pi}{2} \right) \exp\left( -\frac{\pi^2 \cdot f^2 \cdot \tau^2}{8} \right) \cos(2 \cdot \pi f \cdot t) + \right. \\ \left. + \sum_{n=1}^{\infty} (-1)^n \cdot J_{2n+1} \left( \frac{\alpha \pi}{2} \right) \cdot \exp\left[ - (2 \cdot n \cdot t)^2 \frac{\pi^2 \cdot f^2 \cdot \tau^2}{8} \right] \cdot \cos[(2 \cdot n + 1)2 \cdot \pi f \cdot t] \right\}, \quad (3.3)
$$

где  $\tau = \frac{2 \cdot W_0}{U_{c_3}}$  - время, за которое акустическая волна пересекает область перетяжки

оптического пучка на уровне  $\frac{1}{e^2}$ ;

f - частота модуляции;

α - индекс модуляции;

 $J_1$  – функция Бесселя.

В выражении (3.3)  $J_1$  - полезный модулированный сигнал. Линейность модуляции определяется функцией Бесселя, модуляционная a частотная характеристика экспоненциальным множителем. Остальные члены определяют гармоники, генерируемые при акустическом взаимодействии.

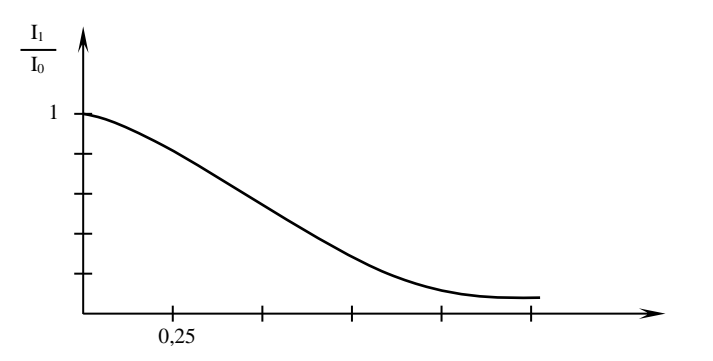

Рисунок 3.6 - Частотная модуляционная характеристика при аналоговой акустооптической модуляции

 $I_1$  - интенсивность дифракционного максимума на данной частоте;  $I_0$  - интенсивность недифрагированного света.

Имея частотную характеристику, можем определить:

эффективность дифракции - п

спад частотной характеристики

$$
\beta = 10 \lg \left[ \exp \left( -\frac{\pi^2 \cdot f_o^2 \cdot \tau^2}{8} \right) \right] \tag{3.4}
$$

3) ширину полосы модуляции

$$
\delta f = \frac{c}{\pi} \cdot \frac{\sqrt{\beta}}{\tau},\tag{3.5}
$$

 $_{\text{CPE}}$  c  $\approx$  1,4 - const

радиус перетяжки оптического пучка

$$
W_o = \frac{c \cdot v_{\varsigma \hat{a}} \cdot \sqrt{\beta}}{2 \cdot \pi \cdot \delta},
$$
\n(3.6)

время, за которое акустическая волна пересекает световой пучок

$$
\tau = \frac{D}{\nu_{\text{ca}}},\tag{3/7}
$$

где D-диаметр входного пучка

параметр, связывающий ширину полосы модуляции с частотой модуляции

$$
R = \frac{1, 4 \cdot \eta \sqrt{\beta v_{\text{c}\hat{a}}}}{4 \cdot \delta \cdot \lambda} \cdot \frac{1}{f_{\text{c}\hat{a}} \cdot \ell},
$$
\n(3.8)

где η - эффективность дифракции

параметр взаимодействия акустической и световой волн

$$
Q = \frac{2 \cdot \pi \lambda_b}{\eta v_{\varsigma \hat{a}}^2} \cdot \ell \cdot f_{\varsigma \hat{a}}
$$

#### 3.4.2 Эффективность дифракции

<span id="page-15-0"></span>Одним из основных параметров AOM является количество света, дифрагирующего в дифракционный максимум. Характеристикой первый этого параметра является эффективность дифракции η, под которой обычно понимают отношение интенсивности дифрагированного света  $I_{\text{A}}$  к интенсивности падающего  $I_0$  в невозмущенной среде. Тогда выражение для эффективности дифракции удобно представить в виде

$$
\eta = \eta_m \frac{\sin^2 \left[ \frac{\pi l \lambda_{\bar{n}\hat{a}}}{2\upsilon^2_{\hat{a}\hat{e}}n} (f_0 + \Delta f) \Delta f \right]}{\left[ \frac{\pi l \lambda_{\bar{n}\hat{a}}}{2\upsilon^2_{\hat{a}\hat{e}}} (f_0 + \Delta f) \Delta f \right]^2},\tag{3.9}
$$

где  $\eta_m = \frac{1}{54} (\frac{\lambda \tilde{n}\hat{a}}{\lambda})^2 \hat{I}_{2} D_{\hat{a}} \frac{\hat{l}}{h}$ -максимальная эффективность дифракции (при выполнении

условия Брэгга);

 $P_a$  – акустическая мощность в Вт,  $\lambda$  – в мкм;

 $h$  – высота преобразователя;

$$
M_2 = \frac{n_o^6 \cdot \delta^2}{\rho \cdot \nu_{ae}^3} - \text{козффициент добротности материала};
$$

 $n<sub>o</sub>$  – показатель преломления среды;

р- упругооптический коэффициент;

р - плотность материала;

v<sub>ak</sub> - скорость звука в среде

Р<sub>а</sub>- требуемая акустическая мощность исходя из заданных геометрических размеров и типа звукопровода

$$
P_{\hat{a}\hat{e}} = \frac{1}{2} \cdot \frac{\lambda^2_0 \cdot h}{\hat{I}_2 \cdot l} \tag{3.10}
$$

Зная акустическую мощность можно определить электрическую входную мощность-с помощью следующего выражения

$$
P_{a\hat{e}} = k^2 P_{\tilde{v}\tilde{e},\tilde{a}\tilde{o}} \tag{3.11}
$$

<span id="page-16-0"></span>где k - коэффициент электромеханической связи материала пьезослоя.

## 3.4.3 Быстродействие АОМ

Быстродействие устройства ввода определяется либо максимальным числом бит, вводимых в систему обработки информации за 1 с, либо минимальным временем ввода аналогового сигнала в устройство обработки т:

$$
\tau = \frac{D}{\nu_{\text{eq}}},\tag{3.12}
$$

где D - апертура входного светового пучка;

 $v_{3B}$  – скорость звука, с которой распространяется акустическая волна в среде. Эту величину можно определить как:

$$
v_{\varrho a} = \frac{\mathbf{n} \cdot \mathbf{F} \cdot \lambda_{\mathbf{G}} \cdot \mathbf{f}_{\varrho a}}{\mathbf{d}_{\mathbf{n}}},\tag{3.13}
$$

где  $\lambda$ <sub>0</sub> – длина волны светового пучка;

n - порядковый номер дифракционного максимума;

F - фокусное расстояние линзы;

 $f_{3B}$  – частота акустической волны, на которой наблюдается дифракция;

 $d_n$  – расстояние между основным (не дифрагированным) и дифрагированным пучком света.

Быстродействие AOM можно охарактеризовать и как время нарастания импульса t<sub>r</sub> с 10% до 90% от максимального:

$$
t_r = \frac{\tau}{1.5} \tag{3.14}
$$

#### 4 Расчетная часть

#### <span id="page-16-2"></span><span id="page-16-1"></span>4.1 Рассчитать геометрические и электрические параметры АОМ

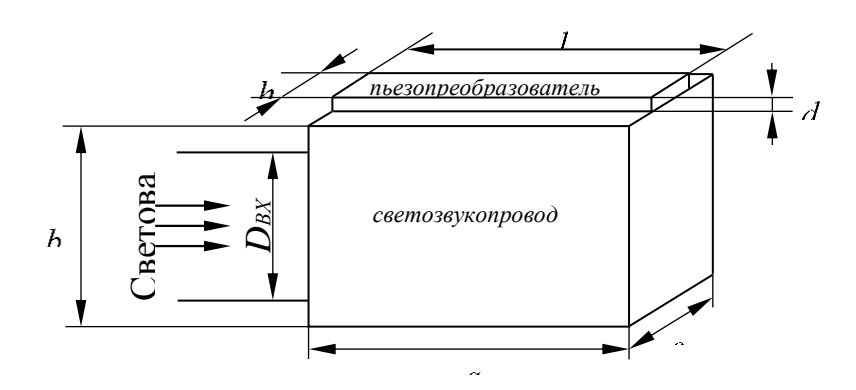

Рисунок 4.1 - Геометрия АОМ

Расчёт геометрических размеров пьезопреобразователя

Основной функцией, выполняемой пьезопреобразователем, является возбуждение ультразвуковой волны в материале звукопровода. При этом возникают вопросы эффективной трансформации электрической энергии в ультразвуковую и обратно. Электрического и акустического согласования преобразователей и влияния различных конструктивных элементов (электродов, клеев, промежуточных слоев, тыльных нагрузок), которое необходимо учитывать при разработке АОМ.

Для обеспечения колебаний заданной частоты и для нормальной работы АОМ, в целом, необходимо произвести выбор материала для изготовления пьезопреобразователя АОМ и рассчитать его геометрические размеры. Необходимые данные для расчета представлены в таблице 4.1.

| Наименования                                 | Буквенное                      | Значения       |                   |
|----------------------------------------------|--------------------------------|----------------|-------------------|
| параметра                                    | обозначения                    | параметра      |                   |
| Ширина<br>светового                          | $D_{\tilde N\hat A}$           | $2 \text{ MM}$ |                   |
| пучка                                        |                                |                |                   |
| Средняя<br>частота                           | $\rm f_{\rm a\rm \kappa\rm o}$ | 13 МГц         | 28M <sub>TH</sub> |
| ультразвуковых калебаний                     |                                |                |                   |
| Скорость звука в воде                        |                                | 1497 м/с       | 6570              |
| ниобат-<br>Скорость<br>звука<br>$\, {\bf B}$ | $v_{\rm a\kappa0}$             |                | M/C               |
| ЛИТИЯ                                        |                                |                |                   |

таблица № 4.1 исходные данные для расчета акустооптической ячейки

4.1.1. Согласно методике расчета, изложенной в [1], длину волны ультразвука  $\Lambda_0$  в звукопроводе на частоте ВЧ-сигнала f<sub>ако</sub> можно определить по формуле

$$
\Lambda_0 = \frac{\nu_{\hat{a}\hat{e}0}}{f_{\hat{a}\hat{e}0}}\tag{4.1.}
$$

 $\lambda$  (4.1.)

4.1.2. По условию дифракции Брэгга длина пути *l* ,на котором происходит взаимодействие светового пучка с ультразвуком, должна выбираться исходя из неравенств [1].

$$
l \gg \frac{\Lambda_0^2}{\lambda_{\tilde{n}\hat{a}}}, \qquad l = \frac{\theta \cdot n}{\pi \lambda_{\tilde{n}\hat{a}}} \frac{v_{\tilde{a}\hat{e}}}{f_A}, \qquad (4.2)
$$

где *θ* – параметр, характерезующий режим дифракции; *n* – коэффициент преломления света в звукопроводе.

 Длина пластинки пьезопреобразователя, независимо от того из какого материала она изготовлена, должна выбираться из условий (4.1.2).

4.1.3. Для определения длины волны ультразвука, распространяющегося в пьезопреобразователе, можно использовать формулу (4.1).

4.1.4. Толщину пластинки пьезопреобразователя определим по формуле

$$
d = \frac{\Lambda_{\mathit{v\mathit{b}}}}{2},\tag{4.3}
$$

где  $\Lambda_{\bar{v}\bar{\delta}}$  - скорость звука в материале, из которого изготоовлен преобразователь.

4.1.5. Ширина пластинки пьезопреобразователя (ширина акустического взаимодействия), независемо от материала, из которого она изготовлена, для акустооптических модуляторов выбирается  $m_3$  соотношения<br> $h = \frac{\sqrt{d^2 \cdot X_{i\partial}}}{d}$ 

$$
h = \frac{\sqrt{\alpha} \cdot \mathbf{1}_{i\partial}}{2} \tag{4.4.}
$$

 Оптимальное значение *h* - определяется из условия, что из-за расходимости ультразвукового пучка на всей длине апертуры мощность уменьшается в 2 раза, т.е.

$$
h = \sqrt{4\omega^2_{\hat{a}\hat{e}}\tau/(f_{\hat{a}\hat{e}} - \Delta f_{\hat{a}\hat{e}})},
$$

где *àê D*  $\tau = \frac{D}{D_{\text{max}}}$  – время, за которое звук проходит апертуру света.

#### $\Delta f$  -полуширина полосы рабочих час

Данные расчета размеров пьезопреобразователей сведем в таблицу 4.2.

| Материал            | Длина              | Ширина пластинки    | Толщина пластинки  |
|---------------------|--------------------|---------------------|--------------------|
| пьезопреобразовател | пьезопреобразовате | пьезопреобразовател | пьезопреобразовате |
| Я.                  | ля. $l$ (мм)       | я. h (мм)           | ля. d (мкм)        |
|                     |                    |                     |                    |
| LiNbO <sub>3</sub>  |                    |                     |                    |
|                     |                    |                     |                    |
| BaTiO <sub>3</sub>  |                    |                     |                    |
|                     |                    |                     |                    |
| Кварц               |                    |                     |                    |
|                     |                    |                     |                    |

Таблица 4.2. Геометрические размеры пьезопреобразователей.

#### **4.2 Расчет параметров акустооптических модуляторов**

<span id="page-19-0"></span> Произведем расчет геометрических размеров светозвукопровода АОМ и основных его параметров. Активная среда ячейки (светозвукопровод)- определяет эффективность АОМ, разрешающую добротность.

4.2.1. Ширина полоски возбудителя h и база звукопровода b связаны между собой соотношением [2]

$$
h=\sqrt{\Lambda_0 b}/2
$$

Отсюда можно найти базу звукопровода *b*.

 4.2.2.Разрешающая способность ячейки оценивается числом элементов разрешения (линейной апертурой светового пучка), укладывающихся в пределах угла отклонения.

- Естественная расходимость пучка *D*  $\Delta \phi = \frac{\lambda_0}{\sigma}$
- Общий диапазон углового сканирования  $v_{\dot{a}\dot{e}}$ *f àê*  $\theta = \lambda_0$

Число элементов разрешения в функции ширины полосы ультразвука  $\Delta f_{\hat{a}\hat{a}}$ определяется

$$
N = \frac{\theta}{\Delta \phi} = \frac{\theta \cdot D}{\lambda_0} = \Delta f_a \frac{D}{\nu_{\hat{a}\hat{e}}} = \Delta f_a \cdot \Delta T
$$

Апертура входного оптического пучка *D* АОМ ориентировочно определяется из (16б), если задана разрешающая способность по частоте  $\delta f$  .

 4.2.3. Требуемая минимальная разрешающая способность по частоте (при выбранном приемнике) определяется

$$
\delta f_{\min} = \nu_{\hat{a}\hat{e}} / D \tag{4.5}
$$

 4.2.4. Длина звукопровода ячейки *l*, необходимая для обеспечения расчетной полосы частот определяется из формул [2].

$$
\Delta f_n = \frac{1,8n\upsilon_{\hat{a}\hat{e}}^2}{l\lambda_0 f_0}
$$
для изотропной дифракции. (4.6)

4.2.5. В режиме дифракции Брэгга, угол падения светового луча на поверхность ультразвуковых волн должен иметь величину, определяемую выражением [1].

$$
\sin \theta_B = \frac{\lambda_0}{2\Lambda_0 n}
$$
для изотропной дифракции

 Интервал допустимых углов падения оптического луча относительно брэгговского  $\Delta\theta_B$  определяется исходя из того, что точки, соответствующие уровню половинной мощности звуковой волны, при которых свет ослабляется в 4/ $\pi^4$  раз (на 4дБ), располагаются под углами:

$$
\Delta\theta_B = \pm 0.45 \frac{\Lambda_0}{l}
$$

#### **5 Лабораторное задание**

<span id="page-20-0"></span>Экспериментальному исследованию предлагается жидкостный АОМ на дистиллированной воде.

#### **5.1 Порядок выполнения работы**

<span id="page-20-1"></span>5.1.1. Внимательно ознакомиться с теорией, описанной в разделах 1, 2, 3.

5.1.2. Исследовать частотную характеристику акустооптического модулятора. Для этого собрать экспериментальную установку рис. 5.1.

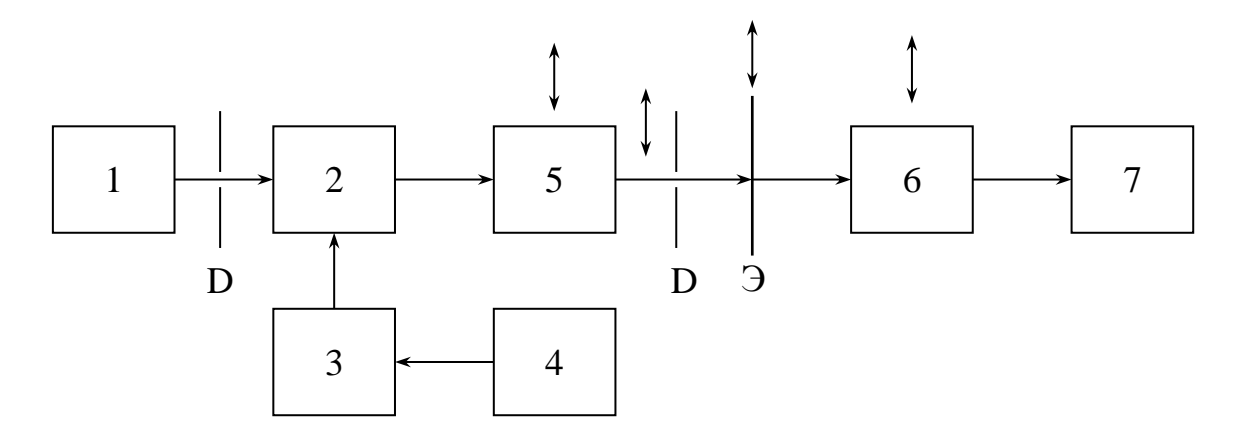

Рисунок 5.1 - Структурная схема экспериментальной установки

1 - Не-Ne лазер; 2 - AOM; 3 - усилитель; 4 - генератор высокой частоты; 5 прерыватель (диск с отверстиями); 6 - фотодиод; 7 - приемник (осциллограф  $C - 75$ );  $D_1$  диафрагма, ограничивающая апертуру входного светового луча;  $D_2$  - диафрагма для выделения дифрагированного максимума.

5.1.3. Настроить исследуемую ячейку на режим дифракции (Рамана – Ната, либо режим Брэгга). При этом:

1) включить лазер;

2) включить генератор ВЧ. Настроить его на соответствующую центральную частоту.

Примечание. Центральную частоту звукового генератора f<sub>o</sub>, для снятия частотной характеристики жидкостной АОЯ можно выбирать в пределах от  $f_0 = 14$  МГц до 28 МГц (по выбору преподавателя).

3) перемещая столик, на котором расположен АОМ, перпендикулярно падающему световому лучу, получить дифрагированный луч. (Для визуального наблюдения дифракции, перед прерывателем поставить экран);

4) подавая дифрагированный луч через прерыватель на фотодиод, снять частотную характеристику исследуемого АОМ. Результаты эксперимента занести в таблицу 5.1.

Таблица 5.1. Результаты эксперимента

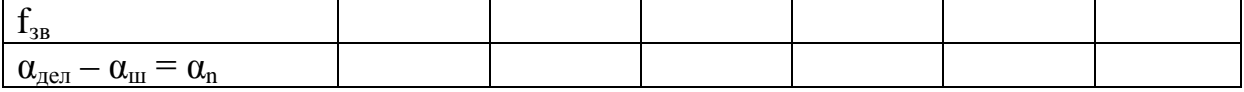

5) по результатам эксперимента построить график I =  $F(f_{3B})$ .

5.1.4. Используя полученные выше результаты, определить:

полосу частот модуляции  $\Delta f$  по уровню 3 дБ.

5.1.5. Определить скорость звука акустической волны в исследуемом АОМ на экспериментальной установке, структурная схема которой представлена на рис. 5.2.

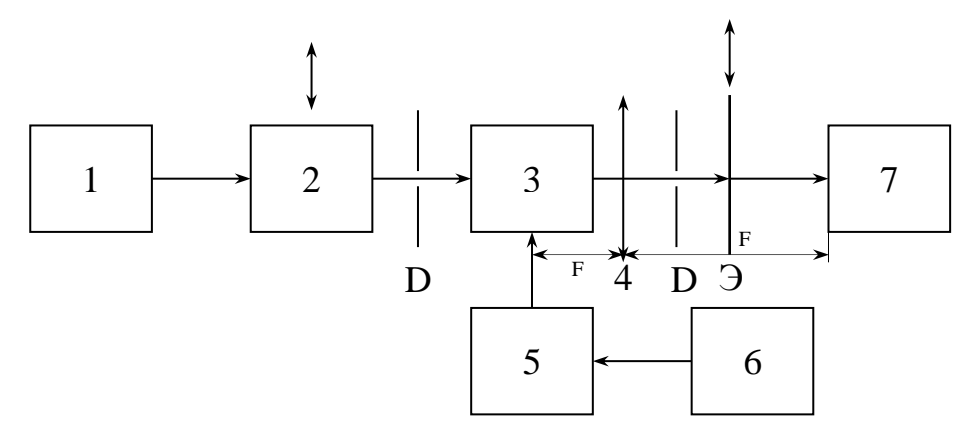

Рисунок 5.2 - Структурная схема

1 - лазер ЛГ; 2 - коллиматор;  $D_{1,2}$  - диафрагмы; 3 - АОМ; 4 - линза; Э - экран; 5 усилитель ВЧ (УЗ – 5); 6 – генератор ВЧ (Г – 102); 7 – микроскоп.

Порядок выполнения:

- 1. с помощью коллиматора получить параллельный световой пучок;
- 2. диафрагмой D1 вырезать нужный размер апертуры (по заданию преподавателя);
- 3. на АОМ подать модулирующий сигнал на соответствующей частоте (по указанию преподавателя);
- 4. на экране, поставленном после АОМ пронаблюдать дифракцию;
- 5. поставить собирающую линзу;
- 6. в фокусе линзы поставить микроскоп и произвести измерение dn (расстояние от основного луча, прошедшего прямо до дифрагированного, n = 1, 2, 3, ... порядок дифракционного максимума);
- 7. измерения по п. 5.1.5. проделать на 8 10 частотах;
- 8. определить скорость звука по формуле (3.13);
- 9. определить быстродействие исследуемого АОМ по формуле (3.14);
- 10. определить разрешающую способность исследуемого АОМ.
- 11. эффективность дифракции исследуемой ячейки η (3.9);
- 12. Расчетные данные внести в таблицу 5.2.

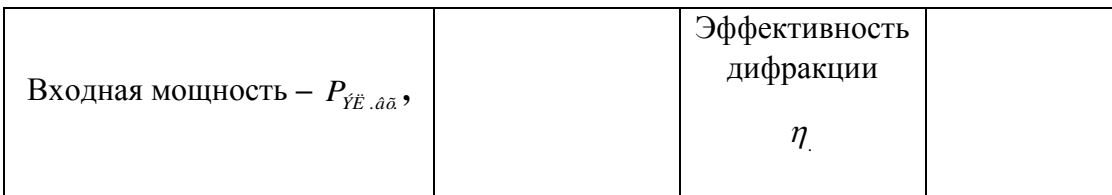

#### Таблица 5.2. Расчетные данные

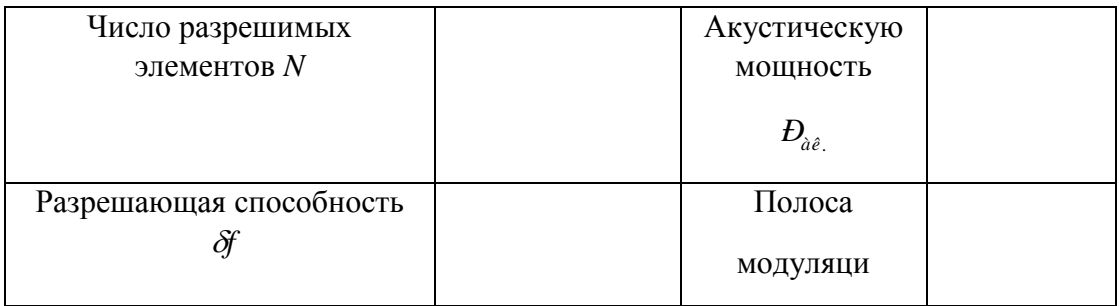

#### 6 Содержание отчета

<span id="page-23-0"></span>В отчет должны входить:

6.1. Краткое описание работы АОМ в соответствующем режиме (Брэгга, Рамана – Ната).

6.2. Структурные схемы измерений, по которым выполнялись эксперименты.

6.3. Описание порядка выполнения работы.

6.4. Результаты измерений по всем пунктам, предусмотренным программой работ в форме таблиц, графиков и необходимых числовых расчетов.

6.5. Статистическая обработка результата измерений скорости звука в исследуемом AOM.

6.6. Обсуждение полученных экспериментальных результатов.

6.7. Выводы по проделанной работе.

<span id="page-23-1"></span>6.8. Список учебников, учебных пособий и другой литературы, использованной студентом при подготовке к работе в процессе ее оформления.

#### 7 Контрольные вопросы

7.1. Какая цель преследуется в данной работе?

7.2. Поясните режим дифракции Брэгга.

7.3. Чем отличается Брэгговский режим дифракции от режима Рамана – Ната?

7.4. Какую роль выполняет устройство ввода?

7.5. Какие параметры являются основными в устройствах ввода и от чего они зависят?

7.6. Как снять частотную характеристику АОМ?

7.7. От чего зависит быстродействие АОМ?

7.8. Что такое разрешающая способность АОМ и как ее определить?

7.9. От чего зависит полоса модуляции в АОМ? Как ее можно определить?

7.10. Как измерить скорость звука в среде?

7 1 1 Каким интенсивность образом экспериментально можно определить дифрагированного луча?

7.12. Как измерить расстояние между дифракционными максимумами?

7.13Основные достоинства оптических методов обработки информации.

7.14.На чем основан принцип действия АОМ ?

7.15.Из каких соотношений можно найти направления дифракционных максимумов при дифракции Рамана-Ната ?

7.16.На какую величину сдвинута частота света в m-ом максимуме относительно частоты ω падающего света при дифракции Рамана-Ната?

 7.17..При каком режиме дифракции направление распространения падающего света остается прямолинейным и на что, при этом, влияет оптическая неоднородность среды?

7.18..Используя выражение, определяющее безразмерную величину

$$
\theta = \frac{2\pi L \lambda_0}{\lambda_0^2}
$$
, укажите вид дифракции.

# **8 Список литературы**

- <span id="page-24-0"></span>1. Ребрин Ю. К. Управление оптическим лучом. – М.: Советское радио, 1977. – 366 с.
- 2. Магдич Л. Н., Молчанов Л. Н. Акустооптические устройства и их применения. М.: Советское радио, 1978. – 112 с.
- 3. Кулаков С. В. Акустооптические методы и техника обработки информации. Межвузовский сборник. – Ленинград: Ленинградский электротехнический институт,  $1980 - 145$  c.
- 4. Зюбрик А. И., Бурак Я. В., Савицкий В. К. Акустоэлектроника. Львов: Изд–во Львов. гос. ун–та, 1980. – 100 с.
- 5. Ушаков В.Н и др. Оптические устройства в радиотехнике: Учеб. пособие для вузов.- М.: Радиотехника, 2005. -240 с. (70 экз.) - базовый учебник
- 6. Наумов К.П., Ушаков В.Н. Акустооптические сигнальные процессоры: Учеб. пособие для вузов. – М.: САЙНС-ПРЕСС, 2002. -80 с. (20).

#### **9 ПРИЛОЖЕНИЕ А**

<span id="page-24-1"></span>ОСНОВНЫЕ ПАРАМЕТРЫ АОМ НА ДИСТИЛЛИРОВАННОЙ ВОДЕ, НЕОБХОДИМЫЕ ДЛЯ РАСЧЕТА.

 $\lambda_{_0}$  =0,63 мкм - длина волны He-Ne лазера

 $f_0 = M\Gamma$ ц – резонансная частота акустической волны, подаваемой на ячейку (по заданию преподавателя).

 $n_0 = 1,33 -$ показатель преломления среды (вода)

 $v_{3B}$  = 1500 м/с – скорость, с которой акустическая волна распространяется в воде (справочные данные)

 $F = 1000$  мм – фокусное расстояние линзы

 $M_2 = 160 \cdot 10^{-15} \text{ c}^3/\kappa\Gamma - \kappa$ оэффициент добротности материала (воды)

h=– высота преобразователя (ширина полоска, к которому подводится сигнал).

l= м - длина взаимодействия акустической и оптической волн в воде

 $\rho = 1000 \text{ K} \Gamma/\text{m}^3$  — плотность материала

P = 0,312 – упругооптический коэффициент

#### **ЛАБОРАТОРНАЯ РАБОТА № 2**

### <span id="page-26-1"></span><span id="page-26-0"></span>**ИССЛЕДОВАНИЕ ПЛАНАРНЫХ ОПТИЧЕСКИХ ВОЛНОВОДОВ**

#### **1 Введение**

<span id="page-26-2"></span>Одним из важных направлений современной оптоэлектроники является интегральная оптика. Интерес к ней вызван возможностью создания надежных и малогабаритных устройств для оптической обработки информации и управления параметрами оптического излучения. На основе разнообразных оптических волноводных элементов, интегрированных на общей подложке, и управляемых электрическими и оптическими сигналами, возможно создание модуляторов, коммутаторов, аналого – цифровых и цифро – аналоговых преобразователей, логических устройств, процессоров, приемных и передающих модулей, которые по удельному энергопотреблению и быстродействию могут конкурировать с микроэлектронными аналогами.

Наиболее перспективно применение интегрально – оптических схем и устройств в волоконно – оптических линиях связи и системах оптической обработки информации. Хотя не все вопросы согласования и стыковки интегрально – оптических элементов с волоконными световодами и источниками излучения отработаны в полной мере, переход к оптическим и оптоэлектронным интегральным схемам обещает значительный выигрыш по энергопотреблению, в габаритных размерах, и в надежности систем в целом.

Основу элементной базы интегральной оптики составляют диэлектрические волноводы, конструктивно объединяемые с активными и пассивными элементами: лазерными излучателями, фотоприемниками, линзами, дифракционными решетками. В интегрально – оптических схемах используется не только технологическая интеграция компонентов, но и интеграция различных физических явлений. Это определяет круг используемых в интегральной оптике материалов и необходимость применения прецизионных технологических операций при изготовлении волноводных элементов и структур.

#### **2 Общие вопросы теории**

<span id="page-26-3"></span>В основе работы волноводно – оптических элементов лежит явление полного внутреннего отражения света. Математической основой для описания волноводно – оптических эффектов являются уравнения Максвелла.

#### **2.1 Диэлектрические волноводы. Моды диэлектрического волновода**

<span id="page-27-0"></span>Базовый элемент интегральной оптики – планарный оптический волновод – представляет собой тонкий диэлектрический слой на диэлектрической подложке с более низким показателем преломления. Световая волна в таком слое может распространяться за счет полного внутреннего отражения от границ раздела "слой – подложка" и "слой – покровная среда" (рис. 2.1). Толщина световодных слоев сравнима с длиной волны света и составляет, как правило,  $0.3 \div 3$  мкм.

Покровная среда

Волноводный слой

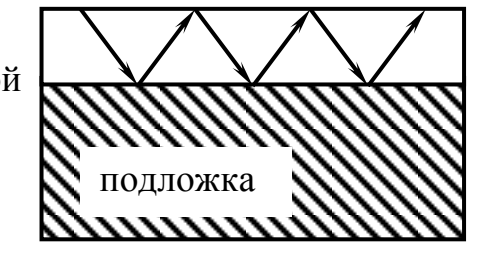

Рисунок 2.1 - Планарный оптический волновод

К материалам, пригодным для создания волноводных структур, относятся различные стекла (в том числе халькогенидные, применяемые для средне- и длинноволнового ИК диапазонов), различные полимеры, ферромагнитные и электрооптические кристаллы, активные диэлектрики, полупроводники.

Модой диэлектрического волновода на частоте  $\omega$  является решение волнового уравнения:

$$
\nabla^2 \overline{E}(\overline{r}) + k_0^2 n^2(\overline{r}) \cdot \overline{E}(\overline{r}) = 0, \qquad (2.1)
$$

где Е – напряженность электрического поля световой волны;  $k_0=2\pi$   $\lambda_0$  - волновое число;  $\lambda_0$  - длина волны света в вакууме; n - показатель преломления несущего слоя волновода. В диэлектрических волноводах возможно существование как излучательных, так и направляемых (волноводных) мод. Направляемая мода представляет собой бегущую волну в направлении распространения и стоячую – в направлении нормали к плоскости волновода. Считая направление распространения совпадающим с осью Z декартовой системы координат, а направление нормали – с осью X, выражение для поля моды запишем в виде:

$$
\overline{E}(x, z, t) = \overline{E}(x) \cdot \exp[i(\omega t - \beta z)]
$$
\n(2.2)

где  $\beta = \omega/v_{\Phi}$  – постоянная распространения;  $\omega$ ,  $v_{\Phi}$  – угловая частота и фазовая скорость волны, соответственно.

Направляемые моды планарных диэлектрических волноводов делят на поперечно – электрические (ТЕ) и поперечно – магнитные (ТМ) волны. Используя уравнения Максвелла,

легко показать, что для изотропного оптического волновода, либо для волноводов на основе одноосных кристаллов, при распространении света вдоль главных осей, направляемые моды волновода имеют чисто поперечно - электрическую и поперечно -магнитную структуру. Действительно, используя уравнения Максвелла:

$$
\text{rot}\overline{H} = \frac{\partial \overline{D}}{\partial t} \qquad \text{if} \quad \text{rot}\overline{E} = -\frac{\partial \overline{B}}{\partial t} \ ,
$$

с учетом соотношений  $\overline{D} = \varepsilon \cdot \overline{E}$  и  $\overline{B} = \mu \cdot \overline{H}$ , а также условия  $\partial/\partial y = 0$ , вытекающего из геометрии волноводной структуры, получим следующие выражения:

$$
\beta E_y = -\omega \mu H_x \qquad (2.3.a) \qquad \beta H_y = \omega \epsilon E_x \qquad (2.3.d)
$$

$$
\partial E_y / \partial x = -i\omega \mu H_z \qquad (2.3.b) \qquad \partial H_y / \partial x = i\omega \varepsilon E_z \qquad (2.3.e)
$$

$$
\partial H_z/\partial x = -i\beta H_x - i\omega \epsilon E_y \quad (2.3.c) \qquad \partial E_z/\partial x + i\beta E_x = i\omega \mu H_y \tag{2.3.f}.
$$

Соотношения (2.3.а, b, c) связывают компоненты электромагнитного поля Еу, Нх и Нz и описывают ТЕ - моды, а (2.3.d, e, f) связывают компоненты Ну, Ex, Ez и описывают ТМ моды. Отсюда, подставляя (2.3.a) и (2.3.b) в (2.3.c), а (2.3.d) и (2.3.e) в (2.3.f), можно получить волновые уравнения для ТЕ и ТМ - волн. Они имеют следующий вид:

$$
\frac{\partial^2 E_y}{\partial x^2} + [k_0^2 n^2 - \beta^2] \cdot E_y = 0
$$
 (2.4),

$$
\frac{\partial^2 H_y}{\partial x^2} + [k_0^2 n^2 - \beta^2] \cdot H_y = 0
$$
 (2.5)

#### 2.2 Пленочный и градиентный планарные волноводы

<span id="page-28-0"></span>Планарные оптические волноводы (ОВ) по виду распределения показателя преломления по поперечному сечению, делят на однородные (или пленочные) ОВ с близким к ступенчатому законом изменения показателя преломления по толщине, и неоднородные (градиентные) OB с плавным изменением показателя преломления (рис. 2.2). В пленочных волноводах образование направляемой моды можно рассматривать как результат распространения плоской однородной световой волны в пленке

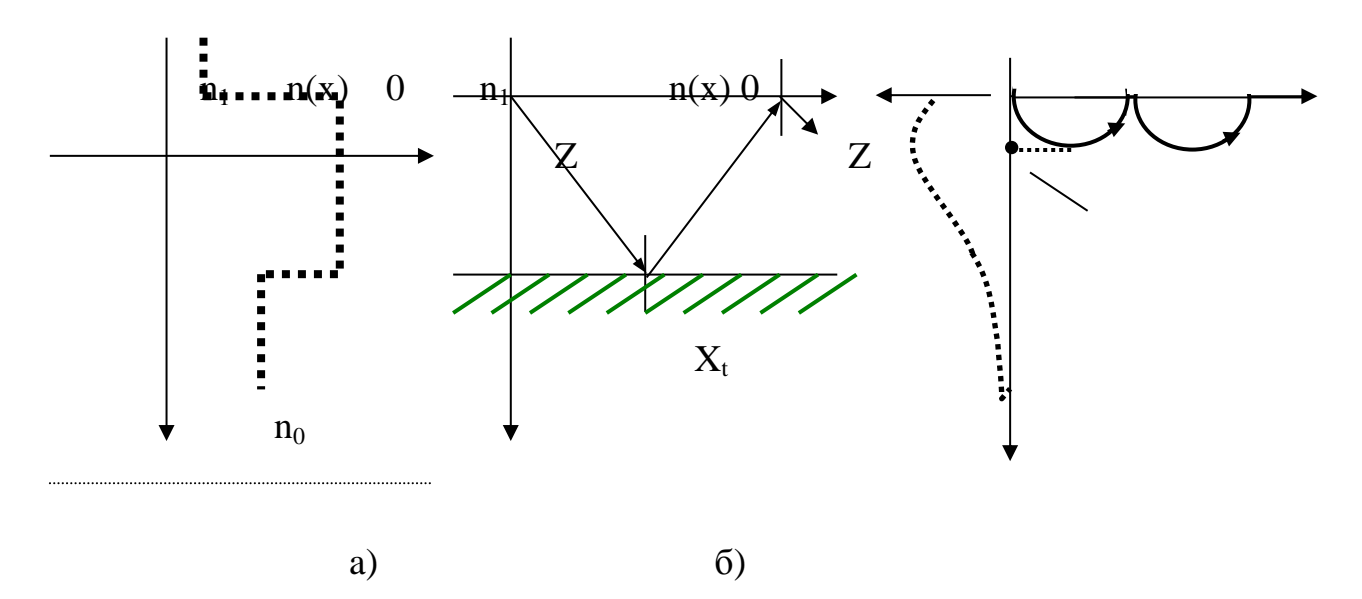

Рисунок 2.2 - Профили показателей преломления (слева) и лучевая модель распространения световых волн (справа) в однородном (а) и градиентом (б) планарных волноводах.

по зигзагообразному пути. В градиентном волноводе направление распространения волны изменяется вследствие изменения показателя преломления материала. В результате световой луч в волноводной области распространяется путем рефракции, по криволинейным траекториям.

В градиентном волноводе нет явно выраженной границы раздела подложки и волноводного слоя. Показатель преломления в волноводной области изменяется по закону:  $n_0(x) = n_s + \Delta n \cdot f(x)$  при  $x > 0$ , и  $n_0(x) = n_1$  при  $x < 0$ , где  $x$  - координата, вдоль которой изменяется показатель преломления;  $\Delta n = n_0(0) - n_s$ ,  $f(x) - \phi$ ункция профиля показателя преломления.

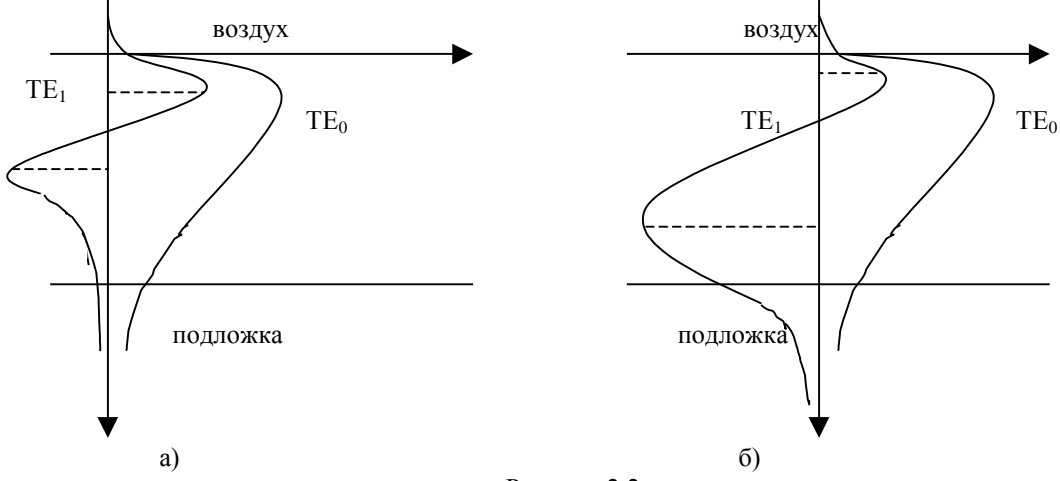

Рисунок 2.2

Отметим, что n<sub>1</sub> - показатель преломления прилегающей к волноводу среды (воздух); n<sub>0</sub> - показатель преломления волноводного слоя; n<sub>s</sub> - показатель преломления подложки. Закон изменения профиля f(x) зависит, как правило, от технологического процесса и условий создания волновода. Распределение электрического поля в области  $0 < x < X_t$ , где  $X_t$  - точка поворота, представляет собой осциллирующую функцию. За пределами этой области поле моды экспоненциально затухает. Под точкой поворота понимается координата, в которой касательная к траектории светового луча, распространяющегося в градиентном волноводе путем рефракции, становится параллельной поверхности волновода.

На рис.2.3 изображены распределения полей мод  $TE_0$  и  $TE_1$  ступенчатого (а) и градиентного (б) волноводов.

Рассмотрим ступенчатые волноводы, у которых для реализации волноводного режима необходимо выполнение условия:

$$
n_0 > n_1, n_S \tag{2.6}
$$

При этом в волноводе возможно существование направляемых мод. При описании характеристик диэлектрических волноводов пользуются понятием эффективного показателя преломления направляемой моды N<sub>m</sub>:

$$
N_m = \beta / k_0 = n_0 \cdot \sin \theta_m \tag{2.7}
$$

который определяет фазовую скорость волноводной моды. Величина N<sub>m</sub> отвечает условию:  $n_0 > N_m > n_S$ .

Как было отмечено выше, распространение световых волн в планарном оптическом волноводе (ОВ) описывается уравнениями Максвелла с соответствующими граничными условиями.

Подставляя (2.2) в (2.1) и принимая  $\partial/\partial y=0$  (т.к. световое поле не ограничено в направлении Y), для областей I, II, III получаем:

$$
\frac{\partial^2 E_y}{\partial x^2} + [k_0^2 n_i^2 - \beta^2] \cdot E_y = 0
$$
 (2.8),

где  $i = 0, 1, S$ .

При заданной частоте световой волны вид решения уравнения (2.8) зависит от величины В. При выполнении неравенств:

$$
k_0 \, n_S < \beta < k_0 \, n_0
$$

решение уравнения (2.8) в области II представляет собой гармоническую функцию (рис .2.4). В областях I и III поле затухает экспоненциально.

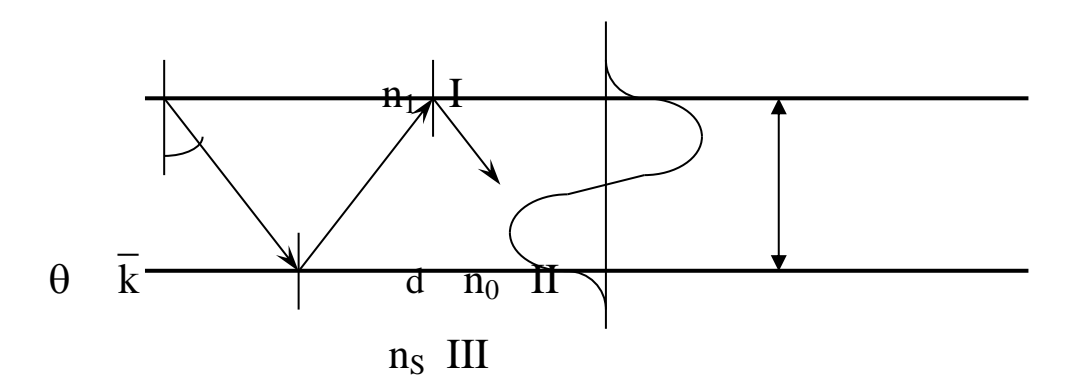

Рисунок 2.4

Энергия, переносимая направляемыми модами, локализована в области волноводного слоя. Необходимым условием существования волноводных мод является выполнение неравенства (2.6) или:

$$
\{k_0 n_1 \, \text{if} \, k_0 n_5\} < \beta < k_0 n_0 \tag{2.9}.
$$

Свойства направляемых мод пленочного волновода определяются дисперсионным уравнением, связывающим их фазовые скорости на заданной частоте с параметрами волноводной структуры, а именно с показателями преломления и толщиной волновода d. Дисперсионное уравнение можно получить, используя строгий электродинамический подход, включающий решение волнового уравнения и удовлетворение граничных условий для тангенциальных составляющих векторов  $\overline{E}$  и  $\overline{H}$  на границах раздела. Можно использовать и менее строгий подход, основанный на лучевой трактовке распространения света в пленке. В конечном итоге, оба метода дают одинаковый результат, поэтому используем здесь последний подход.

Для формирования поля направляемой моды, т.е. получения стоячей волны в направлении нормали к поверхности волновода, с позиций геометрической оптики необходимо, чтобы фазовый набег при двукратном прохождении луча внутри пленки был кратен величине 2п. Исходя из этого, можно записать следующее соотношение:

$$
k_0 n_0 d \cdot \cos \theta_m + \varphi_{01} + k_0 n_0 d \cdot \cos \theta_m + \varphi_{02} = 2\pi m \tag{2.10},
$$

где m=0,1,2,...;  $\varphi_{01}$  и  $\varphi_{02}$  – фазовые сдвиги при полном внутреннем отражении светового луча от границ;  $\theta_m$  – угол падения светового луча на границы раздела для направляемой моды порядка m;  $k_0 n_0 d \cdot cos(\theta_m) - \phi$ азовый набег при прохождении лучом расстояния от одной границы пленки до другой, определяемый поперечной составляющей волнового числа  $k_0 n_0 \cdot \cos(\theta_m)$  и толщиной пленки d. Это соотношение и является дисперсионным уравнением пленочного волновода. Выражения для сдвига фазы при полном внутреннем отражении для

волн горизонтальной и вертикальной поляризации, что соответствует TE и TM волнам, имеют вид:

$$
tg(\frac{\varphi_{01,0S}}{2})_{TE} = -\frac{\sqrt{n_0^2 \sin^2 \theta - n_{1,S}^2}}{n_0 \cos \theta}
$$
 (2.11),

$$
tg(\frac{\varphi_{01,0S}}{2})_{TM} = -\frac{\left(\frac{n_0}{n_{1,S}}\right)^2 \sqrt{n_0^2 \sin^2 \theta - n_{1,S}^2}}{n_0 \cos \theta}
$$
 (2.12).

Тогда уравнение (2.10) можно записать в форме:

$$
k_0 n_0 d \cos\theta + \arctg \sqrt{\frac{n_0^2 \sin^2(\theta) - n_1^2}{n_0^2 \cos^2(\theta)}} + \arctg \sqrt{\frac{n_0^2 \sin^2(\theta) - n_S^2}{n_0^2 \cos^2(\theta)}} = \pi m \quad (2.13).
$$

Учитывая, что  $n_0 \sin \theta = N_m$  и  $n_0 \cos \theta = \sqrt{n_0^2 - n_0^2} \cdot \sin^2 \theta = \sqrt{n_0^2 - N_m^2}$ m 2 0 2  $\sin^2$ 0  $n_0 \cos \theta = \sqrt{n_0^2 - n_0^2 \cdot \sin^2 \theta} = \sqrt{n_0^2 - N_m^2}$ , (2.13) можно представить в виде:

$$
k_0 d\sqrt{n_0^2 - N_m^2} = \arctg \sqrt{\frac{N_m^2 - n_1^2}{n_0^2 - N_m^2}} + \arctg \sqrt{\frac{N_m^2 - n_S^2}{n_0^2 - N_m^2}} = \pi m \tag{2.14}.
$$

Аналогичным образом, используя геометро – оптический подход, можно получить дисперсионное уравнение для градиентного планарного волновода. Особенность в этом случае заключается в том, что поперечная составляющая волнового вектора изменяется в зависимости от координаты внутри волноводной области. Выражая ее через само волновое число и его продольную составляющую, которая сохраняет свою величину, согласно закону Снеллиуса, в приближении Вентцеля – Крамерса – Бриллюэна можно записать дисперсионное уравнение градиентного волновода в виде:

$$
\int_{0}^{X_{\rm tm}} \left[k_0^2 n^2(x) - k_0^2 N_m^2\right]^{1/2} dx = m\pi + \frac{3}{4}\pi
$$
 (2.15),

где  $X_{tm}$  – координата точки поворота моды порядка m; n(x)=n<sub>S</sub>+ $\Delta$ n·f(x); N<sub>m</sub> – эффективный показатель преломления этой моды  $(N_m = n(0) \cdot \sin(\theta_m))$ .

Данное дисперсионное уравнение может быть решено аналитически лишь для нескольких частных видов функции профиля показателя преломления градиентных волноводов. Так, для экспоненциального профиля вида  $\Delta n(x) = n(x) - n_s = A \cdot \exp(-x / b)$ , где b – толщина волноводного слоя, можно получить аналитическое выражение для числа направляемых мод М, поддерживаемых подобным планарным волноводом. Оно имеет вид неравенства:

$$
M \leq \frac{1}{4} + \left(\frac{4b}{\lambda_0}\right) \cdot [2n_S \cdot A]^{1/2}
$$
 (2.16),

где A=n(0) - n<sub>S</sub> - величина приращения показателя преломления на поверхности волновода.

# <span id="page-33-0"></span>2.3 Дисперсионные характеристики планарных волноводов. Определение профиля показателя преломления по эффективным показателям преломления направляемых мод.

Результаты решения дисперсионных уравнений планарных волноводов дают семейства дисперсионных кривых в виде зависимостей эффективных показателей преломления направляемых мод  $N_m$  от параметров волноводных структур. В большинстве случаев дисперсионные уравнения решаются численно, и лишь для нескольких видов функций профиля показателя преломления градиентных волноволов возможно аналитическое решение уравнения (2.15). На рис. 2.5 и 2.6 представлены семейства дисперсионных кривых для планарных волноводов пленочного и градиентного типа, иллюстрирующие возможность качественной оценки вида функции профиля по измеренным значениям N<sub>m</sub>. В случае градиентного волновода  $f(x) = exp(-x)$ , для пленочного волновода она моделируется почти ступенчатой функцией  $f(x)=(1+x^{32})^{-1}$  (чем выше показатель степени при х, тем лучше данная зависимость моделирует ступенчатую функцию).

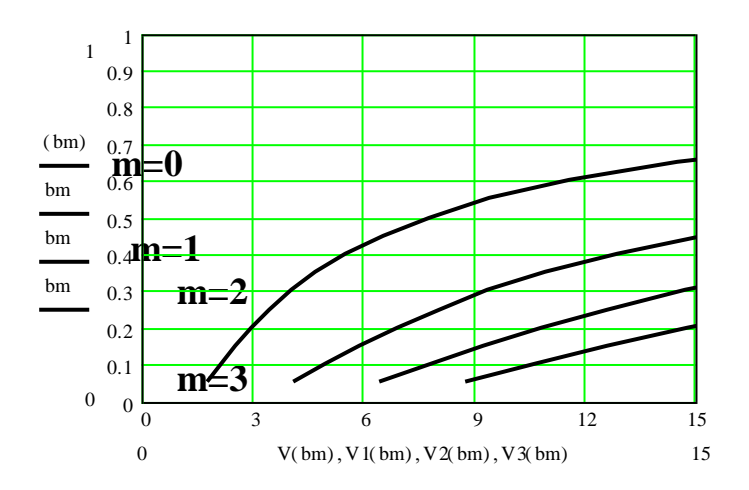

Рисунок 2.5 Дисперсионные характеристики градиентного планарного волновода с экспоненциальным профилем (ТЕ моды)

Использование подобных семейств дисперсионных кривых позволяет оценить примерный вид профиля волновода по зависимости от номера моды m величины  $(b_m-b_{m+1})$ . В случае градиентных волноводов с плавным профилем показателя преломления эта величина с ростом m уменьшается. В случае формы профиля, близкой к ступенчатой, она возрастает с ростом m. Пограничным является волновод с квадратичным профилем, для которого спектр  $b_m$  является эквидистантным. Данные дисперсионные кривые являются нормированными. Величина  $b_m$  называется нормированным показателем преломления волноводной моды,  $b_m = (N_m^2 - n_s^2)/2n_s\Delta n$ . Параметр V=k<sub>0</sub>d· $(2n_s\Delta n)^{1/2}$  называют нормированной толщиной волновода. Для слабых волноводов, у которых  $\Delta n \ll 1$ , выполняется соотношение  $b_m \approx (N_m$  $n_S$ / $\Delta$ n. Соответственно, оценка вида профиля показателя преломления таких волноводов может проводиться по зависимости от номера моды величины  $(N_m - N_{m+1})$ .

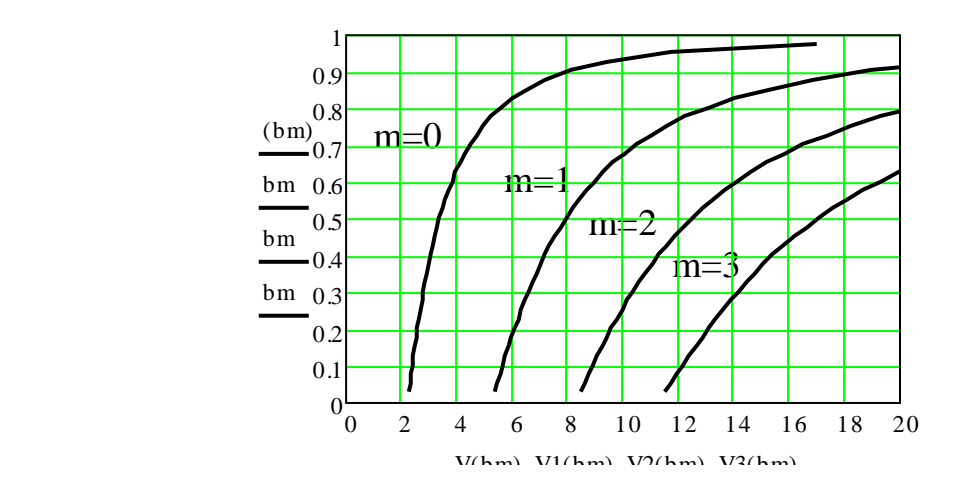

Рисунок 2.6 Дисперсионные характеристики планарного волновода с близким к ступенчатому профилем показателя преломления (ТЕ моды)

#### **3 Устройство ввода – вывода излучения**

<span id="page-34-0"></span>Для построения интегрально – оптических элементов необходимо обеспечить возможность эффективного ввода и вывода излучения в волноводных системах в любых выбранных областях. Для решения этой задачи созданы различные элементы ввода – вывода излучения.

Возбуждение диэлектрических волноводов можно осуществить источниками, расположенными как в поперечном сечении волновода, так и вдоль её поверхности. В первом случае для эффективного возбуждения источник должен воспроизводить структуру поля возбуждаемой моды, во втором – фазовое распределение между источниками должно отвечать изменению фазы поля собственной волны волновода вдоль направления её распространения.

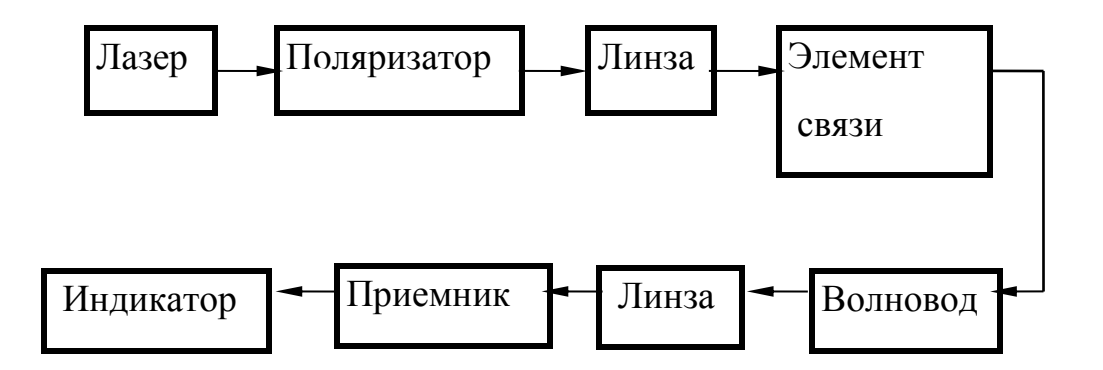

Рисунок 3.1

В качестве источников излучения в интегральной оптике наиболее часто используются лазеры, излучающие в узком интервале длин волн. На рис.3.1 представлена структурная схема устройства для исследования эффективности возбуждения оптических волноводов.

#### **3.2 Призменные элементы связи**

<span id="page-35-0"></span>Призменный элемент ввода – вывода излучения использует эффект туннелирования света через тонкий воздушный зазор, отделяющий призму от поверхности волновода. Физику работы такого элемента можно кратко описать следующим образом. Материал призмы имеет более высокий показатель преломления, чем материал волновода. Соответственно, при работе призмы в качестве элемента вывода излучения, энергия волноводной моды в области связи, просачиваясь через воздушный зазор, излучается в призму под некоторым углом. Согласно принципу взаимности, если в призме распространяется световая волна в направлении, противоположном направлению излученной волны, имеющая подходящее распределение амплитуды и фазы, то она, туннелируясь через тот же зазор, может возбуждать в волноводе направляемую моду. Это соответствует работе призмы в качестве элемента ввода. Чтобы возбужденная в волноводе направляемая волна не переизлучалась в призму, необходимо ограничить длину области связи. На рис. 3.2 схематично изображено волноводное устройство с призменными элементами ввода и вывода света. Эффективность подобных устройств зависит от значений показателей преломления призмы, пленки и окружающих ее сред, от геометрии призмы, от размера и формы воздушного зазора, разделяющего поверхности призмы и волновода. При оптимальных условиях эффективность призменных элементов ввода с однородным зазором может достигать 80%, а в случае неоднородного зазора возможна эффективность ввода до 100%.
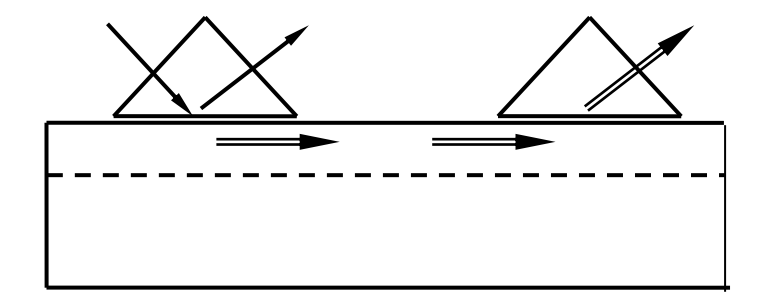

Рисунок 3.2 - Схема ввода – вывода лучей и расположение призм

#### **4 Описание экспериментальной установки**

#### **4.1 Конструкция макета и описание экспериментальной установки**

Установка включает He – Ne лазер (1)  $(\lambda=0.63 \text{ MKM})$ , поляризатор (2), линзу (3) и оптический волновод, размещенный на вращающемся столике теодолита 2Т2А. Волновод вместе с призмой устанавливается на теодолит таким образом, чтобы можно было измерить углы ввода излучения в волновод. Положение столика теодолита в горизонтальной плоскости регулируется подъемными винтами. Фокусирующая линза (3) предназначена для повышения эффективности ввода света в планарный волновод и размещается между теодолитом и лазером с поляризатором. При изменении положения или смене линзы необходимо обеспечить прохождение излучения лазера через ее центр. Этим минимизируются фазовые искажения светового луча.

Для ввода излучения в волновод используется призменный элемент (5). Для фиксирования угла ввода, соответствующего возбуждению в волноводе направляемой моды, служит фотодиод, с помощью которого измеряется интенсивность светового луча, отраженного от основания призмы. Сигнал с фотодиода подается на микроамперметр. Фотодиод закрепляется в кожухе, с диафрагмой на его входном торце, позволяющей понизить интенсивность фоновой засветки фотодиода. Волновод (4) с призмами ввода размещен на вращающемся столике (6) теодолита 2Т2А, позволяющего измерить угловое положение волновода относительно светового луча с точностью менее одной угловой минуты. Схема экспериментальной установки приведена на рис. 4.1.

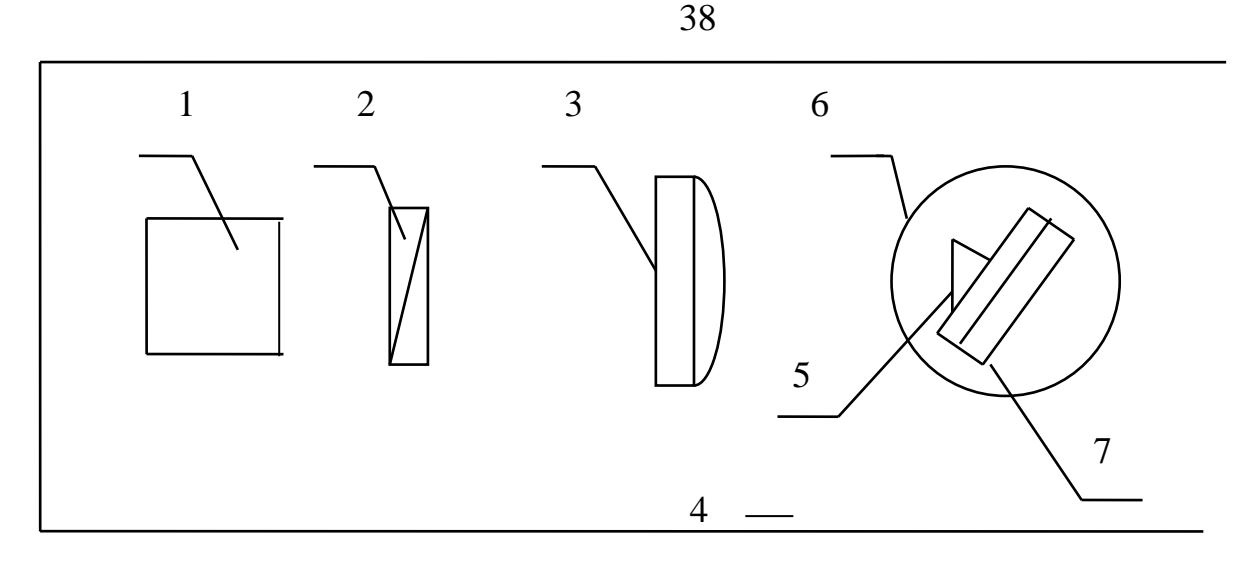

Рисунок 4.1 - Схема экспериментальной установки 1 – He – Ne лазер; 2 – поляроид; 3 – линза фокусирующая; 4 – волновод; 5 – призма; 6 – теодолит; 7 – основание

Для снятия отсчетов величины углов, характеризующих положение столика теодолита в горизонтальной плоскости, используется следующая методика. В центральном окне в поле зрения измерительного микроскопа теодолита находятся изображения диаметрально противоположных штрихов лимба отсчетного устройства, разделенные горизонтальной линией. В верхнем окне видны цифры, соответствующие углу в градусах, а также шкала из шести цифр (от 0 до 5), соответствующих десяткам угловых минут. В правом вертикальном окне – шкала микрометра, у которой каждое деление соответствует одной угловой секунде. Для получения отсчета необходимо маховичком микрометра совместить верхнее и нижнее изображения штрихов лимба горизонтального круга. Если в верхнем окне видны два градусных отсчета, то рабочим является число, находящееся в пределах шкалы десятков минут. Цифра этой шкалы, находящаяся под серединой числа градусов, соответствует числу десятков минут. Число единиц минут и секунды берутся со шкалы микрометра. В качестве примера на рис. 4.2 изображено поле зрения отсчетного микроскопа. В данном случае отсчет угла в горизонтальной плоскости - 17° 35' 25".

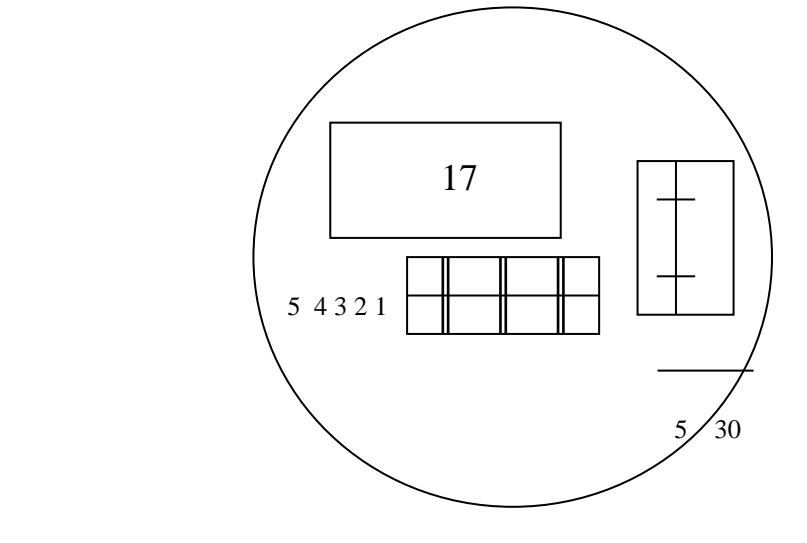

Рисунок 4.2 - Пример отсчета угла теодолита: 17° 35' 25".

## 4.2 Содержание работы

4.2.1. Определение углов ввода света в волновод.

4.2.2. Измерение эффективности ввода света.

4.2.3. Определение эффективных показателей преломления волноводных мод и оценка вида профиля показателя преломления волновода.

#### 5 Лабораторное задание и порядок выполнения работы

5.1. Перед началом работы необходимо внимательно ознакомиться с

описанием установки и правилами работы с ней. После ответа на контрольные вопросы и получения допуска, получите у преподавателя образец волновода, подлежащего исследованию. В работе исследуются два типа волноводов:

а) градиентный волновод, полученный в ниобате лития методом диффузии титана:

б) оптический волновод, полученный в ниобате лития методом протонно - литиевого обмена, характеризующийся почти ступенчатым профилем показателя преломления.

Для возбуждения света ( $\lambda$ =633 нм) в разных образцах используются призмы ввода из ниобата лития с показателем преломления  $n_3=2,286$  и из фосфида галлия с  $n_3=3,306$ , показателем преломления подложки n<sub>s</sub>=2,2.

5.2. Установить режим автоколлимации светового луча от входной грани призмы и от поверхности волновода.

Для этого: включить лазер, направить луч лазера на призму и убедиться, что моды вводятся. Затем повернуть теодолит вокруг оси так, чтобы луч света попал на поверхность волновода. С помощью винтов совместить отраженный от волновода луч с падающим, вернуть теодолит в исходное положение, чтобы световой луч падал на входную грань призмы и регулировочными винтами в держателе волновода установить его положение таким, чтобы отраженный луч был совмещен с падающим. При угле падения луча на входную грань призмы, соответствующем его прохождению в подложку, на выходном торце подложки волновода возникает яркое световое пятно. Путем поперечного смещения фокусирующей линзы необходимо добиться максимальной интенсивности данного пятна, что является гарантией достаточно высокой эффективности возбуждения света в волноводе.

5.3. Измерение угла ввода света в волновод.

Угол ввода  $\varphi_m$  – это угол между направлением падающего на входную грань призмы светового луча и направлением нормали к входной грани. Следует считать величину  $\varphi_m$ положительной, если световой луч отклонен от положения нормали к основанию призмы, и отрицательной, если он ближе к ее вершине (рис. 5.1). Положение нормали к входной грани призмы определяется по совмещению отраженного от нее луча с падающим. С помощью управляющего маховичка с фиксирующим флажком куркового типа можно грубо или точно изменять угловое

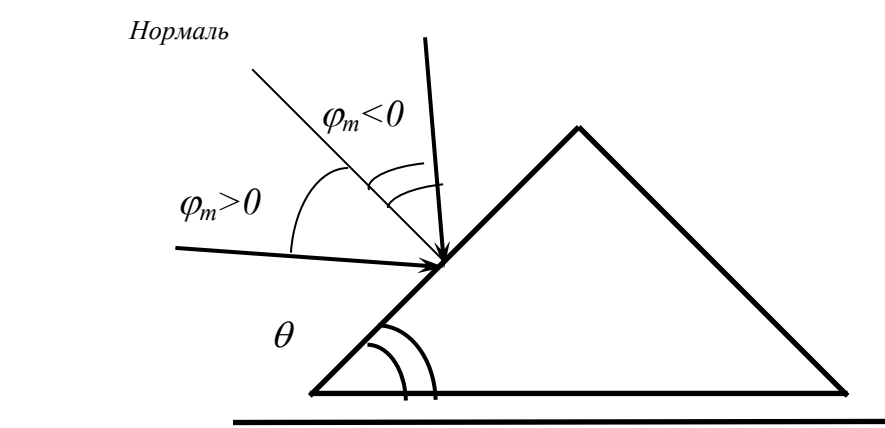

Рисунок 5.1 Определение знака углов ввода света в волновод

положение столика теодолита. При фиксации курка (поворот по часовой стрелке до отказа), вращение маховичка дает точное изменение положения, а при разблокированном маховичке грубая установка столика осуществляется вручную. Добьемся, чтобы свет падал нормально на входную грань призмы. Осторожно поворачивая теодолит руками, добьемся появления световых вспышек на выходном торце волновода, соответствующих моментам возбуждения разных мод. Путем точной регулировки столика зафиксируем его положение, отвечающее максимальной яркости светового пятна на торце волновода, и снимем показания для угла с отсчетной системы теодолита. Для определения отсчетов величины углов воспользоваться инструкцией, приведенной в п. 4.1. Результаты измерений необходимо занести в таблицу 5.1.

Таблица 5.1

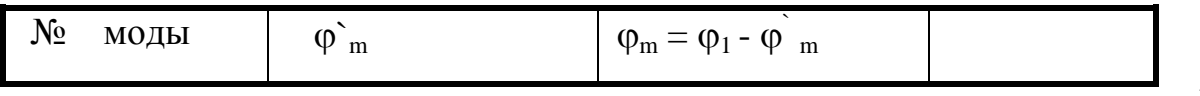

где  $\varphi_1$  - угол, соответствующий положению нормали к входной грани призмы, а  $\varphi_{\rm m}$  угол ввода, соответствующий появлению моды волновода.

5.4. Измерение эффективности ввода света.

Измеряя эффективность ввода, одновременно можно проверить и точность измеренных углов ввода. В этом случае визуальная фиксация углов ввода уточняется путем измерений с помощью фотоприемника.

Регистрация момента, соответствующего вводу света в волновод для достижения более высокой точности измерений, осуществляется с помощью фотодиода с микроамперметром. Фотодиод может размещаться непосредственно у выходного торца волновода, либо вблизи выводной призмы в случае ее наличия. При однопризменной схеме эксперимента возможно измерение углов ввода по моментам уменьшения интенсивности светового пучка, отраженного от основания призмы и выходящего из нее. В данной работе, в случае однопризменной схемы, эффективность ввода излучения рассчитывается по формуле:

$$
\eta = \frac{I_{\text{max}} - I_{\text{min}}}{I_{\text{max}}} \cdot 100\%
$$
\n(5.1)

где I<sub>max</sub> – ток, фиксируемый фотодиодом при отстройке от условия возбуждения моды;

I<sub>min</sub> – ток, фиксируемый фотодиодом при вводе моды.

Величины I<sub>max</sub> и I<sub>min</sub> должны быть определены для каждой моды. При их измерении выходящий из призмы ввода световой луч поступает на фотодиод и показания микроамперметра снимаются в момент возбуждения моды (максимальная яркость светового пятна на выходном торце волновода) и при расстройке условия возбуждения (минимальная яркость этого пятна). Точной настройки можно добиться, вращая маховичок точной регулировки положения столика теодолита. Значения тока заносятся в таблицу № 5.2.

Таблица 5.2

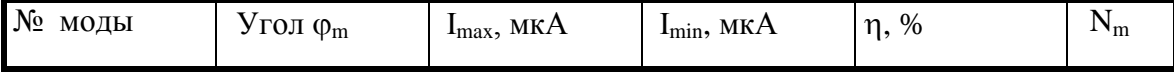

Измерив токи I<sub>max</sub> и I<sub>min</sub>, можно определить эффективность ввода мод n.

5.5. Определение эффективных показателей преломления

волноводных мод.

По величине измеренных углов ввода  $\varphi_m$  можно найти величины эффективных показателей преломления волноводных мод  $N_m$ . Они определяются соотношением:

$$
N_{m} = n_{3} \cdot \sin[\theta - \arcsin(\sin \varphi_{m} / n_{3})]
$$
 (5.2)

где n<sub>3</sub> - показатель преломления материала призмы,  $\theta = 76^0 -$  угол при основании призмы (или угол между номалью к входной грани призмы и нормалью к плоскости волновода). Таким образом, для вычисления значений  $N_m$  необходимо измерить угол  $\theta$ , определив положение столика теодолита, при котором луч лазера автоколлимируется,

отражаясь от поверхности волновода. Положение нормали к входной грани призмы определяется при измерении углов ввода. Значения N<sub>m</sub> заносятся в таблицу № 5.2.

5.6. Оценка вида профиля показателя преломления волновода.

Используя найденные значения эффективных показателей преломления волноводных мод, определите, к какому типу близок его профиль показателя преломления. Для правильной оценки вида профиля показателя преломления волновода, рассмотрим следующий пример:

Предположим, что при отклонении светового пучка от направления нормали к входной грани призмы на величины 0°30'; 0°50'; 1°30, в планарном волноводе возбуждаются волноводные моды. Причем, если эти углы имеют положительный знак (рис. 5.1), то максимальный угол соответствует моде с наименьшим индексом. В результате, имеем следующие значения углов ввода для мод разного порядка:  $\phi_0 = 1^\circ 30^\circ$ ,  $\phi_1 = 0^\circ 50^\circ$ ;  $\phi_2 = 0^\circ 30^\circ$ .

Используя соотношение (5.2) и значения  $n_3=2,286$ ;  $\theta=76^\circ$ , найдем величины эффективных показателей преломления волноводных мод:

 $N_0 = 2.2243$ ;  $N_1 = 2.2216$ ;  $N_2 = 2.2202$ .

По найденным значениям N<sub>m</sub> определим величину

 $(N_0-N_1)/(N_1-N_2)=1.929.$  $(5.3)$ 

Из выражения (5.3) следует, что полученная величина больше единицы, следовательно, мы имеем дело с волноводом, у которого профиль показателя преломления изменяется экспоненциально. Используя семейство дисперсионных кривых волновода  $\mathbf{c}$ экспоненциальным профилем показателя преломления (рис.2.5), найдем значение нормированной толщины волновода  $V \approx 7.5$ , соответствующее данной величине (5.3). При этом по графику рисунка 2.5 (для полученной толщины волновода  $V \approx 7.5$ ) определяем соответствующие величины нормированных эффективных показателей преломления мод:  $b_0=0.5$ ;  $b_1=0.25$ .

Величина изменения показателя преломления на поверхности градиентного волновода может быть найдена из соотношения:  $b_0 = (N_0 - N_1)/\Delta n$ , что дает  $\Delta n \approx 0.0054$ .

Если величина выражения (5.3) окажется меньше единицы, то для анализа используем график (рис.2.6).

После проведения измерений с фокусирующей линзой необходимо снять показания без линзы. Измерения производятся аналогично измерениям с линзой. Значения полученные, при измерениях без линзы, следует также занести в таблицы № 5.1., № 5.2. и подвергнуть их соответствующей обработке.

 В конце работы необходимо провести анализ полученных результатов и сделать выводы.

# **6 Содержание отчета**

6.1.Краткое описание теории, касающейся оптических волноводов.

6.2. Схемы измерений, по которым выполнялись эксперименты.

6.3 Результаты измерений по пунктам, предусмотренным программой работ в форме таблиц, графиков, расчетов.

6.4. Обсуждение результатов и выводы по работе.

# **7 Контрольные вопросы**

 7.1. Каков характер электромагнитного поля в планарном волноводе при существовании в нем направляемой моды?

 7.2. Каковы соотношения между показателями преломления отдельных сред в планарном оптическом волноводе?

 7.3. Поясните, какие составляющие векторов электромагнитного поля характерны для ТЕ мод, а какие – для ТМ мод.

7.4. В чем состоит условие самосогласованности в планарном волноводе.

7.5. В чем заключается режим автоколлимации?

7.6. Как определить экспериментально угол ввода света в волновод?

7.7. Как можно определить критический угол ввода?

7.8. Что понимается под эффективностью ввода?

7.9. Как можно измерить эффективность ввода?

7.10. От чего зависит эффективный показатель преломления и как его определить?

# **8 Список литературы**

1. Г.С. Свечников . Элементы интегральной оптики . М. ," Радио и связь ", 1987.

2. А. С. Семенов и др. Интегральная оптика для систем передачи и обработки . М. , " Радио и связь " , 1990.

3. Б.С. Голубков и др. Интегральная оптика в интерференционной технике . М. , " Энергоатомиздат ", 1985.

4. Г.Г. Кущ, Ж.М. Соколова, Л.И. Шангина. Приборы и устройства оптического и СВЧ-диапазонов. - Томск: Издательство научно-технической литературы, 2003. - 556 с.

5. Гитин Л.Н., Кочановский В.Я. Волоконно-оптические системы передачи: Учеб. пособие/ - М.: Радио и связь, 2003. - 128 с.

# ЛАБОРАТОРНАЯ РАБОТА № 3

# ИССЛЕДОВАНИЕ ПРОСТРАНСТВЕННОЙ КОГЕРЕНТНОСТИ ИЗЛУЧЕНИЯ Не - Ne ЛАЗЕРА В ОДНОМОДОВОМ РЕЖИМЕ

# 1 Цель работы

Ознакомление с конструкцией газового оптического квантового генератора (лазера), с основными понятиями теории когерентности оптических полей, ознакомление с методами измерения характеристик когерентности излучения лазеров, измерение зависимостей модуля степени пространственной когерентности от режима работы квантового генератора и координат.

# 2 Теоретические предпосылки

#### 2.1 Устройство и принцип действия лазера

Гелий-неоновый лазер является одним из первых созданных квантовых приборов оптического диапазона. Устройство гелий-неонового лазер поясняется рисунком 2.1.

Основным элементом генератора является газоразрядная трубка 1, заполненная смесью Не и Ne. Ее торцы 3 скошены под углом Брюстера, так что отражение от них излучения с вертикальной поляризацией сведено к нулю. Трубка помещается в оптический резонатор Фабри-Перо, образованный зеркалами 2. Для того чтобы иметь возможность уменьшать диаметр генерируемого пучка и тем самым осуществлять селекцию мод резонатора, в последний (иногда) вводится регулируемая диафрагма 5. Питание трубки и поддержание в ней разряда осуществляется генератором накачки, представляющим источник постоянного напряжения до 3 кВ.

В лазере, для получения состояния с инверсией населенностей, используется метод неупругих соударений в двухкомпонентной газовой среде. Суть этого метода заключается в следующем. Пусть в разрядной трубке имеется смесь двух газов: примесный - Не и рабочий - Не, причем парциальное давление примесного газа в 5-10 раз больше, чем рабочего. Как правило, примесный газ имеет два энергетических уровня, а рабочий-три (рис.2.2). Необходимым условием получения инверсии населенностей является выполнение равенства  $(2.1)$ 

$$
E_{3p} - E_{1p} = E_{2n} - E_{1n}
$$
 (2.1)

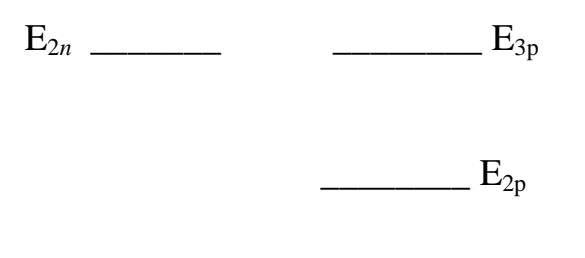

 $E_{1n}$  $E_{1n}$ 

Примесный газ 10:1- Не Рабочий газ - Ne

Рисунок 2.1 Энергетические уровни смеси двух газов.

Согласно закону Больцмана, в состоянии теплового равновесия для энергетических уровней, разделенных частотами оптического диапазона, все атомы рабочего и примесного газов находятся на нижних энергетических уровнях. При возбуждении в трубке электрического разряда, часть атомов обоих газов, за счет неупругих столкновений с электронами, переводится в возбужденные состояния (на верхние энергетические уровни). Уровень Е<sub>2n</sub> примесного газа является метастабильным (обладает большим временем жизни) и поэтому на нем происходит постепенное накопление возбужденных атомов Не. Эти последние, сталкиваясь с невозбужденными атомами рабочего газа Ne, передают им свою энергию, совершая одновременно переход на основной уровень E<sub>m</sub>. Невозбужденный атом рабочего газа, получив при столкновении с атомом Не энергию, согласно условию (2.1), перейдет на третий уровень. Таким образом, происходит резонансное заселение уровня Е<sub>3р,</sub> уровень  $E_{2p}$  остается практически пустым и на переходе  $E_{3p} \rightarrow E_{2p}$  возникает инверсия заселенностей. Для эффективного процесса резонансного заселения, число атомов примесного газа в смеси делают больше, чем рабочего.

Упрощенная энергетическая диаграмма атомов Не и Ne приведена на рисунке 2.3. Атомы гелия являются примесными и имеют энергетическую диаграмму уровней, изображенную на рисунке 2.3 слева.

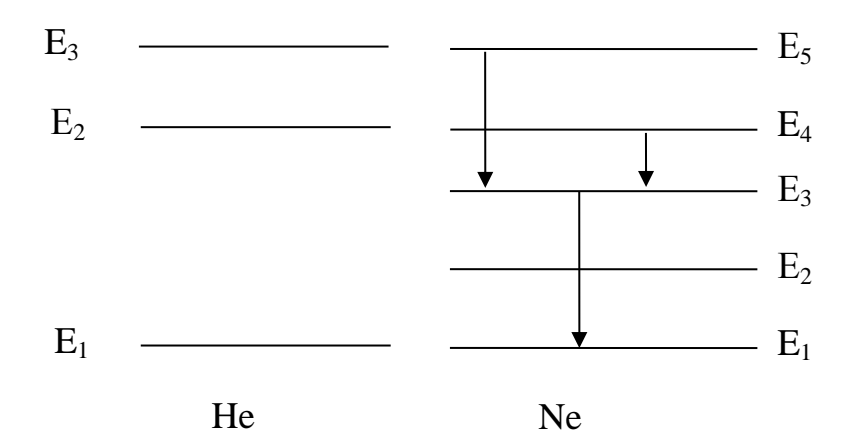

Рисунок 2.2 Энергетическая диаграмма атомов He и Ne

На этой диаграмме энергии метастабильных  $E_2$  и  $E_3$  уровней Не точно совпадают с энергиями уровней Е<sub>4</sub> и Е<sub>5</sub> Ne. Поэтому при столкновении возбужденных атомов Не с невозбужденными атомами Ne одновременно происходит резонансное заселение уровней  $E_4$ и Е5.

В силу этого, при правильно подобранных давлениях He и Ne в смеси, можно получить инверсию населенностей либо на переходе  $E_5 - E_3$ , (красный свет  $\lambda = 0.63$  мкм), либо на переходе E<sub>4</sub>-E<sub>3</sub> (инфракрасное излучение  $\ {\cal A}$  =1,15 мкм), либо сразу на обоих переходах.

Чтобы цикл энергетических переходов был закончен, необходимо перевести атомы с уровней  $E_3$  и  $E_2$  Ne на основной уровень. Опустошение уровня  $E_3$  с малым временем жизни происходит за счет соударения атомов Ne со стенками газоразрядной трубки. Эти соударения по-разному влияют на населенности различных уровней. Они практически не изменяют населенностей уровней  $E_4$ ,  $E_5$  и, непосредственно  $E_3$ , так как время жизни атома на этих уровнях недостаточно велико, чтобы атомы, находящиеся в этих состояниях могли достичь стенок трубки. Эти уровни разрушаются гораздо раньше. В то же время атомы на уровне  $E_2$  обладают большим временем жизни и достигают стенок. Соударения со стенками переводят частицы с уровня  $E_2$  на  $E_1$ , и уровень  $E_2$  разгружается. В результате этого атомы Ne переходят с уровня  $E_3$  на уровень  $E_2$  значительно быстрее. Для того, чтобы соударения атомов со стенками эффективно опустошали уровень Е<sub>3,</sub> необходимо подобрать оптимальный диаметр трубки, в гелий-неоновом Лазаре он составляет 6-7 мм.

 При наличии в Ne состояния с инверсией населенностей и создания с помощью зеркал резонатора положительной обратной связи, генератор самовозбуждается и излучает либо на длине волны  $\lambda$  =0,63 мкм или на  $\lambda$  =1,15 мкм (в зависимости от того, на какой из них оптимален коэффициент отражения зеркал).

Процесс самовозбуждения лазера можно упрощенно описать следующим образом: шумовое спонтанное излучение частиц при переходе с  $E_5$  на  $E_4$  по мере распространения вдоль газоразрядной трубки, стимулирует индуцированные переходы между этими уровнями. Таким образом, проходя через трубку, световое поле усиливается, причем доля индуцированного излучения в нем возрастает. Зеркала, играющие роль резонатора, позволяют за счет многократных отражений светового поля увеличить время взаимодействия излучения и активных частиц. Если возникающее в результате таких многократных проходов индуцированное излучение способно компенсировать все потери резонатора, то выполняется одно из основных условий самовозбуждения – баланс амплитуд. Второе условие- баланс фазвыполняется автоматически для всех резонансных частот резонатора.

#### 2.2 Когерентность излучения

Одним из самых замечательных свойств лазеров является высокая когерентность их излучения. Когерентностью называют согласованное протекание во времени нескольких волновых процессов или свойство, отражающее стабильность фазы (или разности фаз) одной или нескольких электромагнитных волн. Если две электромагнитные волны, имеющие между собой определенную фазовую связь, направить на какой - нибудь экран, то в его плоскости мы будем наблюдать интерференционную картину. Контрастность этой картины будет определяться монохромотичностью и размерами источника излучения. Чем шире частотный спектр источника, тем больше флуктуации амплитулы и фазы сигнала и следовательно, тем хуже контрастность. Это свойство называется временной когерентностью и характеризуется временем когерентности  $\tau$ , в течение которого фаза электромагнитных колебаний не испытывает случайных скачков. Если  $\Delta f$  есть ширина спектра поля, то величина  $\tau \approx 1/\Delta f$ .

Вторая причина, ухудшающая контрастность интерференционной картины, состоит в следующем: амплитуда и фаза световых волн меняются не только в направлении распространения световых волн, но и в плоскости, перпендикулярной этому направлению. Для реальных источников эти изменения носят случайный характер. Случайные изменения разности фаз полей в двух точках на плоскости тем больше, чем дальше друг от друга отстоят эти две точки. Дополнительный случайный во времени фазовый сдвиг приведет к полному размыванию интерференционной картины, если его величина сравнима с  $\pi$ . Итак, контрастность интерференционной картины зависит от стабильности распределения фазы излучения в плоскости поперечного сечения светового пучка. Такое свойство излучения, в отличии от временной когерентности, называется пространственной когерентностью.

Количественно пространственная когерентность характеризуется радиусом когерентности  $r_k$ . За величину  $r_k$  принимают расстояние между точками в плоскости поперечного сечения светового пучка, фазы колебания поля в которых еще можно полагать коррелированными. Величина  $r_k$  связана с расходимостью пучка  $\Delta \alpha$  и чем меньше  $r_k$ , тем больше  $\Delta \alpha$ .

Явление пространственной когерентности излучения демонстрируется с помощью классического опыта с интерферометром Юнга (рис.2.4).

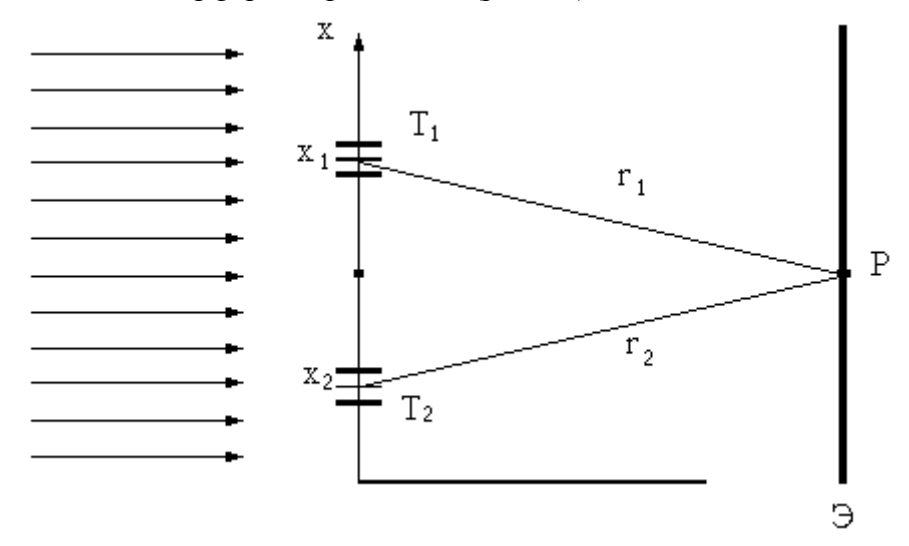

Рисунок 2.3 Интерферометр Юнга

Пучок света падает на непрозрачный экран с двумя отверстиями Т<sub>1</sub> и Т<sub>2</sub>. Свет, прошедший через отверстия складывается на экране Э. Рассмотрим распределение света на этом экране. Если поле на отверстиях можно записать в виде

$$
E_1(x_1, t) = E_1(x_1, t)e^{i[\omega t + \varphi_1(x_1, t)]}
$$
  
\n
$$
E_2(x_2, t) = E_2(x_2, t)e^{i[\omega t + \varphi_2(x_2, t)]},
$$
\n(2.2)

то средняя за время Т интенсивность света в точке Р экрана будет пропорциональна

$$
I(x_1, x_2, r_1 - r_2) \approx |E_1[x_1, (t - r_1/c)] + E_2[x_2, (t - r_2/c)]^2 =
$$
  
=  $I_1 + I_2 + 2 \text{Re} \frac{1}{T} \int_0^T E_1(x_1, t) E_2^* [x_2, (t - \frac{r_2 - r_1}{c})] dt$  (2.3)

где I<sub>1</sub> и I<sub>2</sub> интенсивности света в точке P, создаваемые только первым и только вторым отверстием, а третий член характеризует корреляцию полей от первого и второго отверстий. В (2.3) х<sub>1</sub> и х<sub>2</sub> координаты отверстий, а г<sub>2</sub>-г<sub>1</sub> - разность хода волн до точки Р. Если амплитуда и фаза полей случайны во времени, то при усреднении третий член (2.3) обращается в нуль и интенсивность поля в точке Р определяется, как сумма интенсивностей от обоих отверстий. Однако, если излучение из отверстий приходят согласованно, то корреляционный член отличен от нуля и интенсивность поля зависит от фазовых соотношений между двумя сигналами. Корреляционную функцию

$$
\Gamma_{12}(x_1, x_2, r_2 - r_1) = \text{Re} \frac{1}{T} \int_0^T E_1(x_1, t) E_2^* [x_2, (t - \frac{r_2 - r_1}{c})] dt
$$

называют функцией частичной когерентности колебаний в точках  $x_1$  и  $x_2$ . Функцию  $\Gamma_{12}$ можно пронормировать, вводя степень когерентности

$$
\gamma_{12}(x_1, x_2, r_2 - r_1) = \frac{\Gamma_{12}(x_1, x_2, r_2 - r_1)}{\sqrt{I_1 I_2}}
$$

Теперь выражение (2.3) можно записать в виде

$$
I = I_1 + I_2 + 2\sqrt{I_1 I_2 \gamma_{12}}
$$
 (2.4)

Из (2.2) и (2.3) видно, что степень когерентности представляет из себя коэффициент корреляции колебаний  $E_1(x_1,t)$  и  $E_2(x_2,t)$ . Если колебания в точках  $x_1$  и  $x_2$  полностью коррелированы (когерентны), то

$$
|\gamma_{12}|=I
$$

Если колебания х<sub>1</sub> и х<sub>2</sub> полностью некоррелированны, то

$$
|\gamma_{12}|=0
$$

Для полностью когерентного поля во всех точках  $|\gamma_{12}| = I$  для полностью некогерентного  $|\gamma_{12}| = 0$ . В промежуточном случае, когда

$$
0\!\langle\big|{\gamma}_{12}\big|\!\langle I
$$

поле называется частично когерентным. Вообще говоря, любые поля, с которыми мы встречаемся в природе частично когерентны.

Как следует из определения, величины  $\Gamma_{12}$  и  $\gamma_{12}$  зависят от трех аргументов: положения точек х<sub>1</sub> и х<sub>2</sub> и разности хода волн  $r_2 - r_1$ . Так как фазовый множитель при распределении поля равен  $e^{-ikr}$ , то зависимость  $\Gamma_{12}$  от  $r_2 - r_1$  будет иметь вид

$$
\Gamma_{12}(x_1, x_2, r_2 - r_1) = \Gamma(x_1, x_2, r_2 - r_2)e^{ik(r_2 - r_1)}
$$

Запишем  $\Gamma_{12}(x_1, x_2, 0)$  в комплексной форме

$$
\Gamma_{12}(x_1, x_2, 0) = |\Gamma_{12}(x_1, x_2, 0)|e^{i\alpha}
$$

где  $\alpha$  - фаза  $\Gamma_{12}$ .

Тогда будет

$$
\Gamma_{12}(x_1, x_2, r_2 - r_1) = |\Gamma_{12}(x_1, x_2)|e^{i[\alpha + k(r_2 - r_1)]}
$$

Определив

$$
|\gamma_{12}(x_1, x_2)| = \frac{|\Gamma_{12}(x_1, x_2)|}{\sqrt{I_1 I_2}}
$$

из формулы (2.4), получим

$$
I = I_1 + I_2 + 2\sqrt{I_1 I_2} |\gamma_{12}(x_1, x_2)| \cos[\alpha + k(r_2 - r_1)] , \quad (2.5)
$$

Отсюда можно найти максимальное значение I<sub>max</sub>

$$
I_{\text{max}} = I_1 + I_2 + 2\sqrt{I_1 I_2} |y_{12}(x_1, x_2)|
$$

и минимальное значение I<sub>min</sub>

$$
I_{\min} = I_1 + I_2 + 2\sqrt{I_1 I_2} |r_{12}(x_1, x_2)|
$$

Мерой контраста интерференционной картины является ее видность  $V$ . Видность  $V$ по определению равна

$$
V = \frac{I_{\text{max}} - I_{\text{min}}}{I_{\text{max}} + I_{\text{min}}}
$$
(2.6)

Подставляя в (2.6) I<sub>max</sub> и I<sub>min</sub>, получим

$$
v = \frac{2\sqrt{I_1 I_2}}{I_1 + I_2} \Big| \gamma_{12}(x_1, x_2) \Big| \tag{2.7}
$$

Как видно, видность интерференционни картины прямо пропорционально модулю степени когерентности  $|\gamma_{12}|$ . Если же  $I_1=I_2$ , то

$$
\nu = |\gamma_{12}| \tag{2.8}
$$

Таким образом, для того, чтобы измерить модуль степени пространственной когерентности поля в точках х<sub>1</sub> и х<sub>2</sub> достаточно измерить видность интерференционной картины, созданной интерферометром Юнга в плоскости экрана Э (рис.2.4).

Рассмотрим частный случай, когда интерферометр Юнга образован парой щелей шириной а каждая. Пусть центры щелей отстоят друг от друга на расстоянии  $r$ . Тогда можно показать, что распределение поля в дальней зоне описывается формулой, получаемой  $_{143}$  (2.5)

$$
I = (I_1 + I_2 + 2\sqrt{I_1 I_2} | \gamma_{12}(x_1, x_2) | \cos[\alpha + \frac{2\pi r}{\lambda} \sin \theta]) \times
$$

$$
\times \left[\frac{\pi a}{\frac{\pi a}{\lambda} \sin \theta}\right]^{2}
$$
\n(2.9)

где I<sub>1</sub> и I<sub>2</sub> интенсивности излучения каждой из щелей;

 $\theta$  - угол между нормалью к плоскости интерферометра и направлением на точку наблюдения;

 $\lambda$  - длина волны;

 $x_1$  и х<sub>2</sub>- координаты центров щелей, так что |  $x_1 - x_2$  | = r

Последний сомножитель в формуле (2.9) описывает диаграмму направленности отдельной шели.

Отметим, что поскольку  $a \gg \lambda$  и  $r \gg \lambda$ , величину  $\sin \theta$  можно полагать равной  $\theta$  без какой-либо ошибки в вычислениях.

Измеряя видимость интерференционной картины в дальней зоне и используя формулу (2.9), можно найти модуль степени когерентности  $\gamma_{12}(x_1,x_2)$ . В дальнейшем вместо переменных х<sub>1</sub> и х<sub>2</sub> мы будем рассматривать степень когерентности, как функцию двух новых переменных :  $r = |x_1 - x_2|$  и координаты центра интерферометра

$$
x=\frac{x_1+x_2}{2},
$$

так что

$$
\gamma_{12}(x_1, x_2) \equiv \gamma_{12}(r, x) \tag{2.10}
$$

Степень пространственной когерентности лазерных пучков зависит от модового состава пучка. Если пучок образован только одной модой, то степень его когерентности практически не отличается от І. Если в пучке содержится большое число мод, то степень когерентности оказывается малой и тем меньшей, чем больше мод принимает участие в генерации лазера. Кроме того, степень когерентности, как видно из (2.10) зависит от расстояния г между щелями и от положения центра интерферометра х на сечении пучка. Зависимость  $|\gamma_{12}(r)|$  очевидна. Зависимость  $|\gamma_{12}(x)|$  связана с тем, что модовый состав меняется по сечению пучка. Например, если резонатор лазера сферический, то "объем" поля мод равного порядка существенно разный: чем выше номер моды, тем больше его поперечные размеры. Поэтому, при смещении интерферометра по сечению пучка, в центре его степень когерентности будет мала, поскольку в этой области суммируются поля всех мод. На периферии пучка присутствуют только поля высокого порядка и степень когерентности будет более высокой. В плоскопараллельном резонаторе все моды имеют один и тот же объем и этот эффект будет выражен гораздо слабее.

Пространственная и временная когерентность поля излучения очень важны в голографии.

# 3 Экспериментальная установка

Источником светового излучения в экспериментальной установке служит газовый лазер, работающий в одномодовом режиме. Луч лазера после прохождения через делительную пластину 8 падает на интерферометр Юнга 2, выполненный в виде двух щелей, шириной 100 мкм каждая. Расстояние между щелями меняется от 100 мкм до 1000 мкм. После прохождения через интерферометр лучи проходят через сферическую линзу 3 и

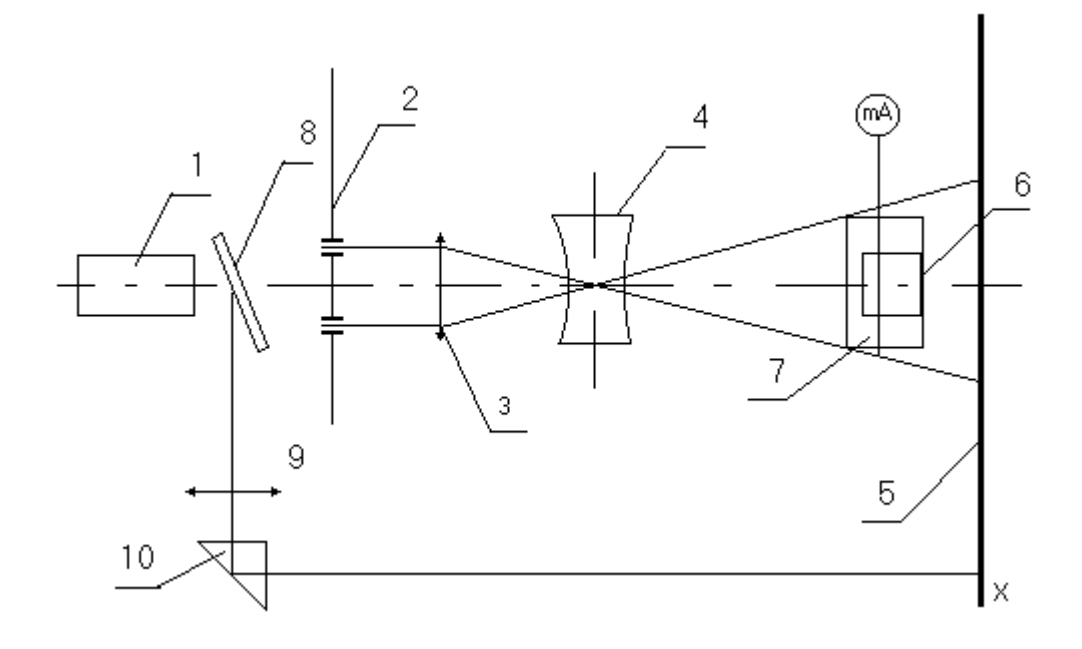

Рисунок 3.1 Экспериментальная установка

короткофокусную рассеивающую цилиндрическую линзу 4. Расстояние между линзами подбирается так, что в плоскости экрана 5 распределение поля на интерферометре Юнга соответствует распределению поля в дальней зоне. Одновременно через делительную пластину 8, линзу 9 и призму 10 пятно лазера попадает на экран. С помощью этого канала можно контролировать форму пятна излучения и модовый состав лазерного пучка.

Интерферометр Юнга, линзы 3 и 4, а также фотодиод 6 расположены на подвижных столиках, что позволяет осуществить настройку схемы и снять искомые зависимости. Столик 7 с фотодиодом 6 (рис.3.1), при необходимости, может быть приведен в движение автоматически с помощью электродвигателя с редуктором. Питание электродвигателя осуществляется непосредственно от сети.

Фототок с фотодиода измеряется цифровым вольтметром.

Зависимость интенсивности излучения от координаты х в плоскости 5 описывается выражением (2.9). Проведем анализ (2.9), пренебрегая смещением интерференционной картины, связанной с аргументом  $\gamma_{12} - \alpha$ . Тогда из (2.9) следует, что в центре картины при  $\theta = 0$  будет наблюдается максимум

$$
I_0 = I_1 + I_2 + 2\sqrt{I_1 I_2} |r_{12}(r, x)| \tag{3.1}
$$

В точке

$$
\frac{2\pi r}{\lambda}\theta_m = \pi
$$

будет минимум, равный

$$
I_{\min 1} = (I_1 + I_2 - 2\sqrt{I_1 I_2} | \gamma_{12}(r, x) |) \left(\frac{\pi a}{2r}\right)
$$
\n(3.2)

 $\mathbb{R}^2$ 

вблизи точки  $\theta = 2\theta_m$  будет расположен второй максимум Лалее интерференционной картины

$$
I_{\max 1} = (I_1 + I_2 + 2\sqrt{I_1 I_2} | \gamma_{12}(r, x) |) (\frac{\pi a}{\pi a})^2
$$
\n(3.3)

а в точке  $\theta = 3\theta_m$ , второй минимум и т.д. Отметим, что в принятой конструкции интерферометра при  $a = 100$ мкм минимальная база интерферометра  $r = 200$ мкм и  $a/r = 1/2$ . Поэтому третий максимум соответствует точке, где . В результате I<sub>max2</sub>=0 и в интерференционной картине должны наблюдается лишь 3 максимума - центральный и 2 боковых. Сравнивая выражения для Imax1 и I<sub>0</sub>, получим

$$
I_{\text{max}1} \approx 0.41 I_0 \tag{3.4}
$$

Вследствие малого расстояния между щелями будем полагать  $I_1=I_2$ . Тогда из (3.1), (3.2) получим

$$
\left|\gamma_{12}(r,x)\right| = \frac{1 - \frac{I_{\min}}{\rho I_{\max}}}{1 + \frac{I_{\min}}{\rho I_{\max}}},\tag{3.5}
$$

где

$$
\rho = \left(\frac{\sin t}{t}\right)^2 \quad , \quad t = \frac{\pi a}{2r} \quad .
$$

# 4 Порядок выполнения работы

 4.1. Включить лазер. Для этого нажать на блоке питания кнопку ВКЛ . После 3-5 минутного прогрева появится генерация .

 4.2. Проверить в каком режиме работает лазер. Для этого поставить сферическую линзу за лазером и в режиме генерации основной моды  $TEM_{OO}$  на экране наблюдается одно пятно. С помощью микрометрического винта столика, на котором расположен интерферометр Юнга 2 (рис.3.1),совместить центр **интерферометра №1** с центром лазерного луча. Проверить справедливость формулы (3.4), смещая цилиндрическую линзу. Результаты измерений и вычислений занести в таблицу 4.1 . Измерения повторить не менее 3-х раз .

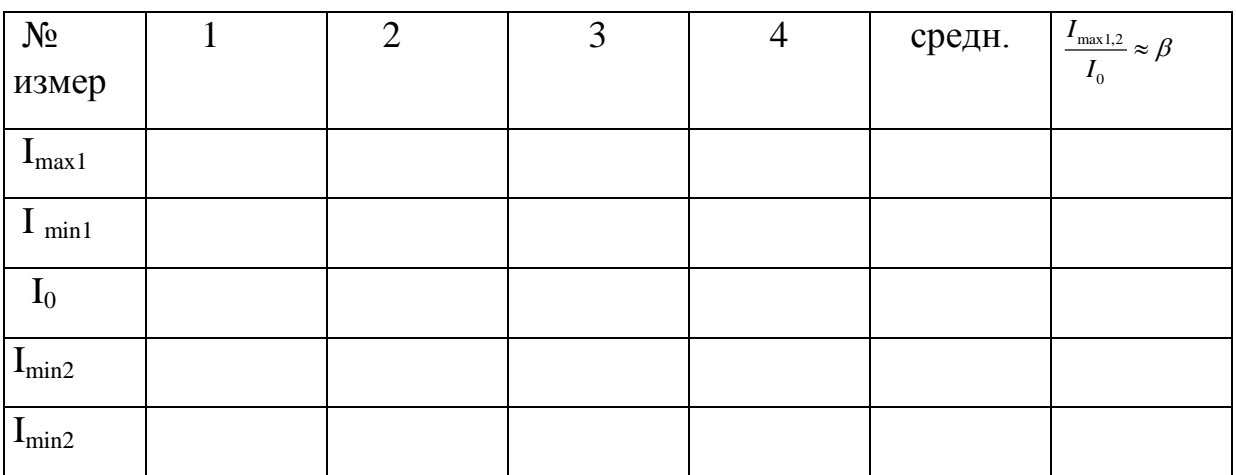

Таблица 4.1. База интерферометра №1 - 100 мкм

де  $I_{max1,2}$ ,  $I_0$ ,  $I_{min1,2}$  - интенсивности излучения в максимумах и минимумах интерференционной картины .

По данным измерения таб. 4.1 определить  $β_{1,2}$ . Результаты измерения I<sub>max1</sub> и I <sub>min1</sub> или  $I_{max2}$  и  $I_{min2}$  занести в таблицу 4.2 и определить видность интерференционной картины интерферометра №1.

Таблица 4.2

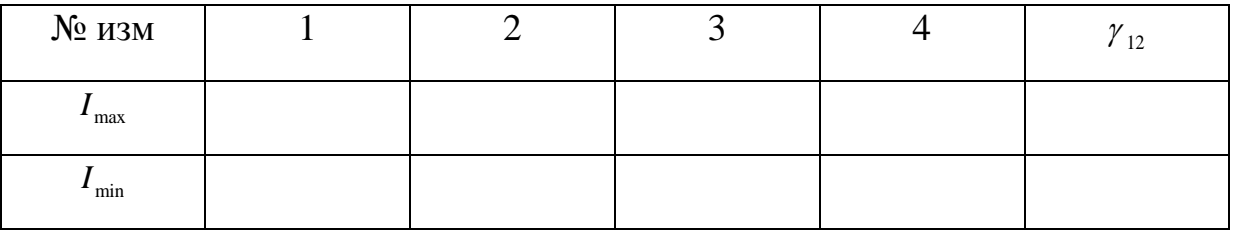

 4.3. Измерить зависимость степени когерентности от базы интерферометра не менее чем для 5 баз. . Для этого повторите измерения  $I_{\text{max1}}$  и I  $_{\text{min1}}$  или  $I_{\text{max2}}$  и  $I_{\text{min2}}$  для интерферометров № 2, 3, 4, 5 смещая их, с помощью микрометрического винта, относительно луча лазера . Результаты измерений занесите в таблицу 4.3.

При установки каждой базы центр интерферометра совмещать с центром луча.

Таблица 4.3

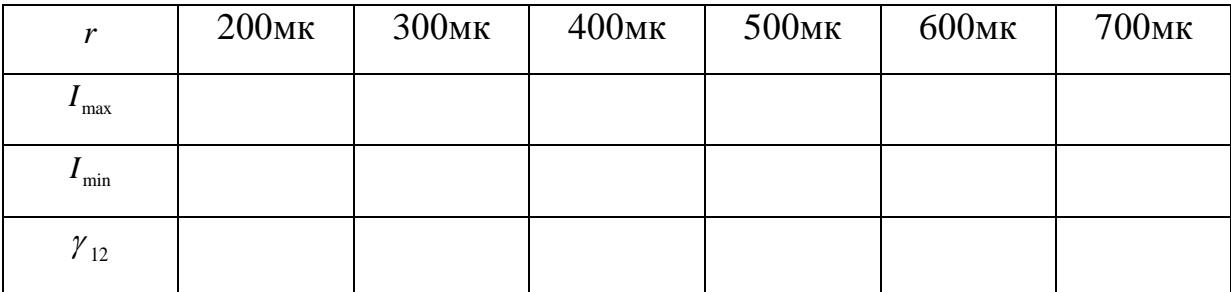

По результатам вычислений построить график  $\gamma_{12} = f(r)$ .

 4.4. С помощью интерферометра № 1 измерить распределение степени когерентности по сечению пучка. Измерение провести не менее чем в 9-10 точках. Для этого необходимо вращением микрометрического винта смещать интерферометр № 1 относительно поперечного сечения луча лазера примерно на 0,25 делений. Результаты измерений и вычислений занести в таблицу 4.4. По результатам вычислений построить график  $\gamma_{12} = f(l)$ 

*l I*max  $I_{\min}$  $\gamma_{12}$ 

Таблица 4.4. Интерферометр №1.

# **5 Обработка результатов**

 Обработку результатов по пп. 4.2 - 4.4 провести с помощью формулы (3.5). Результаты изобразить графически. Пологая, что радиус когерентности определяется по уравнению  $|\gamma_{12}|$ =1/*l* по данным пп. 4.2 - 4.4, определить радиус когерентности для одномодовой генерации.

# **6 Содержание отчета**

- 1. Краткое изложение теории.
- 2. Схема эксперимента.
- 3. Результаты эксперимента в форме таблиц и графики по пунктам 4.2 4.5.
- 4. Обсуждение результатов и выводы.

#### 7 Вопросы для самопроверки

1. Что характеризует временная когерентность лазера?

2. Что характеризует пространственная когерентность излучения лазера?

3. С помощью какого прибора можно измерить пространственную когерентность?

4. Что такое видность интерференционной картины?

5. Что такое степень пространственной когерентности? Как ее измерить?

6. Какие свойства лазерного излучения определяет степень пространственной когерентности? От чего она зависит?

7. Что такое мода оптического резонатора? Чем она определяется?

8. Нарисуйте структуру поля  $TEM_{00}$ ,  $TEM_{10}$ ,  $TEM_{11}$ ,  $TEM_{30}$ .

9. Зачем на схеме рис. 3.1 используется цилиндрическоая линза 4?

10. Как будет изменяться степень когерентности, если увеличивать базу интерферометра Юнга?

11. Как будет изменяться степень когерентности при перемещении интерферометра Юнга от одного края пучка через центр к другому краю?

12. Почему максимумы интерференционной картины на экране 6 будут разными?

#### 8 Список литературы

1. Г.Г. Кущ, Ж.М. Соколова, Л.И. Шангина. Приборы и устройства оптического и СВЧдиапазонов. - Томск: Издательство научно-технической литературы, 2003. - 556 с. (10)

2. А.Н.Пихтин Оптическая и квантовая электроника. – М: ВШ. 2001, 572с. (159)

3. В.А. Малышев. Основы квантовой электроники и лазерной техники. - М.:

4. В.М. Шандаров. Основы физической и квантовой оптики. - Томск: Томск. гос. Ун-т систем упр. и радиоэлектроники,  $2005 - 258$  с. (20)

5. Сороко Л.М. Основы голографии и когерентной оптики. - М: Наука, 1971. Томск: Изд-во Томского университета, 2004.-460 с.

# **ЛАБОРАТОРНАЯ РАБОТА № 4**

# **ИССЛЕДОВАНИЕ ОСНОВНЫХ ПАРАМЕТРОВ ГАЗОВОГО ЛАЗЕРА**

#### **1 Введение**

Ознакомление с конструкцией газового оптического квантового генератора (лазера). Исследование основных параметров гелий-неонового лазера (угловой расходимости, измерение длины волны излучения лазера, поляризационной характеристики, зависимости излучаемой мощности от мощности накачки, исследование пространственной когерентности лазера в одномодовом режиме)

# **2 Теоретические предпосылки**

#### **2.1 Устройство и принцип действия лазера**

Гелий-неоновый лазер является одним из первых построенных квантовых приборов оптического диапазона. Устройство гелий-неонового лазер поясняется рисунком 2.1.

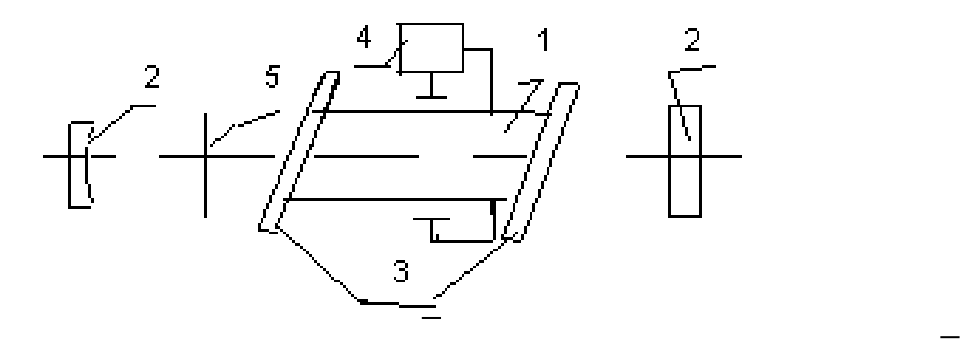

Рисунок 2.1 - Устройство гелий-неонового лазера

 Основным элементом генератора является газоразрядная трубка 1, заполненная смесью *He* и *Ne*. Ее торцы 3 скошены под углом Брюстера, так что отражение от них излучения с вертикальной поляризацией сведено к нулю. Трубка помещается в оптический резонатор Фабри-Перо, образованный зеркалами 2. Для того чтобы иметь возможность уменьшать диаметр генерируемого пучка, в резонатор (иногда) вводится регулируемая диафрагма 5. Питание трубки и поддержание в ней разряда осуществляется генератором накачки, представляющим источник постоянного напряжения до 3 кВ.

Для получения состояния с инверсией населенностей в лазере используется метод неупругих соударений в двухкомпонентной газовой среде. Суть этого метода заключается в следующем. Пусть в разрядной трубке имеется смесь двух газов: примесного и рабочего, причем парциальное давление примесного газа в 5-10 раз больше, чем у рабочего.

Примесный газ имеет два энергетических уровня, а рабочий-три (рис.2.2). Необходимым условием получения инверсии населенностей является равенство

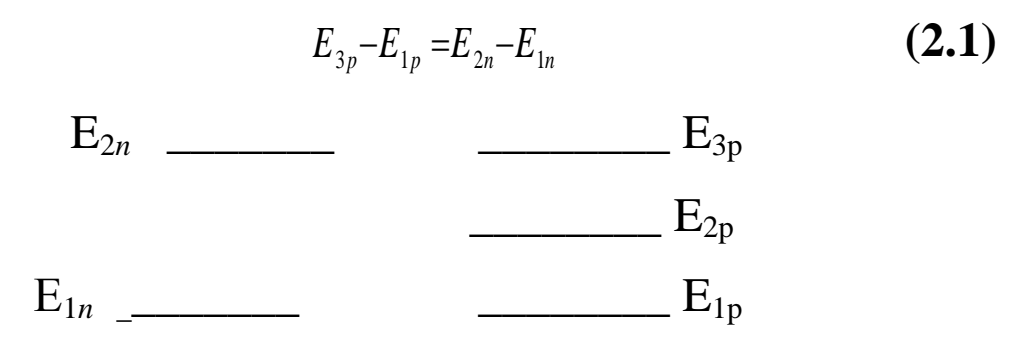

# Примесный газ 10:1- Не Рабочий газ -Ne

Рисунок 2.2 Энергетические уровни смеси двух газов

Согласно закону Больцмана, в состоянии теплового равновесия для энергетических уровней, разделенных частотами оптического диапазона, все атомы рабочего и примесного газов находятся на первых энергетических уровнях. Когда в трубке возбуждается разряд часть атомов обоих газов переводится в возбужденные состояния (на верхние энергетические уровни). Уровень Е<sub>2n</sub> примесного газа является метастабильным (обладает большим временем жизни) и поэтому на нем происходит постепенное накопление возбужденных атомов. Эти последние, сталкиваясь с невозбужденными атомами рабочего газа, передают им свою энергию, совершая одновременно переход на основной уровень E<sub>m</sub>. Невозбужденный атом рабочего газа, получив при столкновении энергию, согласно условию (2.1), перейдет на третий уровень. Таким образом, происходит резонансное заселение уровня  $E_{3p}$ , уровень  $E_{2p}$  остается практически пустым и на переходе  $E_{3p} \rightarrow E_{2p}$  возникает инверсия заселенностей. Для того, чтобы процесс резонансного заселения был эффективней, число атомов примесного газа в смеси делают больше, чем у рабочего.

энергетическая диаграмма атомов Не и Ne приведена на рисунке Упрощенная 2.3. Атомы гелия являются примесными и имеют диаграмму уровней, изображенную на рисунке 2.3 слева.

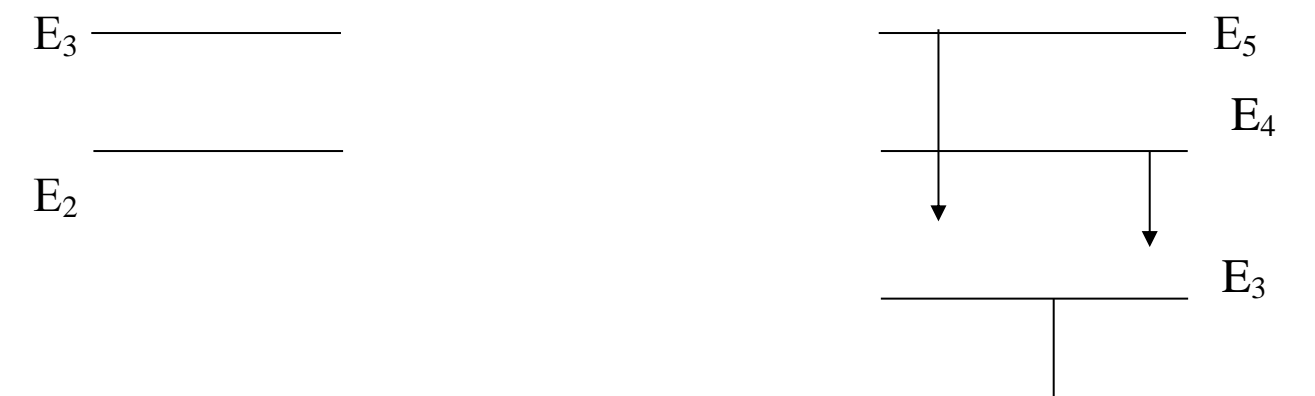

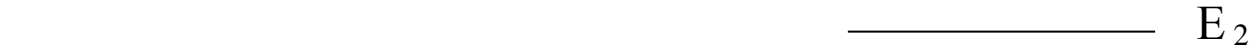

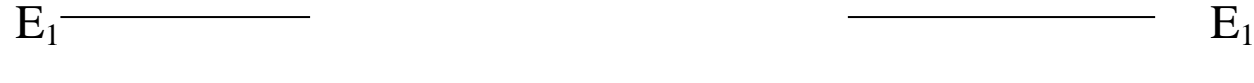

He Ne

#### Рисунок 2.3 Энергетическая диаграмма атомов He и Ne

На этой диаграмме энергии метастабильных  $E_2$  и  $E_3$  уровней не точно совпадают с энергиями уровней  $E_4$  и  $E_5$  Ne. Поэтому при столкновении возбужденных атомов He с невозбужденными атомами Ne одновременно происходит резонансное заселение уровней  $E_4$ и Е5.

В силу этого, при правильно подобранных давлениях He и Ne в смеси, можно получить инверсию населенностей либо на переходе  $E_5 - E_3$ , (красный свет  $\lambda = 0.63$  мкм), либо на переходе E<sub>4</sub>-E<sub>3</sub> (инфракрасное излучение  $\ {\cal A}$  =1,15 мкм), пибо сразу на обоих переходах.

Чтобы цикл энергетических переходов был закончен, необходимо перевести атомы с уровней  $E_3$  и  $E_2$  Ne на основной уровень. Опустошение уровня  $E_3$  с малым временем жизни происходит за счет соударения атомов Ne со стенками газоразрядной трубки. Эти соударения по-разному влияют на населенности различных уровней. Они практически не изменяют населенностей уровней  $E_4$ ,  $E_5$  и, непосредственно  $E_3$ , так что время жизни атома на этих уровнях недостаточно велико, чтобы атомы , находящиеся в этих состояниях могли достичь стенок трубки. Эти уровни разрушаются гораздо раньше. В то же время атомы на уровне Е<sub>2</sub> обладают большим временем жизни и достигают стенок. Соударения со стенками переводят частицы с уровня  $E_2$  на  $E_1$ , и уровень  $E_2$  разгружается. В результате этого атомы Ne переходят с уровня  $E_3$  на уровень  $E_2$  значительно быстрее. Для того, чтобы соударения атомов со стенками эффективно опустошали уровень Е<sub>3,</sub> необходимо подобрать оптимальный диаметр трубки.

 При наличии в Ne состояния с инверсией населенностей и создания с помощью зеркал резонатора положительной обратной связи, генератор самовозбуждается и излучает на длине волны  $\lambda$  =0,63 мкм или 1,15 мкм в зависимости от того, на какой из них оптимален коэффициент отражения зеркал.

 Процесс самовозбуждения лазера можно упрощенно описать следующим образом: шумовое спонтанное излучение частиц при переходе с  $E_5$  на  $E_4$  по мере распространения вдоль газоразрядной трубки, стимулирует индуцированные переходы между этими уровнями. Таким образом, проходя через трубку , световое поле усиливается , причем доля

индуцированного излучения в нем возрастает. Зеркала, играющие роль резонатора, позволяют за счет многократных отражений светового поля увеличить время взаимодействия излучения и активных частиц. Если возникающее в результате таких многократных проходов индуцированное излучение способно компенсировать все потери резонатора, то выполняется одно из основных условий самовозбуждения - баланс амплитуд. Второе условие- баланс фаз- выполняется автоматически для всех резонансных частот резонатора.

#### 2.2 Типы колебаний, расходимость, поляризация излучения

Поглощение и усиление поля в квантовом генераторе возможно не на одной частоте, а в некоторой полосе частот, которая для перехода  $E_5 \rightarrow$  $E_3$  составляет около 1000 МГц. Контур линии поглощения (усиления) имеет вид гауссовой кривой (рис. 2.4). На этом же рисунке на оси частот нанесены резонансные частоты резонатора  $\omega_1, \omega_2, \omega_3$  и т.д. Самовозбуждение наступает на тех резонансных участках, на которых коэффициент усиления среды оказывается достаточным для выполнения баланса амплитуд.

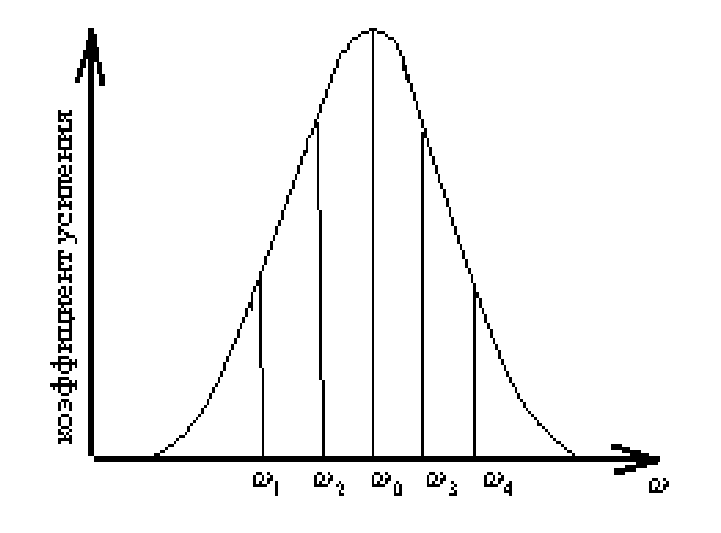

Рисунок 2.4 Зависимость коэффициента усиления от частоты

На каждой из частот  $\omega_1, \omega_2, \omega_3$  поле (мода) характеризуется своим пространственным распределением. Различают два вида колебаний: аксиальные или продольные типы колебания, неаксиальные или поперечные. Поле первых из них не зависит от поперечных координат. Поле вторых имеет хотя бы вдоль одной из поперечных координат два или большее число максимумов. Как и в "обычных" закрытых резонаторах тип колебаний задается тремя индексами m, n, q. Индекс q указывает число полуволн, укладывающихся вдоль оси резонатора от зеркала до зеркала. Индексы m,n указывают число вариантов поля укладывающихся вдоль поперечных координат. В случае прямоугольных

зеркал, и при малых потерях в резонаторе, распределение поля моды с индексами m, n, q может быть описано формулой

$$
\psi_{mnq} = \psi_0 \sin \frac{q\pi}{L} z \cdot \frac{\sin}{\cos} \frac{(m+1)\pi}{2a} x \cdot \frac{\sin}{\cos} \frac{(n+1)\pi}{2b} y, \qquad (2.2)
$$

где L-расстояние между зеркалами; 2*a* и 2*b*-размеры светового пучка в поперечном сечении, начало координат находится в центре зеркала и функция cos берется для m, n – четного; а sin –для m,n –нечетного. Схематически структура поля в поперечной плоскости для простейших типов колебаний изображена на рисунке 2.5.

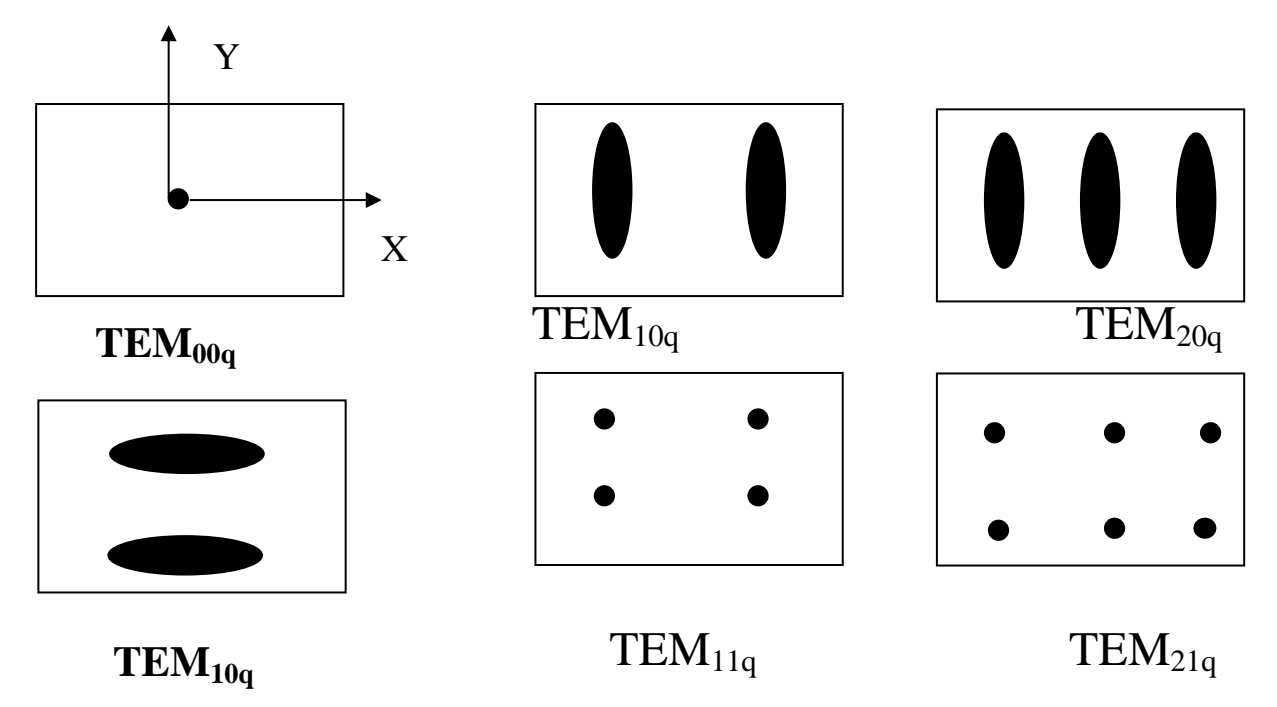

Рисунок 2.5

Моды ТЕМ<sub>00q</sub>, как следует из рисунка 2.5, являются аксиальными модами, все остальные- поперечные.

Распределение мод по частоте имеет следующий характер. Аксиальные моды приблизительно равноотстоят друг от друга. Расстояние между соседними аксиальными модами равно

$$
\Delta f = \frac{C}{2L},\tag{2.3}
$$

Поперечные моды расположены вблизи аксиальных типов. Расстояние между ними измеряется сотнями кГц и не превышает нескольких МГц. Таким образом, ширина спектра газового лазера  $\Delta f$ , в основном, определяется числом генерируемых продольных мод и, если число таких мод равно n, то

$$
\Delta f = nf_0, \qquad (2.4)
$$

Важным параметром газового ОКГ является угловая расходимость его луча. Высокая степень пространственной когерентности излучения лазера определяет его малую расходимость. Излучение лазера представляет собой почти параллельный пучок с очень

небольшой расходимостью, характеризуемой плоским углом расхождения  $\bm{\theta}$ . Минимально достижимый угол расхождения пучка лазера ограничивается явлениями дифракции и вычисляется по формуле

$$
\theta = 1,22\frac{\lambda}{D},\tag{2.5}
$$

#### 2.3 Когерентность излучения

Одним из самых замечательных свойств лазеров является высокая когерентность их излучения. Когерентностью называют согласованное протекание во времени нескольких волновых процессов или свойство, отражающее стабильность фазы (или разности фаз) одной или нескольких электромагнитных волн. Если две электромагнитные волны, имеющие между собой определенную фазовую связь, направить на экран, то в его плоскости будем наблюдать интерференционную картину. Контрастность этой картины будет определяться монохромотичностью и размерами источника излучения. Чем шире частотный спектр источника, тем больше флуктуации амплитуды и фазы сигнала и, тем хуже контрастность. Это свойство называется временной следовательно когерентностью и характеризуется временем когерентности  $\tau$ , в течение которого фаза электромагнитных колебаний не испытывает случайных скачков. Если  $\Delta f$  есть ширина спектра поля, то величина  $\tau \approx 1/\Delta f$ . Вторая причина, ухудшающая контрастность интерференционной картины, состоит в следующем: амплитуда и фаза световых волн меняются не только в направлении распространения световых волн, но и в плоскости, перпендикулярной этому направлению. Для реальных источников эти изменения носят случайный характер. Случайные изменения разности фаз полей в двух точках на плоскости тем больше, чем дальше друг от друга отстоят эти две точки. Дополнительный, случайный во времени фазовый сдвиг приведет к полному размыванию интерференционной картины, если его величина сравнима с  $\pi$ . Итак, контрастность интерференционной картины зависит

от стабильности распределения фазы излучения в плоскости поперечного сечения светового пучка. Такое свойство излучения, в отличии от временной когерентности называется Количественно пространственная когерентность пространственной когерентностью. характеризуется радиусом когерентности -  $r_k$ . За величину  $r_k$ принимают расстояние между точками в плоскости поперечного сечения светового пучка, фазы колебания поля в которых еще можно полагать коррелированными. Величина  $r_k$  связана с расходимостью

пучка  $\theta$ . Чем меньше  $r_k$  тем больше  $\theta$ .

Явление пространственной когерентности излучения демонстрируется с помощью классического опыта с интерферометром Юнга (рис.2.6). Пучок света падает на непрозрачный экран с двумя отверстиями  $T_1$  и  $T_2$ . Свет, прошедший через отверстия складывается на экране Э.

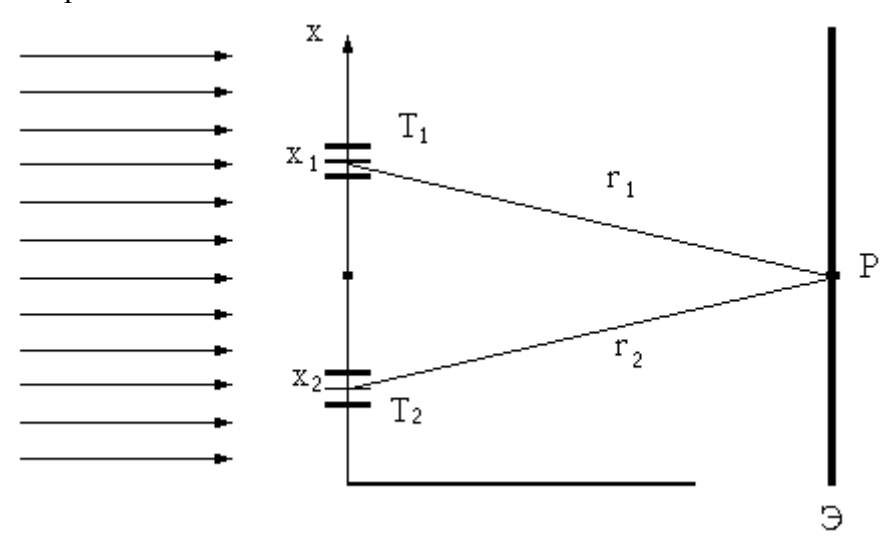

Рисунок 2.6 Интерферометр – Юнга

Рассмотрим распределение света на этом экране. Если поле на отверстиях можно записать в виде

$$
E_1(x_1, t) = E_1(x_1, t)e^{i[\omega t + \varphi_1(x_1, t)]}
$$
  
\n
$$
E_2(x_2, t) = E_2(x_2, t)e^{i[\omega t + \varphi_2(x_2, t)]},
$$
\n(2.6)

то средняя за время t интенсивность света в точке Р экрана будет пропорциональна

$$
I(x_1, x_2, r_1 - r_2) \approx |E_1[x_1, (t - r_1/c)] + E_2[x_2, (t - r_2/c)]|^2 =
$$
  
=  $I_1 + I_2 + 2 \text{Re} \frac{1}{T} \int_0^T E_1(x_1, t) E_2^*[x_2, (t - \frac{r_2 - r_1}{c})] dt$  (2.7)

где  $I_1$  и  $I_2$  интенсивности света в точке P, создаваемые только первым и только вторым отверстием, а третий член характеризует корреляцию полей от первого и второго отверстий. В (2.7) х<sub>1</sub> и х<sub>2</sub> координаты отверстий, а г<sub>2</sub>-г<sub>1</sub> - разность хода волн до точки Р. Если амплитуда и фаза полей случайны во времени, то при усреднении третий член (2.7) обращается в нуль и интенсивность поля в точке Р определяется, как сумма интенсивностей от обоих отверстий. Однако, если излучение из отверстий происходит согласованно, то корреляционный член отличен от нуля и интенсивность поля зависит от фазовых соотношений между двумя сигналами. Корреляционную функцию

$$
\Gamma_{12}(x_1, x_2, r_2 - r_1) = \text{Re} \frac{1}{T} \int_0^T E_1(x_1, t) E_2^* [x_2, (t - \frac{r_2 - r_1}{c})] dt
$$

называют функцией частичной когерентности колебаний в точках х<sub>1</sub> и х<sub>2</sub>. Функцию  $\Gamma_{12}$  можно пронормировать, вводя степень когерентности

$$
\gamma_{12}(x_1, x_2, r_2 - r_1) = \frac{\Gamma_{12}(x_1, x_2, r_2 - r_1)}{\sqrt{I_1 I_2}}
$$

Теперь выражение (2.7) можно записать в виде

$$
I = I_1 + I_2 + 2\sqrt{I_1 I_2} \gamma_{12}
$$
 (2.8)

Из (2.6) и (2.7) видно, что степень когерентности представляет из себя коэффициент корреляции колебаний  $E_1(x_1,t)$  и  $E_2(x_2,t)$ . Если колебания в точках  $x_1$  и  $x_2$  полностью коррелированны (когерентны)  $|\gamma_{12}| = I$ , если колебания  $x_1$  и  $x_2$  полностью некоррелированные, то  $|\gamma_{12}| = 0$ 

Для полностью когерентного поля во всех точках  $|\gamma_{12}| = I$ , для полностью некогерентного  $|\gamma_{12}| = 0$ . В промежуточном случае, когда  $0 \langle |\gamma_{12}| \langle I \rangle$ , поле называется частично когерентным. Вообще говоря, любые поля с которыми мы встречаемся в природе, частично когерентны.

Как следует из определения, величины  $\Gamma_{12}$  и  $\gamma_{12}$  зависят от трех аргументов: положения точек  $x_1$  и  $x_2$  и разности хода волн  $r_2 - r_1$ . Так как фазовый множитель при распределении поля равен  $e^{-ikr}$ , то зависимость  $\Gamma_{12}$  от  $r_2 - r_1$  будет иметь вид

$$
\Gamma_{12}(x_1, x_2, r_2 - r_1) = \Gamma(x_1, x_2, r_2 - r_2)e^{ik(r_2 - r_1)}
$$

Запишем  $\Gamma_{12}(x_1, x_2, 0)$  в комплексной форме

$$
\Gamma_{12}(x_1, x_2, 0) = |\Gamma_{12}(x_1, x_2, 0)|e^{i\alpha}
$$

где  $\alpha$  - фаза  $\Gamma_{12}$ .

С учетом этого

$$
\Gamma_{12}(x_1, x_2, r_2 - r_1) = |\Gamma_{12}(x_1, x_2)|e^{i[\alpha + k(r_2 - r_1)]}
$$

Определив

$$
|\gamma_{12}(x_1,x_2)| = \frac{|\Gamma_{12}(x_1,x_2)|}{\sqrt{I_1 I_2}},
$$

из формулы (2.8) получим

$$
I = I_1 + I_2 + 2\sqrt{I_1 I_2} |\gamma_{12}(x_1, x_2)| \cos[\alpha + k(r_2 - r_1)] \quad . \tag{2.9}
$$

Отсюда можно найти максимальное значение интенсивности

$$
I_{\text{max}} = I_1 + I_2 + 2\sqrt{I_1 I_2} |y_{12}(x_1, x_2)|
$$

и минимальное значение

$$
I_{\min} = I_1 + I_2 + 2\sqrt{I_1 I_2} \gamma_{12}(x_1, x_2)
$$

Мерой контраста интерференционной картины является ее видность  $V$ . Видность  $V$  по определению равна

$$
\nu = \frac{I_{\text{max}} - I_{\text{min}}}{I_{\text{max}} + I_{\text{min}}}
$$
(2.10)

Подставляя в (2.10) I<sub>max</sub> и I<sub>min</sub>, получим

$$
\nu = \frac{2\sqrt{I_1 I_2}}{I_1 + I_2} |\gamma_{12}(x_1, x_2)| \tag{2.11}
$$

Как следует из (2.11), видность интерференционной картины прямо пропорциональна модулю степени когерентности  $|\gamma_{12}|$ . Если же  $I_1=I_2$ , то

$$
v = |y_{12}|
$$

(2.12) Таким образом, для того, чтобы измерить модуль степени пространственной когерентности поля в точках  $x_1$  и  $x_2$ , достаточно измерить видность интерференционной картины, созданной интерферометром Юнга в плоскости экрана Э (рис.2.6).

Рассмотрим частный случай, когда интерферометр Юнга образован парой щелей шириной а каждая. Пусть центры щелей отстоят друг от друга на расстоянии  $r$ . Тогда можно показать, что распределение поля в дальней зоне описывается формулой, получаемой из (2.9)

$$
I = (I_1 + I_2 + 2\sqrt{I_1 I_2} | \gamma_{12}(x_1, x_2) | \cos[\alpha + \frac{2\pi r}{\lambda} \sin \theta]) \times
$$
  

$$
\frac{\sin(\frac{\pi a}{\lambda} \sin \theta)}{\frac{\pi a}{\lambda} \sin \theta} \Big|^{2}, \quad (2.13)
$$

где I<sub>1</sub> и I<sub>2</sub> интенсивности излучения каждой из щелей;

 $\theta$  - угол между нормалью к плоскости интерферометра и направлением на точку наблюдения;

 $\lambda$  - ллина волны:

 $x_1$  и  $x_2$ - координаты центров щелей, так что  $|x_1 - x_2| = r$ 

Последний сомножитель в формуле (2.13) описывает диаграмму направленности отдельной щели.

Отметим, что поскольку  $a \gg \lambda$  и  $r \gg \lambda$ , величину  $\sin \theta$  можно полагать равной  $\theta$  без какой-либо ошибки в вычислениях.

Измеряя видимость интерференционной картины в дальней зоне и используя формулу (2.13), можно найти модуль степени когерентности  $\gamma_{12}(x_1, x_2)$ . В дальнейшем, вместо переменных х<sub>1</sub> и х<sub>2</sub> будем рассматривать степень когерентности, как функцию двух новых переменных:  $r = |x_1 - x_2|$  и координаты центра интерферометра

$$
x=\frac{x_1+x_2}{2},
$$

так что

$$
\gamma_{12}(x_1, x_2) \equiv \gamma_{12}(r, x) \tag{2.14}
$$

Причины, влияющие на степень пространственной когерентности лазерных пучков: степень пространственной когерентности зависит от модового состава пучка. Если пучок образован только одной модой, то степень его когерентности практически не отличается от I. Если в пучке содержится большое число мод, то степень пространственной когерентности оказывается малой, тем меньшей, чем больше мод принимает участие в генерации лазера. Кроме того, степень когерентности, как видно из (2.14), зависит от расстояния г между щелями и от положения центра интерферометра х на сечении пучка. Зависимость  $|\gamma_{12}(r)|$ очевидна. Зависимость  $|y_{12}(x)|$  связана с тем, что модовый состав меняется по сечению пучка. Например, если резонатор лазера сферический, то "объем" поля мод равного порядка существенно разный: чем выше номер моды, тем больше его поперечные размеры. Поэтому, при смещении интерферометра по сечению пучка, в центре его степень когерентности будет мала поскольку в этой области суммируются поля всех мод. На периферии пучка присутствуют только поля высокого порядка и степень когерентности будет более высокой. В плоскопараллельном резонаторе все моды имеют один и тот же объем и этот эффект будет выражен гораздо слабее.

Пространственная и временная когерентность поля очень важны в голографии.

#### 3 Описание экспериментальной установки

#### 3.1 Основные элементы, входящие в состав установки

Рассмотрим экспериментальную установку, использующуюся для определения следующих параметров: плоскости поляризации Не-Ne лазера, расходимости, порогового тока накачки, длины волны.

Не-Ne (типа ЛГН-105) лазер конструкции, приведенной на рисунке 3.1, излучает линейно -поляризованный свет, хотя сами атомы излучают свет произвольной поляризации. Выделению поляризации способствуют выходные торцы газоразрядной трубки, скошенные под углом Брюстера.

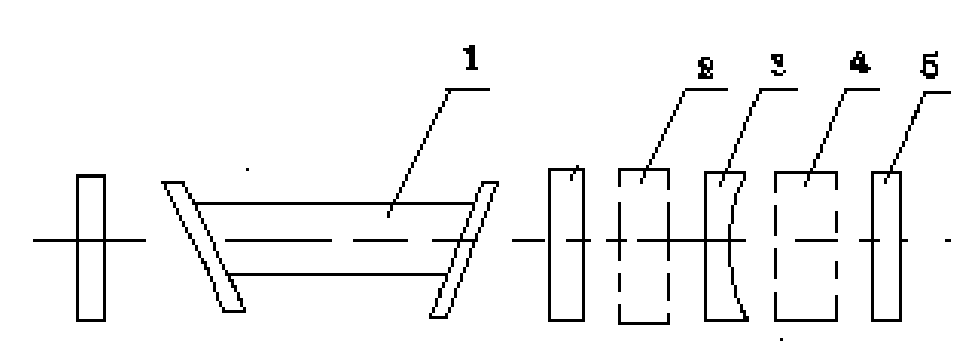

*1-газовый лазер; 2-фильтр; 3-рассеивающая линза; 4- фотоприемник; 5-экран. Рисунок 3.1* Схема экспериментальной установки

 В состав установки, кроме указанных на рисунке, входят следующие устройства и элементы: линзы, рейторы, поляроид, экран, интерферометр Юнга и другие приспособления.

 Лазер является источником узконаправленного монохроматического излучения в видимой ( $\lambda$  =0,63мкм) области спектра. Он выполнен в виде двух блоков: устройства, содержащего активный элемент (газоразрядную трубку), оптический резонатор и блока питания-стабилизатора тока. Оптический резонатор лазера образован сферическим зеркалом и плоским.

**Активный элемент** – газоразрядная трубка с анодом и подогревным катодом, наполненная газовой смесью He-Ne. Торцы трубки закрыты плоскими стеклянными окнами(из оптического кварцевого стекла), наклоненными под углом Брюстера. Выход излучения осуществляется со стороны плоского зеркала.

**Источник питания**. Разряд в активном элементе возбуждается от стабилизированного источника тока, снабженного системой поджига. Конструктивно стабилизатор выполнен в виде отдельного блока и имеет следующие основные технические характеристики:

максимальная потребляемая мощность порядка 60 Вт,

напряжение питания 220В,

частота 50 Гц.

**Линзы** используются для проекции на экран увеличенной картины излучения лазера, измерения пространственной когерентности луча лазера и т.д.

**Поляроид** служит для определения вида поляризации лазера.

**Интерферометр Юнга** используется для исследования

пространственной когерентности.

**Дифракционная решетка** используется для определения длины волны лазера.

 **Экран** используется для наблюдения картины излучения лазера, проекции интерференционных и дифракционных картин и т.д.

3.2.Порядок включения установки

 1) перевести тумблер СЕТЬ в верхнее положение. При этом должна загореться сигнальная лампочка.

# **4 Содержание работы**

4.1.Снять зависимость мощности генерации лазера от тока разряда (накачки), используя необходимые для этого элементы. Определить пороговый ток генерации.

4.2. Определить рабочую моду лазера.

4.3. Определить величину расходимости плоского угла лазерного луча.

4.4.Измерить длину волны излучения лазера.

4.5.Определить плоскость поляризации лазерного излучения.

## **5 Лабораторное задание и порядок выполнения**

5.1. Ознакомиться с методикой измерения, со схемой экспериментальной установки, с конструкцией лазера.

5.2 Включить лазер (порядок включения см. выше).

5.3.Убедиться в наличии генерации.

5.4.Поместить на скамью экран (5) (см. рис3.1) так, чтобы на него падал луч. Поместить сферическую линзу перед экраном и определить рабочую моду.

5.5. Снять зависимость мощности выходного излучения от тока разряда.

Мощность излучения существенным образом зависит от мощности накачки. Увеличение тока разряда сопровождается повышением электронной концентрации и, следовательно, эффективности возбуждения компонентов газа. При этом происходит интенсивное заселение энергетических уровней (рис.2.3). При некоторых значениях тока разряда интенсивность заселения уровня  $E_2$  Ne и соответственно  $E_3$  становится преобладающей, что вызывает уменьшение инверсной населенности лазерных переходов и снижение мощности излучения ОКГ. Таким образом, имеется оптимальное значение тока разряда, при котором мощность излучения максимальна.

Исследование выше указанной зависимости проводится по следующей структурной схеме.

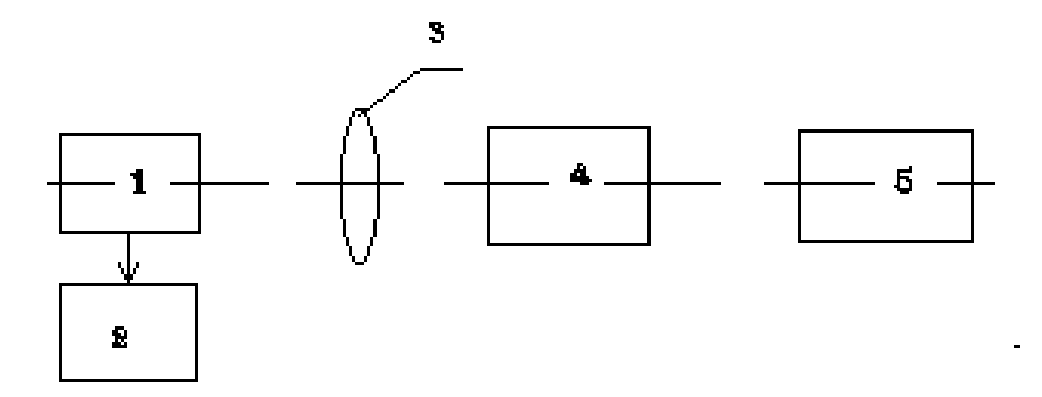

Рисунок 5.1 - Структурная схема

1-лазер, 2- блок питания лазера, 3- линза, 4- приемник лучистой энергии (фотодиод), 5 измерительный прибор.

Мощность излучения (в относительных единицах) измеряется фотодиодом. Измерение следует начинать с наибольшего (номинального) для данной трубки значения разрядного тока. Уменьшая значение разрядного тока до срыва генерации измерить мощность излучения для 4-5 значений разрядного тока.

5.6. По результатам измерения построить график зависимости P(ia), определить пороговое значение тока накачки.

5.7. Измерить плоский угол расходимости лазерного луча.

 Полная угловая ширина луча *<sup>m</sup>* целиком определяется длиной волны излучения  $\lambda$  , размером и формой луча.

Расходимость угла можно определить и как телесный угол, в пределах которого распространяется большая часть излучения. Величина этого угла, определяемая при заданном уровне интенсивности (например, на уровне 0,5 *макс***)** может быть вычислена по формуле:

$$
\Omega = \frac{\pi \lambda^2}{4D^2} = \left(\frac{\pi}{4}\right)^2 \cdot \frac{\lambda^2}{S},\tag{5.1}
$$

где S – площадь источника, за которую принимают не весь торец активного элемента, а только генерирующую часть, определяющую область возбуждения моды.

Плоский угол  $\theta$  и телесный угол  $\Omega$  , если пучок излучения представляет собой конус, связаны простым соотношением
$$
\Omega = 2\pi (1 - \cos \frac{\theta}{2})
$$
\n(5.2)

При малых углах  $\theta$  (<60<sup>0</sup>) это выражение приводится к виду:

$$
\Omega = \frac{\pi}{4} \theta^2 \tag{5.3}
$$

где  $\theta$  выражается в радианах.

Приведенные рассуждения справедливы для одномодового режима. В случае многомодового режима излучения лазера понятие расходимости становится несколько неопределенным.

Для измерения расходимости луча лазера на практике используются методы сечения пучка и метод измерения размера изображения.

В данной работе используется первый метод как наиболее простой (см.рис.5.1).

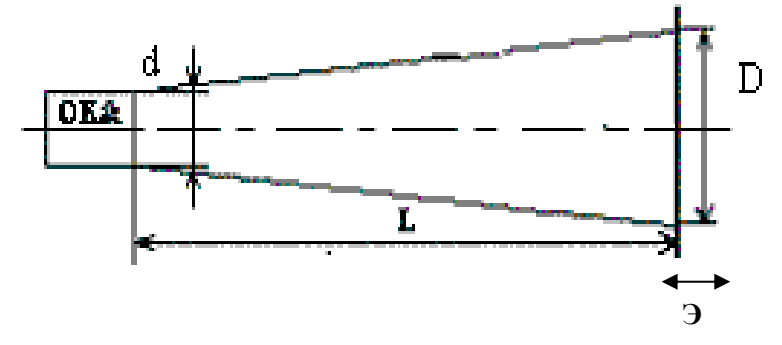

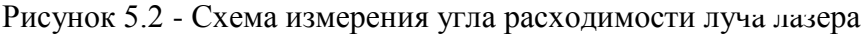

Упражнение следует выполнять в следующей последовательности:

установить экран перпендикулярно оси пучка на расстоянии L от выходного отверстия лазера;

измерить сечения луча лазера, работающего в одномодовом режиме на различных расстояниях от выходного зеркала лазера. Диаметр сечения луча D на экране измеряется с помощью обычной линейки.

Если диаметр луча экране имеет не круглое сечение, то следует измерять размеры пятна в вертикальном и горизонтальном направлениях. При этом

$$
D = \frac{d_{\text{2op}} + d_{\text{sep}}}{2},\tag{5.4}
$$

 Для снижения яркости пятна на бумаге следует луч лазера при измерениях пропускать через белый лист бумаги.

Результаты измерений свести в таблицу и представить в виде графика

зависимости D (L) (все размеры в миллиметрах).

Угол расходимости луча определить из выражения

$$
\theta_m = \arctg \frac{D - d}{2L} \tag{5.5}
$$

где d, D – диаметры сечения луча на выходе лазера и на экране;

 Направленность излучения определяется величиной производной *dL dD* при  $L \rightarrow \infty$ .

5.8.Используя схему рисунка 5.3, измерить длину волны излучения лазера.

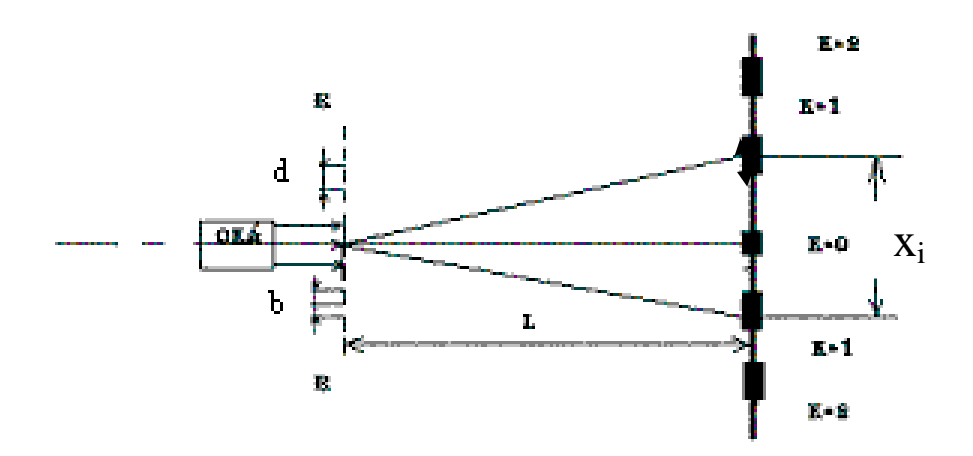

Рисунок 5.3 Схема измерения длины волны излучения ОКГ

RR – дифракционная решетка, на которую падает параллельный пучок лучей от газового лазера, L -расстояние от дифракционной решетки до экрана Э , $x_i$  -расстояние между средними точками полос для спектров 1-го, 2-го и т.д. порядков.

В данной работе длина волны определяется при помощи дифракционной решетки по формуле

$$
\lambda = \frac{d \sin \varphi}{k} \tag{5.6}
$$

где d- постоянная дифракционной решетки, или период решетки (сумма размеров прозрачной и непрозрачной полос  $d = a + b$  рис. 5.2).

 $\lambda$  - длина волны монохроматического света.

Так как обычно  $l>>x$ ,  $\sin \varphi = tg\varphi$  и тогда для нахождения длины волны можно воспользоваться следующей расчетной формулой:

$$
\lambda = \frac{xd}{kl} \quad , \tag{5.7}
$$

 $\lambda$  - измеряется либо в ангстремах (1 A=10<sup>-8</sup> см), либо в микрометрах (1мкм=10<sup>-6</sup> м). kпорядковый номер дифракции.

ПОРЯДОК ВЫПОЛНЕНИЯ ПУНКТА 5.8: установить экран на таком расстоянии от дифракционной решетки, чтобы на нем получилось четкое изображение центральной полосы и спектров двух порядков;

Измерить расстояние 1 от экрана до дифракционной решетки; на экране измерить (линейкой) расстояние х<sub>1</sub> между серединами полос спектров 1-го порядка;

таким же образом измеряют расстояния  $x_1$  в спектре 2-го порядка;

полученные значения 1 и х подставить в расчетную формулу (5.7). Все результаты измерений и вычислений занести в таблицу.

Результаты определения длины волны

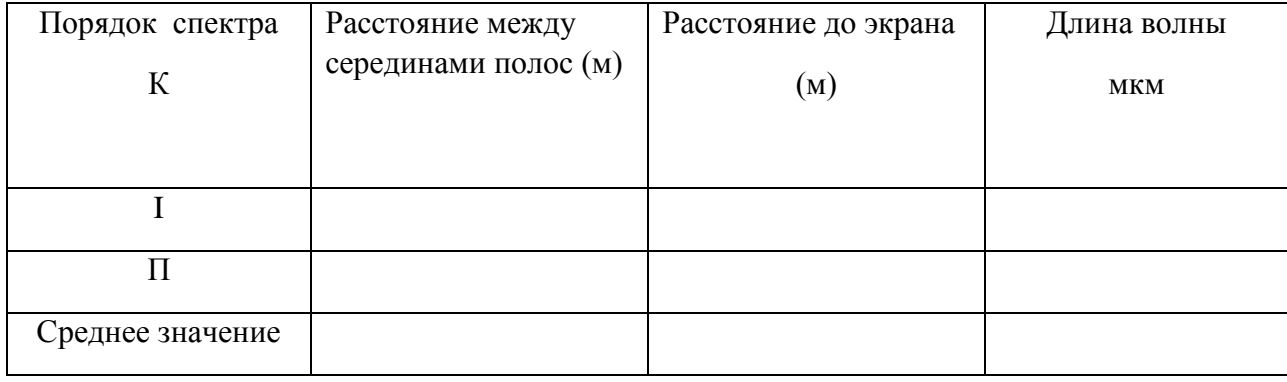

В данной работе длина волны излучения лазера определяется при помощи дифракционной решетки со следующим значением величины  $d_1$ :  $d_1 = 15$ мкм.

Измерения надо провести не менее трех раз, при разных расстояниях 1. Результаты измерений представить в виде среднего арифметического значения для всех приведенных измерений. На основании этих данных вычислить среднее значение длины волны излучения OKE.

#### 6 Определение поляризации излучения лазера

Поляризационный характер излучения ОКГ измеряют, устанавливая на пути луча вращаемый поляризатор. В данном параграфе снимают график зависимости интенсивности прошедшего излучения от угла поворота поляризатора (см. рис. 6.1).

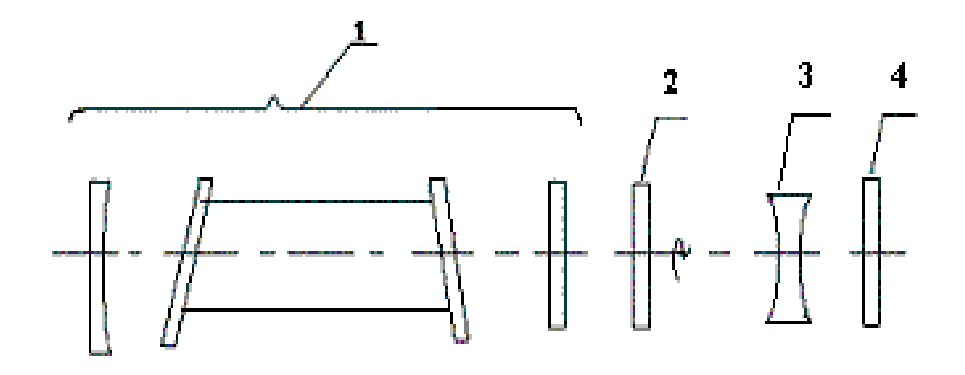

Рисунок 6.1 - Структурная схема для исследования поляризации излучения лазера: 1-лазер, 2-поляризатор. 3-линза. 4-измерительная схема

ПОРЯДОК ВЫПОЛНЕНИЯ п. 5.9: а) Вращая поляризатор вокруг оси до момента, когда ток I через фотодиод достигает наибольшей величины, снимите показания тока через каждые 10-15<sup>0</sup> поворота поляризатора. Отсчеты брать от 0 до 180<sup>0</sup>.

б) На основании данных опытов построить график зависимости I( $\theta$ ).

Зависимость вида I=I<sub>0</sub>sin<sup>2</sup> $\theta$  указывает на то, что излучение поляризовано линейно. Плоскость, соответствующая  $\theta = 90^0$ , определит в этом случае плоскость, в которой расположен электрический вектор  $E$ 

7. Экспериментальная установка для определения пространственной когерентности гелий-неонового лазера.

Источником светового излучения в экспериментальной установке служит одномодовый He-Ne лазер. Луч лазера после прохождения через делительную пластину 8 падает на интерферометр Юнга 2, выполненный в виде двух щелей, шириной 100 мкм каждая. Расстояние между щелями меняется от 100 мкм до 1000 мкм. После прохождения через интерферометр лучи проходят через сферическую линзу 3 и

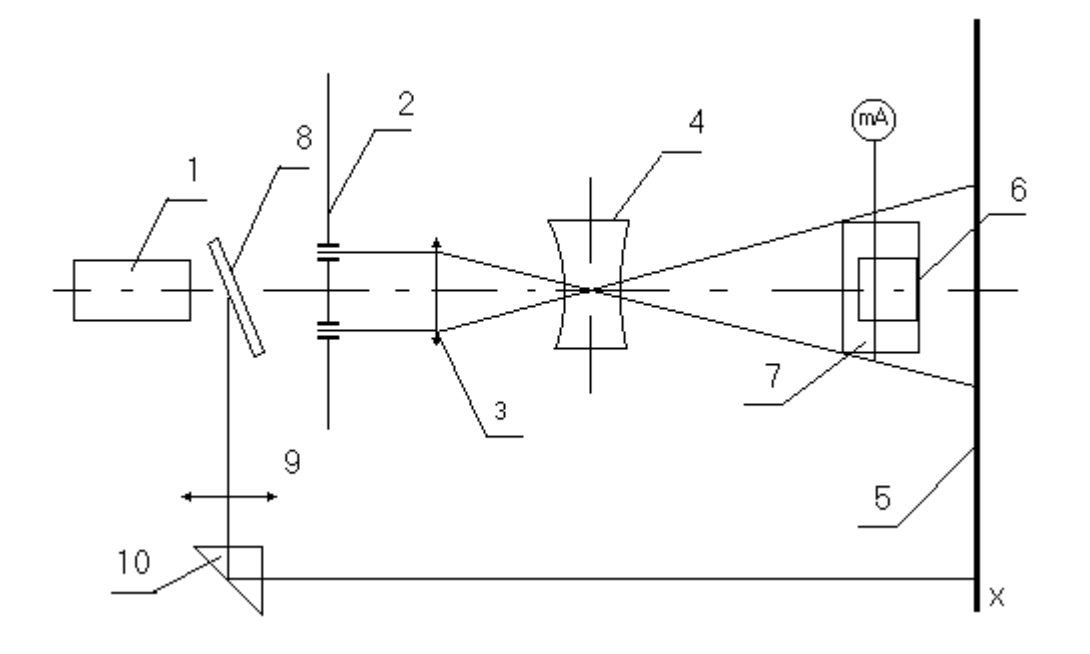

Рисунок 6.2 Экспериментальная установка

короткофокусную рассеивающую цилиндрическую линзу 4. Расстояние между линзами подбирается так, что в плоскости экрана распределение поля в направлении соответствует распределению поля в дальней зоне. Одновременно через делительную пластину 8, линзу 9 и призму 10 излучение лазера можно подать на экран 5. С помощью этого канала контролируется форма пятна излучения и модовый состав лазерного пучка.

Интерферометр Юнга, линзы 3 и 4, а также фотодиод 6 расположены на подвижных столиках, что позволяет осуществить настройку схемы и снять искомые зависимости. Фототок с фотодиода измеряется чувствительным прибором (типа вольтметр универсальный цифровой В7-18). Зависимость интенсивности излучения от координаты х в плоскости 5 описывается выражением (2.8). Проведем анализ (2.8), пренебрегая смещением интерференционной картины, связанной с аргументом  $\gamma_{12} - \alpha$ . Тогда из (2.8) следует, что в центре картины при  $\theta = 0$  будет наблюдается максимум

$$
I_0 = I_1 + I_2 + 2\sqrt{I_1 I_2} |\gamma_{12}(r, x)| \tag{7.1}
$$

В точке

$$
\frac{2\pi r}{\lambda}\theta_m=\pi
$$

будет минимум, равный

$$
I_{\min 1} = (I_1 + I_2 - 2\sqrt{I_1 I_2} | \gamma_{12}(r, x) |)(\frac{\sin(\frac{\pi a}{2r})}{\frac{\pi a}{2r}})
$$
(7.2)

 $\theta = 2\theta_m$ будет расположен второй максимум Далее вблизи точки интерференционной картины

$$
I_{\max 1} = (I_1 + I_2 + 2\sqrt{I_1 I_2} | \gamma_{12}(r, x) |)(\frac{r}{\pi a})^2
$$
 (7.3)

а в точке  $\theta = 3\theta_m$ , второй минимум и т.д. Отметим, что в принятой конструкции интерферометра при  $a = 100$ мкм минимальная база интерферометра  $r = 200$ мкм и  $a/r = 1/2$ . В результате I<sub>max2</sub>=0 и в интерференционной картине должны наблюдается лишь 3 максимума - центральный и 2 боковых. Сравнивая выражения для  $I_{max1}$  и  $I_0$ , получим

$$
I_{\text{max1}} \approx 0.41 I_0 \tag{7.4}
$$

 $\rightarrow$ 

Вследствие малого расстояния между щелями будем полагать  $I1=I2$ . Тогда из (7.1), (7.2) получим

$$
|\gamma_{12}(r,x)| = \frac{1 - \frac{I_{\min}}{\rho I_{\max}}}{1 + \frac{I_{\min}}{\rho I_{\max}}},
$$
 (7.5)

где

$$
\rho = \left(\frac{\sin t}{t}\right)^2 \qquad , \qquad t = \frac{\pi a}{2r}
$$

### 7 Порядок выполнения работы по исследованию пространственной

#### когерентности

С помощью микрометрического винта, на котором расположен интерферометр Юнга 2 (рис.7.1), совместить центр интерферометра №1 с центром лазерного луча. Проверить справедливость формулы (7.4), смещая цилиндрическую линзу. Измерения повторить не менее 3-х раз.

Результаты измерений и вычислений занести в таблицу 8.1.

Таблица 8.1. База интерферометра №1 - 100 мкм

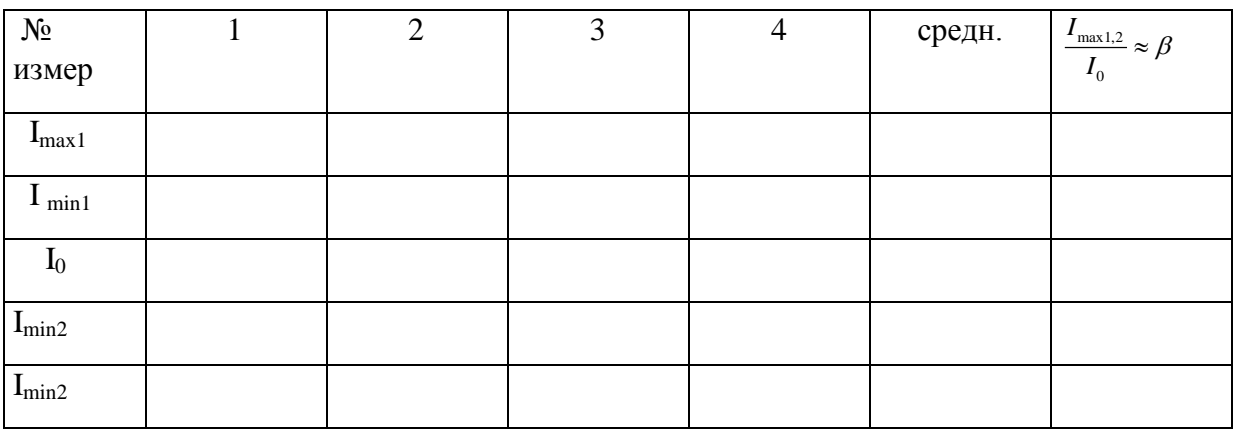

 $I_{max1.2}$ ,  $I_0$ ,  $I_{min1.2}$  - интенсивности излучения в максимумах и минимумах де интерференционной картины.

По данным измерения таб. 8.1 определить  $\beta_{1,2}$ . Результаты измерения  $I_{max1}$  и I  $_{min1}$  или  $I_{max2}$  и  $I_{min2}$  занести в таблицу 8.2 и определить видность интерференционной картины интерферометра №1.

Таблица 8.2

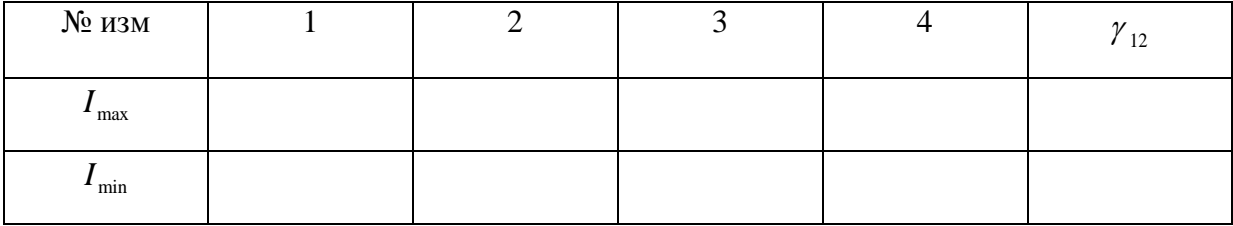

8.2. Измерить зависимость степени когерентности от базы интерферометра не менее чем для 5 баз. . Для этого повторите измерения I<sub>max1</sub> и I <sub>min1</sub> или I<sub>max2</sub> и I<sub>min2</sub>. для интерферометров  $N_2$  2, 3, 4, 5 смещая их, с помощью микрометрического винта, относительно луча лазера. Результаты измерений занесите в таблицу 8.3.

При установки каждой базы центр интерферометра совмещать с центром луча. Таблица 8.3

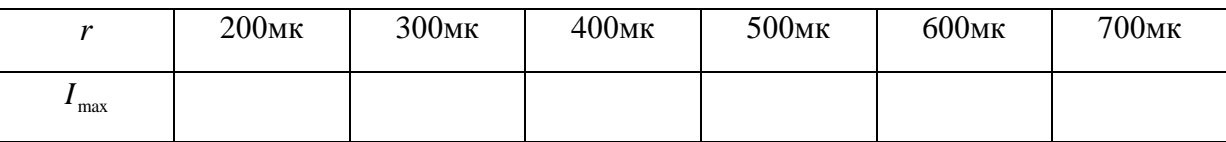

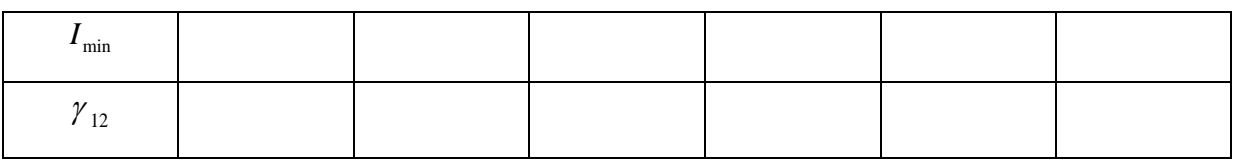

По результатам вычислений построить график  $\gamma_{12} = f(r)$ .

 8.3. С помощью интерферометра № 1 измерить распределение степени когерентности по сечению пучка. Измерение провести не менее чем в 9-10 точках. Для этого необходимо вращением микрометрического винта смещать интерферометр № 1 относительно поперечного сечения луча лазера примерно на 0,25 делений. Результаты измерений и вычислений занести в таблицу 8.4. По результатам вычислений построить график  $\gamma_{12} = f(l)$ 

Таблица 8.4. Интерферометр №1.

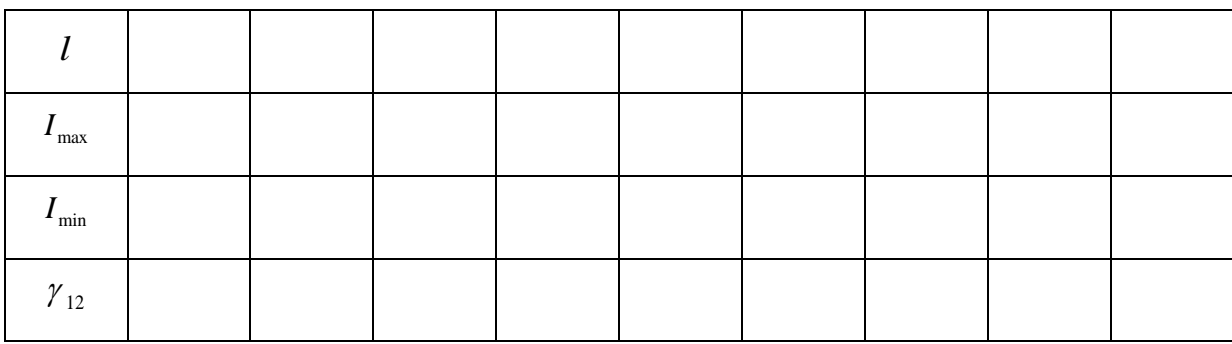

#### **8 Обработка результатов**

 Обработку результатов по пп. 8.1 - 8.3 провести с помощью формулы (7.5) . Результаты изобразить графически . Пологая , что радиус когерентности определяется по уравнению  $|\gamma_{12}| = 1/l$  по данным пп. 81 - 8.3, определить радиус когерентности для случая одномодовой генерации.

## **9 Содержание отчета**

9.1.Краткое описание принципа работы лазера и теории, касающейся когерентности лазерного излучения.

9.2. Схемы измерений, по которым выполнялись эксперименты.

9.3 Результаты измерений по пунктам, предусмотренным программой работ в форме таблиц, графиков, расчетов.

94. Обсуждение результатов и выводы по работе.

#### 10. КОНТРОЛЬНЫЕ ВОПРОСЫ

10.1. Принцип работы гелий-неонового лазера.

10.2. Зачем нужна высокая точность юстировки зеркал?

10.3. Поляризация, ее виды. В какой плоскости поляризовано излучение лазера и как можно определить плоскость поляризации?

10.4. Какова длина волны излучения лазера  $\lambda$ ?

10.5. От чего зависит угловая расходимость излучения лазера?

10.6. Каким образом можно измерить длину волны излучения гелий-неонового лазера?

10.7. Объясните ход кривой зависимости мощности излучения газового лазера от тока накачки.

10.8. Что характеризует временная когерентность лазера?

10.9. Что характеризует пространственная когерентность излучения лазера?

10.10. С помощью какого прибора можно измерить пространственную когерентность?

10.11. Что такое вилность интерференционной картины?

10.12. Что такое степень пространственной когерентности? Как ее измерить?

10.13. Какие свойства лазерного излучения определяет степень пространственной когерентности? От чего она зависит?

10.14. Что такое мода оптического резонатора? Чем она определяется?

10.15. Нарисуйте структуру поля  $TEM_{00}$ ,  $TEM_{10}$ ,  $TEM_{11}$ ,  $TEM_{30}$ .

10.16. Почему на схеме рис. 7.1 линза 4 является цилиндрической?

10.17. Как будет изменяться степень когерентности, если увеличивать базу интерферометра Юнга?

10.18. Как будет изменяться степень когерентности при перемещении интерферометра Юнга от одного края пучка через центр к другому краю?

10.19. Почему максимумы интерференционной картины на экране 6 будут разными?

#### 10 Список литературы

1. А.Н.Пихтин Оптическая и квантовая электроника. – М: ВШ. 2001, 572с. (159)

2. В.А. Малышев. Основы квантовой электроники и лазерной техники. - М.: Высшая школа,  $2005. - 542$  c.  $(40)$ 

3. В.М. Шандаров. Основы физической и квантовой оптики. - Томск: Томск. гос. Ун-т систем упр. и радиоэлектроники,  $2005 - 258$  с. (20)

4. Сороко Л.М. Основы голографии и когерентной оптики. - М: Наука, 1971.

5. Куш Г.Г. . Шангина Л.И. . Соколова Ж.М. ПРИБОРЫ И УСТРОЙСТВА ОПТИЧЕСКОГО И СВЧ ДИАПАЗОНОВ. Учебное пособие. - Томск: Изд-во Томского университета, 2004.-460 с.

#### **Список литературы**

- 1. Введение в квантовую и оптическую электронику: Учебное пособие / Башкиров А. И., Шандаров С. М. - 2012. 98 с. [Электронный ресурс] - Режим доступа: https://edu.tusur.ru/publications/1578 (дата обращения: 18.06.2018).
- 2. Основы физической и квантовой оптики: Учебное пособие / Шандаров В. М. 2012. 197 с. [Электронный ресурс] - Режим доступа: https://edu.tusur.ru/publications/750 (дата обращения:18.06.2018).
- 3. Квантовая и оптическая электроника : Учебно-методическое пособие по практическим занятиям / Шангина Л. И. - 2012. 228 с. [Электронный ресурс] - Режим доступа: https://edu.tusur.ru/publications/714 (дата обращения: 18.06.2018).
- 4. Оптоэлектронные и квантовые приборы и устройства: Учебно-методическое пособие по организации самостоятельной работы и практических занятий / Шандаров В. М., Кущ Г. Г. - 2012. 61 с. [Электронный ресурс] - Режим доступа: https://edu.tusur.ru/publications/2272 (дата обращения: 18.06.2018).
- 5. Исследование эффективности ввода света в планарный оптический волновод: Методические указания к лабораторной работе для бакалавров направления 210700.62 "Инфокоммуникационные технологии и системы связи" (профиль - "Оптические системы и сети связи") / Шандаров В. М., Кущ Г. Г. - 2013. 11 с. [Электронный ресурс] - Режим доступа: https://edu.tusur.ru/publications/3703 (дата обращения: 18.06.2018).
- 6. Устройство ввода информации в оптическую систему: Методические указания к лабораторной работе / Кущ Г. Г. - 2011. 22 с. [Электронный ресурс] - Режим доступа: https://edu.tusur.ru/publications/114 (дата обращения: 18.06.2018).
- 7. Исследование основных параметров газового лазера: Методические указания к лабораторной работе / Кущ Г. Г. - 2011. 24 с. [Электронный ресурс] - Режим доступа: https://edu.tusur.ru/publications/115 (дата обращения: 18.06.2018).
- 8. Исследование пространственной когерентности излучения Hе –Nе лазера в одномодовом режиме: Методические указания к лабораторной работе / Кущ Г. Г. - 2011. 16 с. [Электронный ресурс] - Режим доступа: https://edu.tusur.ru/publications/116 (дата обращения: 18.06.2018).

Учебное издание

# Г.Г. Кущ, В.М. Шандаров, В.Ю. Рябченок

# ОПТОЭЛЕКТРОННЫЕ И КВАНТОВЫЕ ПРИБОРЫ И УСТРОЙСТВА

Учебно-методическое пособие по лабораторным работам

для студентов направления 11.03.02 «Инфокоммуникационные технологии и системы связи»

> Формат ---. Усл. печ. л. ---. Тираж -- . Заказ -- .

Томский государственный университет систем управления и радиоэлектроники. 634050, Томск, пр. Ленина, 40.

Тел. (3822) 533018.